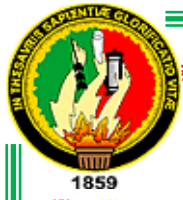

# **UNIVERSIDAD NACIONAL DE LOJA**

**ÁREA JURÍDICA SOCIAL Y ADMINISTRATIVA**

**CARRERA DE ADMINISTRACIÓN DE EMPRESAS**

**"PLAN DE NEGOCIO PARA LA CREACIÓN DE UNA SUCURSAL DE LA EMPRESA ELECTROCOMPU CÍA. LTDA., EN LA CIUDAD DE YANTZAZA, PROVINCIA DE ZAMORA CHINCHIPE"**

> **TESIS PREVIA A LA OBTENCIÓN DEL GRADO DE INGENIERO COMERCIAL**.

**AUTOR:**

Diego Fernando Jara Carrión

# **DIRECTOR:**

Ing. César Neira Hinostroza

**LOJA – ECUADOR 2013**

# **CERTIFICACIÓN**

**MG. SC. CESAR A. NEIRA HINOSTROZA, DOCENTE DE LA CARRERA DE ADMINISTRACIÓN DE EMPRESAS DE LA UNIVERSIDAD NACIONAL DE LOJA, EN CALIDAD DE DIRECTOR DE TESIS:**

# **CERTIFICA:**

Haber realizado la dirección del trabajo de investigación de tesis denominado **"PLAN DE NEGOCIO PARA LA CREACIÓN DE UNA SUCURSAL DE LA EMPRESA ELECTROCOMPU CÍA. LTDA., EN LA CIUDAD DE YANTZAZA, PROVINCIA DE ZAMORA CHINCHIPE",**  realizado por el estudiante Diego Fernando Jara Carrión el mismo que cumple con los requerimientos técnicos y académicos para su presentación y sustentación. Para efectos de la obtención del título Ingeniera Comercial, por lo que autorizo su presentación, sustentación y defensa pública de grado.

Loja, diciembre del 2013

MG. SC. César Neira Hinostroza **DIRECTOR DE TESIS**

ii

# **AUTORÍA**

Yo, Diego Fernando Jara Carrión, declaro ser autor del presente trabajo de tesis y eximo expresamente a la Universidad Nacional de Loja y a sus representantes Jurídicos de posibles reclamos y acciones legales, por el contenido de la misma.

Adicionalmente declaro y autorizo a la Universidad Nacional de Loja, la publicación de mi tesis en el Repositorio Institucional – Biblioteca Virtual.

**Autor:** Diego Fernando Jara Carrión

Firma:  $\frac{1}{\sqrt{2\pi}}$ 

**Cedula Nº:** 1103693790

**Fecha:** Loja, diciembre del 2013

# **CARTA DE AUTORIZACIÓN DE TESIS POR PARTE DEL AUTOR PARA LA CONSULTA DE REPRODUCCIÓN PARCIAL O TOTAL, Y PUBLICACIÓN ELECTRÓNICA DEL TEXTO COMPLETO**

Yo, Diego Fernando Jara Carrión, declaro ser autor de la tesis titulada **"PLAN DE NEGOCIO PARA LA CREACIÓN DE UNA SUCURSAL DE LA EMPRESA ELECTROCOMPU CÍA. LTDA., EN LA CIUDAD DE YANTZAZA, PROVINCIA DE ZAMORA CHINCHIPE"**,como requisito para optar el grado de INGENIERO COMERCIAL; autorizo al sistema bibliotecario de la Universidad Nacional de Loja para que con fines académicos muestre al mundo la producción intelectual de la universidad, a través de la visibilidad de su contenido de la siguiente manera en el Repositorio Digital Institucional:

Los usuarios pueden consultar los contenidos de este trabajo en el RDI, en las redes de información del país y el exterior, conlas cuales tenga convenio la Universidad.

La universidad Nacional de Loja, no se responsabiliza por el plagio o copia de la tesis que realice un tercero.

Para constancia de esta autorización, en la ciudad de Loja, a los 18 días del mes de diciembre del dos mil trece, firma el autor.

Firma: Allen

**Autor:** Diego Fernando Jara Carrión **Cedula:**1103693790 **Dirección:** Urbanización La Banda **Correo Electrónico:** diegojar200186@hotmail.com **Teléfono:** 2540488 **DATOS COMPLEMENTARIOS DIRECTOR DE TESIS:** Mg. Sc. César A. Neira Hinostroza **MIEMBROS DEL TRIBUNAL PRESIDENTE:**Ing. Ney Gallardo **VOCAL:** Ing. Thalía Quizhpe **VOCAL:** Ing. Santiago Ludeña

# **DEDICATORIA**

El presente trabajo de tesis, está dedicado en primera instancia a Dios, por darme la oportunidad de vivir y por estar conmigo en cada paso que doy, por fortalecer mi corazón e iluminar mi mente, para culminar uno de mis más grandes sueños.

A mis queridos padres que significan un ejemplo de superación, a mis hermanos que me supieron motivar, para así culminar mis estudios y obtener este título tan anhelado.

**Diego Fernando Jara Carrión.**

# **AGRADECIMIENTO**

La culminación de la presente tesis, representa un logro importante dentro de mi desarrollo profesional y por tanto es necesario reconocer la dedicada ayuda de personas que pudieron hacer posible dicha realización, y aunque no es posible registrarlos a todos, de manera especial indico mi profundo agradecimiento primeramente a Dios por haberme dado la fortaleza y dedicación que me ha llevado por el buen camino del aprendizaje, dándome la oportunidad de conocer personas y lugares maravillosos que han contribuido con mi formación integral.

Al Mg. Sc. César A. Neira Hinostroza, director de tesis, le agradezco por su dedicación desinteresada y por su enseñanza que me permitió poder alcanzar un logro más en mi vida, además a todos los docentes de la carrera de Administración de Empresas que me sembraron los conocimientos y sabiduría impartida en cada clase.

#### **El Autor**

vi

**a. TITULO**

**"PLAN DE UN NEGOCIO PARA LA CREACIÓN DE UNA SUCURSAL DE LA EMPRESA ELECTROCOMPU CÍA. LTDA. EN LA CIUDAD DE YANTZAZA PROVINCIA DE ZAMORA CHINCHIPE."**

#### **b. RESUMEN**

El siguiente trabajo investigativo ha sido realizado en el cantón de Yantzaza, tomando como referencia la falta de creación de empresas en la zona, por ello la presente investigación se ha enfocado en la creación de una sucursal de "ELECTROCOMPU" debido a la alta demanda el mismo y el fácil acceso a las materias primas.

Otro factor principal que se determinó a lo largo de este proyecto fue el precio elevado de los productos que se comercializan en el país.

Para el estudio de mercado se realizó un censo a través de la técnica de encuestas que se aplicó a empresas comercializadoras de productos informáticos en el cantón de Yantzaza, determinando a través de este estudio que existe una demanda insatisfecha anual es de en computadoras es de 2004 unidades y en equipo, repuestos o accesorios de computadoras es de 1254 la suma total en demanda insatisfecha es de 3258 unidades y se determinó una capacidad instalada para el primer año del 100% una capacidad utilizada del proyecto del 64,67% para el primer año.

Se realizó un estudio administrativo y legal de la empresa facilita determinar el grupo empresarial, constitución, organización y los manuales de funciones. La empresa hará la razón social de "ELECTROCOMPU" CÍA. LTDA.La misión será comercializar todo lo relacionado a implementos informáticos, para satisfacer con calidad y precios competitivos la demanda del Cantón Yantzaza.

Del estudio e mercado aplicado en el proyecto se rescatan los análisis financieros cono son: el Valor Actual Neto con un resultado favorable de \$15394,04; la Tasa Interna de Retorno es del 31,67% supera notoriamente lo esperado, el Periodo de Recuperación del Capital es de2 años, 5 meses y 23 días; Relación Beneficio Costo es de 1,10 la empresa gana por cada dólar invertido 0,10 centavos y el Análisis de Sensibilidad en el incremento de los costos es de 5,93% dando como resultado el 0,98%, en la disminución de los ingresos es del 5,38% dando como resultado 0,99% por lo tanto se acepta el proyecto.

#### **SUMMARY**

The following research work has been done in the canton of Yantzaza, with reference to the lack of start-ups in the area, so this research has focused on the creation of a branch of "ELECTROCOMPU " due to high demand the same and the easy access to raw materials .

Another major factor was determined throughout this project was the high price of the products sold in the country.

For the market study was conducted through a census survey technique was applied to computer products marketing companies in the canton of Yantzaza, determining through this study that there is an annual unmet demand for computers is in 2004 units and equipment , computer parts and accessories 1254 is the sum total unmet demand is 3258 units and installed capacity was determined for the first year of a 100% project capacity utilization of 64.67 % for the first year .

A study of the administrative and legal company provides determine the business group constitution, organization and functions manuals. The company will make the name of "ELECTROCOMPU" CIA .LTDA.The mission is to commercialize everything related to computer tools, to meet with quality and competitive prices Yantzaza Canton demand.

Market study and applied in the project financial analyzes are rescued cone are : the net present value with a favorable outcome of \$ 15,394.04 ,

the internal rate of return is 31.67% well exceeds expectations, the Recovery Period Capital is 2 years , 5 months and 23 days Benefit Cost Ratio is 1.10 the company earned for each dollar invested 0.10 cents and Sensitivity Analysis on the increased cost is given as 5.93 % 0.98% results in decreased revenue is 5.38% 0.99% resulting therefore accepts the project.

#### **c. INTRODUCCIÓN**

El presente trabajo investigativo tiene el propósito de realizar un análisis de carácter crítico de las circunstancias en las que se desarrolla la actividad de la venta, mantenimiento de computadoras, con la finalidad de incentivar acciones que faciliten el despliegue empresarial, buscando iniciativas innovadoras y motivando a los inversionistas en la mejor utilización de los recursos en práctica de mayor productividad.

El trabajo investigativo se desarrolló considerando lo que establece las Normas Generales para la Gradación en la Universidad Nacional de Loja.

El proyecto en mención se tomó en consideración varios aspectos importantes que han permitido analizar cualitativa y cuantitativamente la conveniencia de emprender un proyecto de inversión.

Para el desarrollo de dicho proyecto de inversión se aplicó el presente proceso:

Estudio de mercado, el mismo que sirvió para realizar el análisis de oferta y demanda del servicio en el Cantón Yantzaza, a través de encuestas directas aplicadas a los demandantes y las comercializadoras de productos, de cuyos análisis se obtuvo la cuantificación de la demanda y oferta, obteniendo así la oportunidad en el mercado, además se determinó las posibilidades del proyecto en el mercado, los canales de comercialización, precios y publicidad.

Una vez obtenida la oportunidad de mercado se procedió a determinar el tamaño del proyecto sobre la base del análisis de ciertos factores como

son: demanda, oferta, tecnología requerida, la distribución de la planta, como también establecer la macro y micro localización.

En el estudio organizacional se establece la organización legal, estructura organizativa y manual de funciones de la empresa, las mismas que serán una base para el normal funcionamiento de la empresa.

Seguidamente se procedió a realizar el estudio financiero, en donde se determinó las inversiones y financiamiento del proyecto, también se realizó la evaluación del proyecto para establecer la conveniencia del proyecto y de su ejecución para lo cual se analizó los siguientes indicadores como el Valor Actual Neto; Tasa Interna de Retorno; Relación Beneficio Costo; Periodo de Recuperación de Capital; Análisis de Sensibilidad del incremento en los costos y el análisis de sensibilidad en la disminución en los ingresos, lo mismo que indican que es factible la puesta en ejecución del proyecto

Una vez realizados los estudios necesarios para la elaboración del proyecto se formuló las debidas conclusiones y recomendaciones de la investigación.

7

# **d. REVISIÓN LITERARIA**

## **Generalidades sobre el Plan de Negocios<sup>1</sup>**

Es un documento escrito que establece la idea básica que subyace en un negocio y diversas consideraciones relacionadas con su inicio; puede visualizarse como el plan de juego de un empresario: cristaliza los sueños y esperanzas que motivaron al empresario a tratar de comenzar el negocio. Se debe exponer la idea básica, describir dónde está ahora, indicar dónde quiere ir y esbozar la forma en que pretende llegar ahí.

### **Objetivos**

1.Identifica la naturaleza y contexto de la oportunidad de negocios

2. presenta el enfoque que el empresario planea tomar para explotar la oportunidad

3. identifica los factores que más probablemente determinen si esa aventura tendrá éxito

4. Sirve como herramienta para captar capital para el financiamiento.

#### **Usuarios del plan de negocios**

Un grupo básico de usuarios lo conforman aquellas personas de fuera que son determinantes para el éxito de una empresa: clientes, proveedores e inversionistas. El otro gran grupo son los usuarios internos del plan de negocios: la administración y los empleados de la nueva empresa.

 1 LONGENECKER, Justin y otros (2001). ADMINISTRACIÓN DE PEQUEÑAS EMPRESAS. Traductor Adolfo Deras. Thomson Learning. Colombia pp 120 a 130.

# **Características del plan de negocios que atraen o repelen a los inversionistas**

- Se debe arreglar apropiadamente, con un resumen ejecutivo, contenido y capítulos, en el orden correcto.
- Debe tener la longitud correcta y una apariencia nítida: no demasiado largo ni demasiado corto, no demasiado vistoso y no demasiado sencillo.
- Debe presentar evidencia firme de la fácil comercialización del producto o servicio.
- Debe proporcionar una idea de lo que los fundadores y la compañía esperan lograr en tres a siete años.
- Debe incluir una justificación financiera de los medios seleccionados para vender los productos o servicios.
- Debe explicar y justificar el nivel de desarrollo alcanzado por el producto, y describir con suficiente detalle el proceso de fabricación, y los costos derivados.
- Debe presentar a los socios como un equipo de administradores con experiencia y habilidades complementarias de negocios.
- Debe sugerir una clasificación global tan alta como sea posible del desarrollo del producto y del refinamiento del equipo de administración de la nueva aventura
- Debe contener proyecciones financieras creíbles, que expliquen y apoyen los datos clave.
- Debe mostrar cómo los inversionistas pueden recuperar su inversión en tres a siete años, con un incremento apropiado de su capital.
- Debe presentarse a los financieros que puedan ser más receptivos para evitar una pérdida de tiempo precioso cuando disminuyen los fondos de la empresa.
- Deben tener una presentación oral bien orquestada, explicable de una manera fácil y concisa.

#### **Decisión sobre el contenido de un plan de negocio**

Deben considerarse cuidadosamente cuatro factores interdependientes cuando se decide el contenido de un plan de negocios para una compañía que se inicia:

**La gente** una descripción de los hombres y mujeres que comienzan y manejan el negocio, así como cualquier parte externa, como abogados, contadores y proveedores, que proporción servicios clave o recursos importantes.

**La oportunidad** un perfil del negocio mismo: lo que venderá y a quién, cuánto y qué tan rápidamente puede crecer, cuál es su perspectiva financiera y qué puede atravesarse en el camino de su éxito.

**El contexto** el gran cuadro: el ambiente regulatorio, las tasas de interés, las tendencias demográficas, la inflación y otros factores que cambian inevitablemente, pero que el empresario no puede controlar.

**Riesgo y recompensa** una evaluación de todo lo que puede salir mal o puede salir bien, con un análisis de la forma en que el equipo empresarial puede responder a los diversos problemas.

Aunque el plan de negocios para cada nueva aventura es exclusivo y no hay un solo formato o fórmula que pueda garantizar el éxito, hay directrices que puede seguir un empresario potencial en la preparación de su plan. La mayoría de los planes de negocios muestra similitudes considerables en su contenido básico.

#### **Bosquejo abreviado de un plan de negocios**

**Portada:** Presenta los nombres, direcciones y números telefónicos de la aventura de negocios, sus propietarios y personal clave de administración: la fecha de su preparación; número del ejemplar y persona que es el contacto.

**Contenido:** Presenta los números de página de las secciones clave del plan de negocios.

**Resumen ejecutivo:** Ofrece un panorama general de una a tres páginas de todo el plan de negocios. Se redacta después de que se han terminado las otras secciones, destaca sus puntos significativos y es ideal que despierte suficiente interés para motivar al lector a que siga leyendo. **Declaración de misión y visión**: Describe sucintamente la estrategia

propuesta y la filosofía del negocio para realizar la visión.

**Panorama general de la compañía:** Explica el tipo de empresa de que se trata, como manufacturera, minorista a proveedora de servicios; informa sobre los antecedentes de la empresa, si ya existe; describe la forma propuesta de organización – propiedad de una sola persona, sociedad o corporación. Esta sección debe organizarse como sigue: nombre y ubicación de la compañía, objetivos de la misma, naturaleza y

producto o servicio principal del negocio, estatus actual (inicio, adquisición o expansión) e historia (de ser aplicable) y forma legal de organización.

**Plan de productos o servicios:** Describe el producto y/o servicio, y destaca cualquier característica singular; explica la razón por la que la gente comprará el producto o servicio. Esta sección debe ofrecer las siguientes descripciones: productos y/o servicios; características del producto o servicio que representan una ventaja competitiva; protección legal disponible – patentes, derechos reservados, marcas industriales y riesgos de obsolescencia técnica o de estilo.

**Plan de mercadotecnia:** indica quiénes serán los clientes de la empresa y el tipo de competencia a la que se enfrentará; bosqueja la estrategia de mercadotecnia y específica la ventaja competitiva de la empresa. Esta sección debe describir lo siguiente: análisis del mercado objetivo y perfil del cliente objetivo; métodos de identificación y atracción de clientes; enfoque de ventas, tipo de personal de ventas y canales de distribución; tipo de promociones y publicidad de ventas, así como políticas de crédito y precios.

**Plan de administración**: Identifica a los participantes claveinversionistas activos, equipo administrativo y director- y cita las experiencias y competencia que poseen. Esta sección debe describir lo siguiente: equipo administrativo, inversionistas externos o directores y su perfil; personal externo y su perfil, así como planes de reclutamiento y capacitación de empleados.

12

**Plan de operaciones:** Explica el tipo de manufactura o sistema de operación que se utilizará; describe las instalaciones, mano de obra, materia prima y requerimientos de procesamiento del producto. Esta sección debe incluir lo siguiente: métodos de operación o fabricación, instalaciones de operación (ubicación, espacio y equipo), métodos de control de calidad, procedimientos de control de inventario y operaciones, fuentes de suministro y procedimientos de compra.

**Plan financiero:** Especifica las necesidades financieras y fuentes de financiamiento consideradas; presenta proyecciones de ingresos, costos y utilidades. Esta sección debe describir lo siguiente: estados financieros históricos o de los tres o cinco últimos años, según estén disponibles; estados financieros proforma de tres a cinco años, incluidos los estados de resultados, de flujos de efectivo, balances y presupuestos de efectivo (mensuales para el primer año y trimestrales para el segundo); análisis del punto de equilibrio de las utilidades y flujos de efectivo, así como fuentes de financiamiento planeados.

**Apéndice de documentos de apoyo:** Contiene materiales complementarios al plan. Esta sección debe escribir lo siguiente: currículum del equipo administrativo, cualquier otro dato importante que apoye la información del plan de negocios y el código de ética de la empresa.

13

#### **Explicación de las partes del plan**

#### **Resumen Ejecutivo**

El resumen ejecutivo es determinante para captar la atención del inversionista de un minuto. Debe transmitir un cuadro claro y conciso de la aventura propuesta y, al mismo tiempo, crear un sentido de entusiasmo respecto de sus probabilidades. Esto significa que debe ser escrito – y si es necesario re escrito para que sea claro y cree interés. Aun cuando el resumen ejecutivo viene al principio del plan de negocios, ofrece un panorama general de todo el plan y debe escribirse hasta el final del proceso.

De acuerdo con la situación y preferencia del empresario, el resumen ejecutivo puede adoptar la forma de una sinopsis o una narración.

*Sinopsis* La sinopsis es el formato más sencillo de los dos resúmenes. Una sinopsis describe brevemente todos los aspectos del plan de negocios, dándole a cada tema más o menos el mismo tratamiento. Relata de manera simple, abreviada, las conclusiones de cada sección del plan de negocios. Aunque es relativamente fácil de redactar, la sinopsis puede ser de lectura algo árida para el posible inversionista.

**Narrativa**como la narrativa le relata una historia al lector, puede transmitir mayor emoción que la sinopsis. Sin embargo, la preparación de una narrativa eficaz requiere un redactor talentoso que pueda comunicar la información necesaria y generar entusiasmo sin atravesar la frontera hacia la hipérbole. Una narrativa es más apropiada para los negocios que están irrumpiendo en nuevos campos, ya sea con un nuevo producto, un

nuevo mercado o nuevas técnicas de operación. También es un mejor formato para los negocios que tienen una ventaja dominante, como una patente importante o la de estar dirigidos por un empresario bien conocido, por último la narrativa funciona bien en el caso de compañías con antecedentes o historias interesantes o impresionantes.

#### **Declaración de Misión y Visión**

**Misión** es el objetivo central de la empresa, el propósito más importante por el que trabajan y se esfuerzan los miembros de la misma. Mientras los principios y valores expresan nuestras convicciones y aquello en lo que creemos, la misión expresa qué es lo que pretendemos lograr con estos principios establecidos a nivel filosófico.

La declaración de la misión debe ser simple, clara y directa. Un párrafo de 4 o 5 líneas es suficiente. Debe responder por qué la empresa es necesaria en el largo plazo (10 a 20 años) y no en el corto plazo.

**Visión** Qué es lo que desea para el futuro, tanto para usted como para su empresa?, En las pequeñas y medianas empresas las metas personales del emprendedor y las de sus empresas están íntimamente relacionadas. Sus intereses y necesidades personales pueden socavar el éxito de su empresa. La visión que usted tenga de su negocio afectará directamente las actividades diarias y determinará las prioridades que orientarán sus decisiones sobre en qué invertir sus recursos.

**Visión Panorámica de la Compañía.** El cuerpo principal del plan de negocios comienza con una breve descripción de la empresa. Si una empresa ya existe, se incluye su historia. Esta sección informa al lector

del tipo de negocio que se propone, los objetivos de la empresa, dónde se ubica y si servirá a un mercado local o internacional. En muchos casos, los aspectos legales – en particular aquellos relativos a la forma de organización de la empresa – se explican en esta sección del plan. Al preparar esta sección, el empresario debe responder estas preguntas:

¿Cuál es la naturaleza y actividad básica del negocio?

¿Cuándo y dónde comenzó este negocio?

¿Qué se ha logrado hasta la fecha?

¿Qué cambios se han hecho en la estructura o propiedad?

En qué etapa de desarrollo se encuentra la empresa – por ejemplo, está en una etapa incipiente o en plena producción de su línea

¿Cuáles son los objetivos de la empresa?

¿Cuál es su producto o servicio principal?

¿A qué clientes sirve?

¿Cuál es la competencia distintiva de la empresa?

¿Cuál es el estado económico actual y proyectado de la industria?

¿Cuál es la forma de organización de la empresa – un propietario único, una sociedad o una corporación?

Pretende la empresa convertirse en una compañía cuyas acciones se negocien en el mercado de valores o en candidato para que otros la adquieran.

### **Plan de productos o servicios**

Como su nombre lo revela, el plan de productos o servicios estudia los productos o servicios que se ofrecerán a esos clientes de la empresa. Si se va a ofrecer un producto físico nuevo o exclusivo y existe un modelo o prototipo de trabajo, debe incluirse la fotografía respectiva en esta sección del plan de negocios. Es natural que los inversionistas muestren mayor interés por productos que se han desarrollado, probados y que han demostrado su funcionalidad. Debe identificarse cualquier característica innovadora, así como cualquier protección de patente que tenga. En muchos casos, aunque el producto o servicio pueda ser similar al que ofrecen los competidores – por ejemplo, contratación eléctrica – cualquier característica especial debe especificarse con claridad.

## **Plan de Mercadotecnia**

Debe identificar los beneficios para el usuario y el tipo de mercado que existe. De acuerdo con el tipo de producto o servicio que se ofrece, el plan de mercadotecnia puede no sólo identificar, sino también cuantificar los beneficios para el usuario – por ejemplo, mostrándole a un usuario con qué rapidez puede recuperar el costo del producto o servicio mediante los ahorros en sus costos de operación. Desde luego, los beneficios también pueden asumir formas como ahorros en tiempo o mejoras en atractivo, seguridad o higiene.

El plan de mercadotecnia debe despertar el interés del consumidor al mostrar que existe un mercado, y que los consumidores ya están listos para comprar el producto o servicio. Este análisis de mercado debe ser suficientemente detallado como para ofrecer una estimación razonable de la demanda. Una estimación de la demanda debe ser sólida desde el punto de vista analítico, y basarse en algo más que supuestos si es que ha de ser creíble para los posibles inversionistas. El plan de mercadotecnia también debe examinar la competencia y describir los elementos de la estrategia de mercadotecnia propuesta – por ejemplo,

especificar el tipo de fuerza de ventas y los métodos de promoción y publicidad que se emplearán.

#### **Plan de Administración**

De todos los factores que consideran, la calidad del equipo de administración es fundamental: es incluso más importante que la naturaleza del producto o servicio. Los inversionistas frecuentemente dicen que preferirían tener un equipo administrativo "A" y un producto o servicio "B", que un equipo "B" y un producto "A". Por desgracia, la capacidad de un empresario para idear una nueva aventura de negocios no es garantía de su habilidad administrativa. Por tanto, el plan de administración debe detallar la estructura organizacional propuesta de la empresa y los antecedentes de aquellos que ocuparán las posiciones clave.Desde un punto de vista ideal, los inversionistas desean un equipo administrativo bien balanceado, que incluya expertos en finanzas y mercadotecnia, así como experiencia en producción y talento innovador. La experiencia administrativa en empresas relacionadas y en otras situaciones de inicio es particularmente valiosa ante los ojos de los posibles inversionistas.

#### **Plan de Operaciones**

Ofrece información sobre la forma en que el producto se fabricará o el servicio se proporcionará: su importancia varía de empresa a empresa. Este plan analiza aspectos como la ubicación y las instalaciones: cuánto espacio necesitará el negocio y qué tipo de equipo requerirá. El plan de operaciones también debe explicar el enfoque propuesto por la compañía

para asegurar la calidad, controlar el inventario y emplear subcontratistas u obtener materias primas.

#### **Plan Financiero**

El análisis financiero constituye otra pieza decisiva del plan de negocios; se incluye en la sección del **plan financiero**. Los estados proforma, que son proyecciones de los estados financieros de la compañía, se presenta aquí para los próximos cinco años o más. Las proyecciones incluyen los balances, estados de resultados y estados de flujos de efectivo anuales para cinco años, así como presupuestos anuales para el cuarto y quinto años.

Aunque todos los estados financieros son importantes, los estados de flujos de efectivo merecen una atención especial, porque un negocio puede ser rentable, pero fracasar en obtener flujos de efectivo positivos. Un estado de flujos de efectivo identifica las fuentes de efectivo – cuánto se obtendrá de los inversionistas y cuánto se generaría de las operaciones. También muestran cuánto dinero se dedicará a inversiones en áreas como inventarios y equipo. El estado de flujos de efectivo debe indicar con claridad cuánto efectivo se requiere de los posibles inversionistas y con qué propósito. Dado que la experiencia les dice que el eventual rendimiento sobre su inversión dependerá principalmente de su habilidad de aprovechar la oportunidad, la mayoría de los inversionistas deseará invertir sólo durante un período limitado en una compañía que no cotiza en la bolsa y deseará saber cómo puede esperar beneficiarse de su inversión. En consecuencia, el plan debe bosquejar

los mecanismos disponibles para que los inversionistas puedan salir de la empresa.

### **Apéndice de documentos de apoyo**

Debe contener varios materiales complementarios y anexos para que el lector pueda ampliar su conocimiento del plan. Estos documentos de apoyo incluyen cualquier aspecto mencionado en el texto del plan de negocios, como el currículum vitae de los inversionistas y propietarios /administradores clave: fotografías de los productos, instalaciones y edificios; estudios de investigación de mercados; investigaciones publicadas pertinentes.

**Proyecto.-** Es la búsqueda de una solución inteligente al planteamiento de un problema pendiente a resolver, entre muchas, una necesidad humana $2$ 

**Estudio de Mercado.-** Se denomina así a la primera parte de la investigación formal del estudio. Consta básicamente de la determinación y cuantificación de la demanda y la oferta, el análisis de precios y el estudio de la comercialización.<sup>3</sup>

**Segmentación de Mercado.-** Separación del mercado de un artículo en las categorías de localización, personalidad, entre otras características para cada división.<sup>4</sup>

<sup>&</sup>lt;sup>2</sup>BACA, Urbina Gabriel. "Evaluación de Proyectos", segunda edición 1996 pág. 14 y 18  $3$ BACA, Urbina Gabriel Op. Cit, páginas 23 y 24

<sup>4</sup>ROSENBERG, J M Diccionario de Administración y Finanzas. Océano Centrum

**Mercado.-** Se entiende por mercado al área en que confluyen las fuerzas de la oferta y la demanda para realizar las transacciones de bienes y servicios a precios determinados.

**Consumidor.-** Lo constituyen todos los individuos y familias que compran o adquieren bienes y servicios para consumo personal.

**Plaza.-** Localidad en que se pueden efectuar operaciones financieras o económicas. Las operaciones financieras pueden decidirse en cualquier lugar, pero su realización material sólo puede efectuarse en ciertas ciudades. Generalmente se da el nombre de plaza a las localidades en las cuales, debido a la existencia de equipamiento o de un mercado organizado e importante se puedan realizar fácilmente operaciones y arbitraje económicos y financieros.

**Canales de Distribución.-** Es la ruta que toma un producto para pasar del producto a los consumidores finales, deteniéndose en varios puntos de esa travectoria.<sup>5</sup>

**Comercialización.-** Es la actividad que permite al productor hacer llegar un bien o un servicio al consumidor con los beneficios de tiempo y lugar.

**Competencia.-** Se considera competencia a aquellas que venden mercancía comparable al mismo tipo de clientela y proporciona servicios similares.<sup>6</sup>

**Producto.-** Comprende todos los bienes y servicios resultantes de la actividad económica de un individuo, empresa, industria o nación.<sup>7</sup>

<sup>&</sup>lt;sup>5</sup>BERNARD, J, G COLLI, Diccionario Económico y Financiero" páginas 40 y 41 <sup>6</sup>DORR, Eugene "Ventas al Detalle, Proceso de compra y Determinación de precios" pág. 8 y 10

<sup>&</sup>lt;sup>7</sup>SELDON, Arthur PENANCE, op. Citpág. 13 y 15

**Marca.-** Nombre, señal o símbolo usado para identificar artículos o servicios de los vendedores y que los diferencia de los artículos de los competidores. Una marca ayuda al consumidor a distinguir entre artículos de diferente fabricación.

**Calidad.-** Es un grado de excelencia por medio de la cual juzgamos la capacidad de las cosas para satisfacer una necesidad.<sup>8</sup>

**Control de Calidad**.- cualquier de las políticas y procedimientos especialmente los relacionados con las características de diseño de una planta y del producto respectivo y la inspección de la operación y la producción, utilizados para determinar y conservar un nivel deseado y satisfactorio en las operaciones o en los productos $^9$ .

**Precio.-** Cantidad de dinero dada a cambio de una mercancía o servicio; en otras palabras, el valor de una mercancía o servicio en términos monetarios**.**

**Promoción.-** Fomento de la demanda de un artículo realizado mediante el empleo de publicidad y de campañas que atraigan el interés de los consumidores.<sup>10</sup>

**Publicidad.-** Conjunto de actividades dirigidas a promover las ventas de una empresa, ampliar o crear la necesidad de sus productos y a mantener o perfeccionar la imagen de la empresa en el ámbito del consumidor**.**

<sup>&</sup>lt;sup>8</sup>VELAZQUEZ MASTRETA G. Administración de los Sistemas de Producción. Editorial Limusa. 4ta edición Méxio 1977, páginas 2 y 4 9

KITLER, Eric. Diccionario para contadores , páginas 10 y 11

<sup>10</sup>ROSENBERG, J.M Op. Cit páginas 24 y 25.

**Medios Publicitarios.-** Definimos los medios publicitarios como los instrumentos a través de los cuales es posible llevar el mensaje publicitario a la audiencia objetiva.<sup>11</sup>

## **ESTUDIO TÉCNICO**

El estudio técnico busca responder a los interrogantes básicos: ¿cuánto, dónde, cómo y con qué producirá mi empresa? Si el estudio de mercado indica que hay demanda suficiente; características del producto o servicio, tamaño de la demanda y cuantificación del volumen de venta y precio de venta, hay necesidad de definir el producto en el estudio técnico. El estudiotécnico abarca:

- Ensayo y pruebas preliminares
- Selección del proceso de producción
- Especificaciones de la maquinaria para la operación y del equipo de montaje
- Estudio de la distribución interior de edificios y de distribución del terreno
- Estudio de distribución interior de la planta
- Proyectos complementarios de ingeniería
- Rendimientos
- Flexibilidad en la capacidad de producción

# **Tamaño del proyecto**

Es la capacidad de producción que tiene el proyecto durante todo el período de funcionamiento, se define como capacidad de producción al

 $\overline{a}$ <sup>11</sup> BERNARD, J.C. COLLI, Op. Cit página 31

volumen o número de unidades que se pueden producir en un día, mes o año, dependiendo del tipo de proyecto formulado.

Comprende los diversos aspectos referentes al funcionamiento y operatividad del propio proyecto, lo cual lleva implícito el análisis del tamaño óptimo, localización, proceso productivo, programa de producción, insumos requeridos, disponibilidad y el costo de los mismos, características de los equipos de proceso básico e instalaciones físicas que conviene detallar, cuantificar y determinar su costo.

Dentro de los factores que determinan el tamaño de un proyecto están: tamaño del mercado, capacidad financiera, disponibilidad de insumos, materiales y recursos humanos, problemas de transporte, problemas institucionales, capacidad administrativa, proceso tecnológico y problemas legales.

#### **Localización**

Es el análisis de las variables (factores) que determinan el lugar donde el proyecto logra la máxima utilidad o el mínimo costo. En general, las decisiones de localización podrían catalogarse de infrecuentes, de hecho, algunas empresas sólo la toman una vez en su historia. La elección de la localización es una decisión compleja, en la mayoría de los casos, tanto en sí misma como por sus interrelaciones, aunque es cierto que para algunas empresas, la localización viene determinada por un factor dominante que restringe el número de alternativas. Por ejemplo en las firmas pequeñas de nueva creación éstas se localizan típicamente en el lugar de residencia de su fundador.

Entre los factores que influyen en la localización están: medios y costo de transporte, disponibilidad y costo de mano de obra, cercanía de las fuentes de abastecimiento, factores ambientales, cercanía del mercado, costo y disponibilidad de terrenos, topografía de suelos, estructura impositiva y legal, disponibilidad de agua, energía y otros suministros, comunicaciones y posibilidad de desprender de desechos.

**Macro localización.** Tiene en cuenta aspectos sociales y nacionales de la planeación basándose en las condiciones regionales de la oferta y la demanda y en la infraestructura existente, debe indicarse con un mapa del país o región, dependiendo del área de influencia del proyecto.

**Micro localización** Abarca la investigación y la comparación de los componentes del costo y un estudio de costos para cada alternativa. Se debe indicar con la ubicación del proyecto en el plano del sitio donde operará.

## **INGENIERÍA DEL PROYECTO**

Es el conjunto de conocimientos de carácter científico y técnico que permite determinar el proceso productivo para la utilización racional de los recursos disponibles destinados a la fabricación de una unidad de producto.

La ingeniería tiene la responsabilidad de seleccionar el proceso de producción de un proyecto, cuya disposición en planta conlleva a la adopción de una determinada tecnología y la instalación de obras físicas o servicios básicos de conformidad con los equipos y maquinarias elegidos. También, se ocupa del almacenamiento y distribución del producto, de métodos de diseño, de trabajos de laboratorio, de empaques de productos, de obras de infraestructura, y de sistemas de distribución.

### **Proceso de Producción**

Proceso por medio del cual se crean los bienes y servicios económicos. Es la actividad principal de cualquier sistema económico que está organizado precisamente para producir, distribuir y consumir los bienes y servicios necesarios para la satisfacción de las necesidades humanas.

Todo proceso a través del cual un objeto, ya sea natural o con algún grado de elaboración, se transforma en un producto útil para el consumo o para iniciar otro proceso productivo. La producción se realiza por la actividad humana de trabajo y con la ayuda de determinados instrumentos que tienen una mayor o menor perfección desde el punto de vista técnico. Un proceso de producción se puede clasificar en función de su flujo productivo o del tipo de producto a manufacturar, y en cada caso particular, se tendrá diferentes efectos sobre el flujo de fondos del proyecto.

#### **Distribución de la planta**

Conocidos los equipos principales y las instalaciones necesarias, se deberá considerar el área para su entrada, salida y maniobras de carga o descarga se desarrolla un diagrama que especifique donde está cada equipo y donde está cada instalación. El objetivo de la distribución de la planta es colocar las máquinas y demás equipo de la manera que permita a los materiales avanzar con mayor facilidad al costo más bajo y con el mínimo de manipulación desde que se reciben las materias primas hasta que se despachan los productos terminados.

## **ESTUDIO DE LA ORGANIZACIÓN**

La organización tiene que ver con el ambiente donde se desarrollará el proyecto, la autoridad, los mecanismos de coordinación y los principios que se deben regir.

La organización busca agrupar las funciones para el logro de los objetivos propuestos, asignando actividades a los diferentes niveles, definiendo unos mecanismos de coordinación.

En este estudio también se estudia la estructura legal, es el andamiaje jurídico que regula las relaciones de los diferentes miembros de la organización, las cuales deben estar enmarcadas en la constitución y la  $lev.<sup>12</sup>$ 

**Organización.-** Es aquella en la cual dos o más personas naturales o jurídicas unen sus capitales o industrias para emprender en operaciones mercantiles o participar de sus utilidades.

Compañías en nombre colectivo

Compañías en comandita simple y dividida por acciones

Compañía de responsabilidad limitada

Compañía anónima

 $\overline{a}$ 

Compañía de economía mixta.

<sup>&</sup>lt;sup>12</sup>Córdova Padilla, Marcial. FORMULACIÓN Y EVALUACIÓN DE PROYECTOS. Ecoe Ediciones, Bogotá, 2006

**Empresa.-** Grupo social en que a través de la administración del capital y el trabajo se produce bienes y/o servicios, tendientes a la satisfacción de las necesidades de la comunidad.

**Organigrama.-** Representación gráfica de las relaciones e interrelaciones dentro de una organización, identificando líneas de autoridad y responsabilidad.

**Organigrama Estructural.-** Representación gráfica que únicamente muestra la imagen en conjunto de las diversas unidades organizativas que integran una entidad determinada, así como las relaciones entre ellas.

**Organigrama Funcional.-** Gráfico ampliado del organigrama estructural, conjuntamente con la descripción de las funciones y actividades básicas de cada dependencia o unidad administrativa y de servicios en forma clara y precisa.

**Manual.-** Breve tratado de carácter administrativo que contiene en forma sistemática, información sobre sus políticas, historia, guías de acción, fases de un proceso, funciones a seguir por parte del personal y la manera de ejecutar determinadas actividades u operaciones de una entidad o empresa.

**Puesto de Trabajo.-** Es un conjunto de operaciones que requieren de cualidades, conocimientos, responsabilidades que lo vierten en una unidad específica e impersonal. El puesto permite identificar funciones y  $resonsabilidades<sup>13</sup>$ 

<sup>&</sup>lt;sup>13</sup>CORPORACIÓN DE ESTUDIOS Y PUBLICACIONES, Ley de Compañías.

#### **ESTUDIO ECONÓMICO FINANCIERO**

El estudio económico financiero, especifica las necesidades de recursos a invertir, con detalles de las cantidades y fechas para los diversos ítems señalados, su forma de financiación (aporte propio y créditos) y las estimaciones de ingresos y egresos para el período de vida útil del proyecto.

#### **Las Inversiones**

Comprende la inversión inicial constituida por todos los activos fijos, tangibles e intangibles, necesarios para operar y el capital de trabajo.

**Inversión fija (activos fijos)** son los bienes tangibles propiedad de la empresa, tienen la característica de depreciarse es decir se desgastan en su costo para efectos de los costos de producción, a excepción del terreno que antes bien se revaloriza, entre los que están: maquinaria y equipo, muebles y enseres, edificios, vehículos, equipos de oficina, equipos de cómputo etc…

**Inversión diferida (activos diferidos)** están referidos al conjunto de bienes propiedad de la empresa, necesarios para su funcionamiento, e incluyen investigaciones preliminares, gastos de estudio, adquisición de derechos, patentes de invención, licencias, permisos, marcas, asistencia técnica, gastos pre operativos y de instalación, puesta en marcha, estructura organizativa, etc.

**Capital de trabajo inicial** el capital que contablemente se define como la diferencia entre el activo circulante y pasivo circulante, está representado por el capital adicional necesario para funcionar una empresa, es decir,

los medios financieros necesarios para la primera producción mientras se perciben ingresos: materias primas, sueldos y salarios, cuentas por cobrar, almacén de productos terminados, servicios públicos, mantenimiento, desplazamiento, determinando ante todo, los elementos del costo bien significativos dentro del proceso de operación del proyecto. Su estimación se realiza basándose en la política de ventas de la empresa, condiciones de pago a proveedores, nivel de inventario de materias primas.

#### **Financiamiento**

Luego de conocer el monto de la inversión, es necesario determinar las fuentes que financiarán el proyecto, entre las que se tiene: Capital propio que será aportes que hagan los inversionistas y el Capital de terceros a través de un préstamo a instituciones financieras, de tal manera que permita cubrir los egresos necesarios en la primera fase de ejecución del proyecto. El pedido que se haga a instituciones financieras deberá analizarse en función de la menor tasa del mercado.

**Presupuestos** Un presupuesto es un plan integrador y coordinador que expresa en términos financieros con respecto a las operaciones y recursos que forman parte de una empresa para un periodo determinado, con el fin de lograr los objetivos fijados por la alta gerencia.

#### **Presupuestos de los Ingresos**

Acorde al programa de producción, se efectúan las estimaciones de ingresos para el período de vida previsto, a precios constantes y / o corrientes.
Se debe elaborar durante la vida útil del proyecto una proyección de los ingresos, que garanticen el cumplimiento de las obligaciones que se generan con la ejecución del proyecto. Entre los ingresos que existen son:

**Ingresos de operación**.- presenta la estimación por ventas año por año.

**Ingresos no operativos**.- indican todos los demás tipos de ingresos que no corresponden a las actividades normales de la empresa, tales como la venta de los activos fijos.

**Ingresos de capital.-** cuantificando los aportes que se han fijado los inversionistas y las disponibilidades de capital.

#### **Presupuestos de los egresos**

Aquí se presenta la secuencia de los egresos previstos a partir de la fase de ejecución del proyecto. Entre los egresos están:

**Egresos de operación.-** partiendo de los datos que se presentaron en el estudio técnico, se puede prever el costo operacional en los años de vida útil del proyecto (costo de venta, gastos administrativos y de ventas).

**Egresos de inversión.-** se utilizan los datos que están discriminados en el calendario de inversiones y montaje analizados en el estudio técnico, se hacen las sumas anuales y se establecen los diferentes rubros para los años respectivos.

**Otros egresos.-** son aquellos gastos que no obedecen a las operaciones habituales de la empresa tales como multas, demandas, pérdidas en colocación de activos financieros, entre otros.

#### **Punto de equilibrio**

El análisis del punto de equilibrio es una técnica útil para estudiar las relaciones entre los costos fijos, los costos variables y los beneficios. El punto de equilibrio es el nivel de producción en el que los beneficios por ventas son exactamente iguales a la suma de los costos fijos y los variables.

**Costos fijos** son aquellos que son independientes del volumen de producción.

**Costos variables**son los que varían directamente con el volumen de producción.

El punto de equilibrio se puede calcular en forma gráfica, tal como aparece en la siguiente figura, o en forma matemática, como se describe a continuación.

En función del volumen de ventas

$$
Punto de equilibrio = \frac{Costos fijos totales}{1 - \frac{costos variables totales}{volume total de ventas}}
$$

En función de la capacidad instalada

Punto de equilibrio  $=\frac{c}{m}$ <u>costos *Tifos totales*</u><br>Ventas totales–Costo variable total<br>Ventas totales–Costo variable total

## **Estados Financieros**

## **Estado de Resultados o De Pérdidas o Ganancias**

Documento Contable que presenta los resultados obtenidos en un período económico, sean estos pérdidas o ganancias para lo cual compara los rubros de ingresos con los egresos incurridos en un período.

Es uno de los Estados Financieros básicos que tiene por objeto mostrar un resumen de los ingresos y los gastos durante un ejercicio, clasificándolos de acuerdo con las principales operaciones del negocio, mostrando por consiguiente las utilidades o pérdidas sufridas en las operaciones realizadas de un ejercicio económico.

El Estado de Pérdidas y Ganancias llamado también Estado de Resultados nos demuestra cuál es la utilidad o pérdida obtenida durante un período económico, resultados que sirven para obtener mediante análisis, conclusiones que permitan

## **INGRESOS:**

Están conformados por el resultado de las ventas u otros ingresos, como arriendos, intereses, valores por ventas de activos fijos, venta de acciones.

#### **EGRESOS:**

Se forma por la sumatoria del Costo Primo, Costos Indirectos de Producción, Gastos Administrativos, Gasto de Ventas, Gastos Financieros (intereses).

#### **Flujo de Caja**

Es el estado financiero que se presenta en forma significativamente resumida y clasificada por actividades de operación, inversión y financiamiento, los diversos conceptos de entradas y salidas de recursos monetarios efectuados durante un período, con el propósito de medir la habilidad gerencial en recaudar y usar el dinero, así como evaluar la capacidad financiera de la empresa, en función de su liquidez presente futura**.**

Los resultados del flujo de caja, se calculan los indicadores de evaluación financiera<sup>14</sup>

## **Evaluación financiera**

 $\overline{a}$ 

Es la medición de factores concurrentes y coadyuvantes, cuya naturaleza permite definir la factibilidad de ejecución del proyecto. La evaluación de un proyecto, se fundamenta en la necesidad de establecer las técnicas para determinar lo que está sucediendo y como ha ocurrido y apuntar hacia lo que encierra el futuro si no se interviene.<sup>15</sup>

"El estudio de evaluación financiera es la parte final de toda la secuencia de análisis de la factibilidad de un proyecto. Esto sirve para ver si la inversión propuesta será económicamente rentable".

La evaluación financiera y económica del proyecto integra los resultados de todos los otros componentes del estudio para permitir la determinación de su viabilidad. La profundidad con la que se analizaron los factores que afectan los beneficios y costos del proyecto y el gran grado de integración de los distintos componentes del estudio hacen que sea mayor la confiabilidad de los resultados de la evaluación del proyecto.

La evaluación de un proyecto persigue los siguientes objetivos:

<sup>&</sup>lt;sup>14</sup>CORDOVA, Marcial. Formulación y Evaluación de Proyectos Ecoe Ediciones, Bogotá, 2006 pág. 311-347

<sup>&</sup>lt;sup>15</sup>CÓRDOVA, Marcial. Formulación y Evaluación de Proyectos de Inversión. Ecoe Ediciones, Bogotá, 2006, pág. 353-384

- Examinar los proyectos vigentes y definir con precisión lo que se pretende con la evaluación y lo que es susceptible de corrección o ajuste a una nueva situación.
- Medir con indicadores, los resultados (progresos o retrocesos) de los programas y proyectos, con base en los objetivos inicialmente formulados, controlando su ejecución y ajustando acciones para corregir el desarrollo del programa.

#### **Valor Actual Neto (VAN).**

Se define como la diferencia entre los ingresos y egresos (incluida como egreso la inversión) a valores actualizados o la diferencia entre los ingresos netos y la inversión inicial.

El valor actual es el método más conocido y el más aceptado. Mide la rentabilidad del proyecto en valores monetarios que exceden a la rentabilidad deseada después de recuperar toda la inversión. Para ello, calcula el valor actual de todos los flujos futuros de caja proyectados a partir del primer período de operación y le resta la inversión total expresada en el momento cero.

 $VAN =$  [SUMATORIA DE LOS FLUJOS ACTUALIZADOS - LA INVERSIÓN INICIAL]

Los criterios de aceptación o rechazo son: Si el VAN es mayor que cero, mostrara cuánto se gana con el proyecto. Si el VAN es igual a cero, la rentabilidad del proyecto es igual a la tasa i que se quería lograr sobre el capital invertido, y si el VAN es menor a cero, muestra el monto que falta para ganar la tasa i que se quería.

Represente el valor presente de los beneficios después de haber recuperado la inversión realizada en el proyecto más sus costos de producción.

## **Tasa Interna de Retorno (TIR).**

La tasa interna de retorno conocido como la TIR; reflejo la tasa de interés o de rentabilidad que el proyecto arrojará período a período durante toda su vida útil. La TIR se define, de manera operativa, como la tasa de descuento que hace que el VAN del proyecto sea igual a cero. La relación entre el VAN y la tasa de descuento es una relación inversa, como surge de la fórmula del VAN: un aumento de la tasa disminuye el valor actual neto. Esto, en particular, en los proyectos que tienen uno o varios períodos de flujos negativos al inicio y luego generan beneficios netos durante el resto de su vida, su fórmula es:

$$
TIR = +Diferencias de tasas \left(\frac{VAN tasa menor}{VAN tasa menor - VAN tasa mayor}\right)
$$

Los criterios de aceptación / rechazo son: La TIR se compara con la tasa de interés relevante (es decir, con la rentabilidad de la mejor alternativa de uso de los recursos que se emplean en el proyecto) y se aceptan todos aquellos en los que la TIR es igual o superior: Así:

TIR es mayor que la tasa de interés de oportunidad, entonces se puede aceptar

Si la TIR es menor a la tasa de interés de oportunidad, se rechaza, y TIR es igual a la tasa de interés de oportunidad, hay indiferencia frente al proyecto.

## **Relación Costo- Beneficio.**

El indicador beneficio / costo, se interpreta como la cantidad obtenida en calidad de beneficio por cada dólar invertido, pues para la toma de decisiones, se deberá tomar en cuenta lo siguiente:

 $B/C > 1$  Se puede realizar el proyecto

 $B/C < 1$  Se debe rechazar el proyecto

B/C = 1 Es indiferente realizar el proyecto

Se calcula de la siguiente manera:

R S S

## **Período de recuperación del capital**

Es el número esperado de años que se requieren para recuperar la inversión original, consiste en el tiempo requerido para recuperar la inversión original, en una medida de la rapidez con que el proyecto reembolsará el desembolso original de capital.

Comúnmente los períodos de recuperación de la inversión o capital se utilizan para evaluar las inversiones proyectadas.

 $PRC = A\tilde{n}o$  que cubre la inversión –  $\vert$ *Inversión* –  $\sum p$ *flujo del periodo que supera la inversión*)

#### **Análisis de Sensibilidad.**

El aumento de costos y la disminución de ingresos provocan desajustes en la factibilidad de implementación de un negocio a futuro, el análisis de sensibilidad permite establecer la magnitud de los riesgos cuando estos se presentan.

Según el análisis de sensibilidad, la aceptación de un proyecto se basa en:

- Coeficiente de sensibilidad **>**a 1 el proyecto es sensible.
- Coeficiente de sensibilidad **=** a 1 el proyecto no sufre ningún efecto.
- Coeficiente de sensibilidad <a 1 el proyecto no es sensible.<sup>16</sup>

FÓRMULAS:

 $\overline{a}$ 

Diferencia de  $TIR = TIR$  del proyecto - Nueva TIR

 $\%$ D  $\overline{T}$ 

 $\mathcal{S}_{0}^{(n)}$  $\frac{0}{0}$  $\boldsymbol{N}$ 

<sup>&</sup>lt;sup>16</sup>PASACA, Manuel. Formulación y Evaluación de Proyectos de Inversión. Edit. Universidad Nacional de Loja; Loja – Ecuador.

## **EMPRESA ELECTROCOMPU**

## **Historia**

Se creó el 22 de junio de 2003, su gerente propietario es el Ing. Diego Hidalgo, empezó su negocio para satisfacer la necesidad de tecnología en las empresas y hogares de la ciudad de Loja principalmente en la venta de piezas y partes de computadores así como el servicio de reparación aunque también se comercializaba equipos de computación, al inicio él era el responsable de la venta y sólo un colaborador como técnico, empezó con capital propio de \$5.000, financiado en el Banco de Loja otros \$5.000, además créditos directos con algunos proveedores, dando un total de \$22.000.

## **Ubicación**

Se encuentra ubicado en el centro de la ciudad de Yantzaza en las calles Iván Riofrío entre Armando Arias y Luis Bastidas

**Actualidad**, el negocio ha ido creciendo y progresando notablemente, desde el 25 de abril del año 2006 se amplió las instalaciones de exhibición y ventas, como también se extendió el departamento técnico y se incrementó el área de Contabilidad y Gerencia.

Actualmente posee \$ 50.000 en activos, está inscrita en la cámara de comercio con el número 2461.

## **Objetivos**

Los objetivos son:

1. Contribuir al desarrollo económico y tecnológico de la ciudad de Yantzaza

- 2. Obtener rentabilidad,
- 3. Abrir sucursales en la región Sur del Ecuador,
- 4. nuevas líneas de productos

# **Productos y servicios**

- Venta de equipos de computación
- $\triangleright$  Venta de partes y piezas de computadoras
- Nueva línea de audio y vídeo, así como:
	- Línea de celulares.
	- El servicio técnico consiste en: reparación, mantenimiento de los equipos tecnológicos y asesoría para el manejo y buen funcionamiento.

# **Talento Humano**

A continuación se detallan los nombres y cargos del personal que labora en la empresa.<sup>17</sup>

- Diego Hidalgo (Gerente)
- Ramiro Román (Jefe Técnico)
- ▶ Mirian Ortiz (Contadora)
- Glorita Yunda (Limpieza)
- Jhoana Cárdenas (Ventas 1)
- Vanessa Hidalgo (Ventas 2)
- Ulises León (Bodega)
- Diana Hidalgo (Jefe De Ventas)
- Angélica Rodríguez (Servicio Al Cliente En Departamento Técnico)
- Francisco Pérez (Técnico)
- Cristian Arrobo (Técnico)

 $\overline{a}$ 

<sup>&</sup>lt;sup>17</sup> Entrevista al Señor Diego Hidalgo, Gerente de ELECTROCOMPU

- Edwin Aguilar (Técnico)
- Joe Erreyes (Técnico \_ Chofer)

## **GENERALIDADES SOBRE YANTZAZA**

## **Historia**

El cantón por ley publicada en el registro oficial Nº 388 del 26 de febrero de 1981, con algunas imprecisiones en sus límites con la provincia de Morona Santiago, para dividir la parroquia Yantzaza del cantón Zamora, a pesar de no ser uno de los primeros cantones, desde su creación se ha destacado por su vertiginoso desarrollo y relevante importancia dentro del ámbito provincial.

## **División Política**

El cantón está dividido políticamente en tres parroquias, una urbana y dos rurales que son: Chicaña (1996 habitantes), Los Encuentros (2127) habitantes) y Yantzaza (14552 habitantes), la parroquia urbana está conformada por 28 barrios.

Comunidades Shuar: Kunki, San Juan, Anguash, San Andrés, Achunts, Nankais, Namakunts, Kukush, Wampash.

## **Datos Generales:**

Es conocida como el valle de las Luciérnagas, superficie 990 km $^2$ , altitud 887 msnm, su densidad es de 14,7 hab/km<sup>2</sup>, su población es de 18675 habitantes según el último censo 2010, la tasa de crecimiento poblacional es de 2,77%.

Se encuentra ubicada en la ribera del río Zamora, sobre el famoso Valle de Yantzaza a 43 kilómetros de la ciudad de Zamora. El origen de su nombre proviene del Shuar Yantzaza que significa valle de las luciérnagas, debido a la constante presencia de estos insectos en el lugar. En las afueras y alrededores de la ciudad se desarrolla una actividad ganadera de forma intensiva que abastece el mercado local y nacional. La actividad hotelera se ve reflejada en la presencia de varios hoteles como son el Hotel Inca, Amazonas, Yanku y Central. Así mismo se puede degustar la gastronomía popular en varios restaurantes entre los principales están: El Ejecutivo y mi Zambo.

## **Aspecto Educativo**

### **"Donde hay educación no hay distinción de clases".**

Considerada la educación como la piedra angular para el desarrollo de los pueblos; los colonos sentados en esta zona sintiendo la necesidad de contar con un centro educativo a donde puedan acudir sus hijos, en coordinación con las autoridades seccionales y apoyados por Monseñor Jorge Mosquera, en el año 1961 fundan la primera escuela, en su inicio con el carácter de Municipal, la misma que más tarde al fiscalizarse, se denomina "Rumiñahui".

En la indicada escuela prestó sus servicios el profesor César Augusto Coronel y en 1963 es nombrado profesor fiscal el Sr. Manuel Bejarano. Con el transcurso del tiempo se crean nuevos establecimientos educativos como: "Centro Artesanal Manuelita Saéns" en 1969; escuela "Juan XXIII" En 1970; el Colegio Nacional "Yantzaza" más tarde denominado "Primero de Mayo" en 1972; jardín de infantes "Dolores Veintimilla de Galindo" en 1976; colegio técnico "Martha Bucaram de

42

Roldós" en 1980; colegio particular "Juan XXIII" en 1982 y la escuela fiscal femenina "Paulina Solis" en 1984. Además cada parroquia cuenta con un colegio y escuela en los diferentes barrios.

Los colegios de las parroquias Los Encuentros y Chicaña son creados en los años 1980 y 1982 respectivamente. Cabe indicar que tenemos en la actualidad la Universidad ESPEA presencial, semipresencial y a distancia.

## **Aspecto Administrativo**

Junto a la colonización se destaca la presencia de los misioneros franciscanos, quienes sin escatimar esfuerzo, junto a la catequización de los nativos y colonos despliegan acciones de beneficio social y comunal. En orden cronológico recordamos los nombres de los clérigos que cumplieron su misión en este cantón, desde 1958 P. Luís Bastidas, P. Olmedo Castro, P. Mario Moyano, P. José Hurtado y el P. Gerardo Villacrés.

Una vez elevada a la categoría de parroquia, se nombra como primer teniente político al Sr. Erasmo Coronel, posteriormente le suceden los señores Jaime Valdivieso, Alfonso Ojeda, Jaime Samaniego, Kléver Luna, Luís Rey Bustamante, Rafael Ramón. Cuando Yantzaza obtiene su cantonización, este último asume la Jefatura Política.

#### **Instituciones**.

Lejano queda el año de 1958, fecha en que comienza a erigirse el caserío Yantzaza; hoy con gran satisfacción y orgullo cuenta en su seno con algunos instituciones de desarrollo y servicio como son: Gobierno Municipal, Hospital, Registro Civil, Correos, CNT , MAGAP, MTOP,

Comisaria Nacional, Juzgados de lo Civil y Penal, Policía Nacional, Cooperativa de Ahorro y Crédito de Yantzaza, Loja, Padre Julián Lorente, y Semillas del Progreso, el Banco de Loja y Fomento, escuelas, colegios, Centro Universitario, jardines de infancia, entre otros.

#### **Transporte**.

En lo que concierne a transporte, el cantón cuenta con las cooperativas de transporte "Unión Yantzaza" y "Zamora", que cubren con sus servicios a todas las parroquias del cantón, la cabecera provincial. Para la movilización de Yantzaza - Loja y viceversa, el usuario utiliza los servicios de los siguientes transportes: Cooperativa Loja, Nambija, Unión Cariamanga, Viajeros, transporte de carga tenemos a la compañía LOCOMSA, para transporte interno una cooperativa de transporte urbano MASHARO, y cooperativas de taxis 26 de febrero, Rafael Pullaguari, cooperativa de camionetas mixtas 17 de marzo y Ciudad de Yantzaza.

## **Hidrografía**.

Cuenta con dos ríos: El Zamora y el Nangaritza, los mismos que en el curso que atraviesan la zona cantonal son navegables, aunque en la actualidad son poco utilizados, toda vez que paralelo a sus márgenes se han construido carreteras y caminos vecinales; infraestructura vial que ha sustituido a la realización del transporte fluvial, muy utilizado anteriormente por los primeros colonos que habitaban esta zona.

Se unen estos dos ríos en la parroquia los Encuentros, llevando sus aguas el nombre de Zamora que van a dar en el Santiago para luego desembocar en el Amazonas.

Aumentan el caudal del río Zamora al margen derecho las quebradas de; Centza, Pindal, Numbaime y los ríos Machinatza y el Quimi. Por el margen izquierdo las quebradas de: Piedra Liza, Yantzaza, Pita, Chimbutza, La Yona, Muchimi, el Pincho, Pachicutza, y los ríos Chicaña, Cayamaza y Chuchumbletza. El Nangaritza en el poco recorrido que tiene en territorio cantonal no cuenta con afluentes de importancia.

#### **Flora y Fauna**.

En lo referente a la flora y la fauna podemos indicar que en las montañas que aún existen, en cada una de las parroquias encontramos una gran variedad de especies de maderas finas y consistentes como: Guayacán, Pituca, Yumbingue, Almendro, Laurel, Romerillo, Cedro, Bellamaria, etc., las mismas que son utilizadas en la ebanistería y la construcción en la zona y el excedente es transportado a los aserríos de la provincia de Loja. También se encuentra en estado silvestre árboles frutales como: guabas, membrillos, granadillas, maní, uvas entre otras.

Además de la variedad de flores se encuentran las exóticas orquídeas de diferentes clases que en el paisaje natural de la montaña aparecen y desaparecen sus flores durante todo el año. Junto a esta exuberante vegetación convive gran cantidad de especies animales y aves, muchos de ellos en peligro de extinción.

Entre los animales que los nativos y colonos algunas veces han logrado cazar encontramos: tigres, dantas, venados, armadillos, jabalíes, osos, monos, yamalas, guatusas entre otras.

En el río Zamora y Nangaritza a más de ictiología propia de esta zona existen la tilapia y la carpa, cuyos alevines han logrado escapar de los estanques piscícolas familiares y se han reproducido en estos ríos.

## **Minerales**.

Se ha hecho conciencia de que el Oriente ha dejado de ser un mito, ya por su producción agrícola como también por la existencia de una gran cantidad de recurso mineral inexplotado.

Los ríos Zamora y Nagaritza arrastran en su cauce gran cantidad de oro, prueba de ello tenemos que en sitios específicos existen lavaderos de oro, en donde mucha gente se dedica a lavar este precioso metal, constituyéndose así en una fuente de trabajo e ingresos para muchas familias. Así mismo proporcionadas por colonos y nativos se conoce que a lo largo del río Nangaritza, la quebrada del Pincho, el Quimi y Tundaime se presume la existencia de yacimientos de petróleo, toda vez que en muchas ocasiones han localizado a flor de tierra. El cantón posee una importancia turística todavía sin explotar, por ser la entrada principal a la Cordillera del Cóndor.<sup>18</sup>

 $\overline{a}$ 

<sup>18</sup>http://yantzaza1.blogspot.com/

## **e. MATERIALES Y MÉTODOS**

Para alcanzar los objetivos propuestos en el presente estudio, está basado en la identificación de materiales, métodos, técnicas y procedimientos; que sirvieron para el análisis e interpretación de la información, que me permitió el desarrollo de sus partes:

## **1. Materiales.**

Para el desarrollo del presente proyecto se utilizó los siguientes materiales como: suministros y equipos de oficina.

- Entre los suministros tenemos: papelería, esferográficos, clips, carpetas, CD´S, entre otros.
- En tanto que los equipos de oficina utilizados se utilizó los siguientes: calculadora, computadora, grapadora, perforadora, flash memory, cámara fotográfica, entre otros.

#### **2. Métodos**

La realización del presente trabajo investigativo: "Plan de un Negocio para la Creación de una Sucursal de la Empresa ELECTROCOMPU Cía. Ltda en la Ciudad de Yantzaza Provincia de Zamora Chinchipe.", exige el manejo metodológico de los diversos métodos y técnicas que permitan una planificación sistematizada de las actividades en cada una de sus fases o etapas que permitan el logro de los objetivos establecidos y proponer alternativas para su implementación y puesta en marcha del proyecto.

**Método Deductivo:** En este método se desciende de lo general a lo particular, de forma que partiendo de enunciados de carácter universal y utilizando instrumentos científicos, se infieren enunciados particulares. Este método será de gran ayuda para recolectar información que se utilizó en la revisión literaria mediante información bibliográfica y virtual de los diferentes ítems que comprende el proyecto de factibilidad.

**Método Inductivo:** Es el razonamiento que, partiendo de casos particulares, se eleva a conocimientos generales. Este método permite la formación de hipótesis, investigación de leyes científicas, y las demostraciones. La inducción puede ser completa o incompleta. Este método sirvió de base importante en la aplicación de las encuestas las que arrojaran información que sirvió para poder determinar cuáles son los gustos y preferencias de las personas y poder llevar acabo el estudio de mercado y que previamente serán aplicadas mediante la obtención de la muestra del segmento poblacional.

**Método Analítico – Descriptivo:** Se utilizó para recoger, analizar, resumir y presentar los resultados del objeto en estudio, además se logró la identificación del problema para vincularse con la realidad y realizar un correcto diagnóstico sobre la situación actual en la que se desenvolverá la sucursal de ELECTROCOMPU, también se analizó e interpretó los datos que fueron recopilados, los cuales posteriormente generaron componentes importantes para la elaboración de las conclusiones y recomendaciones.

48

#### **3. Técnicas**

## **Observación Directa**

Esta técnica se la utilizó para establecer de forma clara y precisa, la situación actual del mercado; y, los inconvenientes que se presenten, determinando así los sectores donde se concentran los problemas, permitiendo recolectar información.

## **Encuesta**

Se aplicó dos tipos de encuestas: Una a las familias de la Ciudad de Yantzaza, teniendo en cuenta las parroquias urbanas y rurales, obteniendo una muestra representativa de 370 encuestas mismas que permitieron conocer las opiniones sobre el uso de productos y servicios de computación; y, otra encuesta se aplicó a los oferentes de productos similares o sustitutos, a un total de 2 empresas que ofrecen servicios similares que ELECTROCOMPU, lo cual permitió determinar la oferta existente en el estudio del presente proyecto.

## **Población**

La población tomada para el desarrollo de este proyecto fuela ciudad de Yantzaza, en la cual tomamos las familias,así mismo con los datos publicados por el Instituto Nacional de Estadísticas y Censo INEC en el año 2010, la ciudad de Yantzaza cuenta con 18675 habitantes y una tasa de crecimiento del 2,77%, cuya proyección se describe a continuación:

## **Formula:**

 $Pf_{2013} = 18675 (1+0.0277)^2$ Pf2013= 18675 (1,05617)

**Pf**= Po (1+r) *n*

 $Pf_{2013}= 19724$ Habitantes

Con el propósito de conocer el tamaño de la muestra se tomóen cuenta la población proyectada para el año 2013 que es de 19724 habitantes, que divididos para el promedio de 4 miembros de cada familia da un total de 4931 familias en el Cantón Yantzaza.

## **MUESTRA**

Para determinar el tamaño de la muestra se aplicó la siguiente formula que se describe a continuación:

$$
n = \frac{N}{1 + (e)^2 N}
$$
  

$$
n = \frac{4931}{1 + (0.05)^2 4931}
$$
  

$$
n = \frac{4931}{1 + 12.33} = 370
$$

**n=** Tamaño de muestra **e=** Margen de error (5%)=0,05 **N=** Población o universo **1=** Constante

Por tanto, para efectos de este proyecto se aplicó 370 encuestas a las familias del cantón Yantzaza.

## **4. Procedimiento**

Uno de los procedimientos más utilizados en la aplicación de las encuestas, es el método estratificado simple, el cual se aplicó en el presente estudio investigativo; este consiste en sectorizar los diferentes barrios a encuestar, determinando en números de manzanas de los sectores (parroquias de Yantzaza) y numerando las casas de viviendas, las mismas que se las procede a enumerar al azar; de tal manera que se escoge uno o más números aleatorios de cada manzana, serán los hogares a encuestar.Este método nos permitió a través de la numeración de las manzanas, no duplicar la información y por otro lado a efectuar encuestas a hogares estratificados al azar sin determinar el origen y condición de los mismos; consideramos que este sistema es muy práctico de fácil aplicación y positivo para obtener la información requerida.Una vez aplicados los instrumentos de investigación al sector en estudio, se procedió a sistematizar la información de acuerdo a las respuestas obtenidas, representada a través de cuadros y gráficos estadísticos, de esta forma se obtuvo una mayor comprensión sobre los datos realizando un análisis e interpretación de la información; estos datos son de vital importancia ya que permitió determinar la oferta y demanda, así como la existencia de la demanda insatisfecha. Posterior al estudio de mercado se ejecutó el estudio técnico, con la finalidad de determinar el tamaño, localización e ingeniería de proyecto. Una vez realizado ese estudio se procedió a presentar una propuesta organizacional para la sucursal, a fin de establecer su base legal y su estructura organizacional; así como la parte financiera del proyecto, con sus respectivas conclusiones y recomendaciones.

## **f. RESULTADOS**

# **ENCUESTA APLICADAS A LAS FAMILIAS DELA CIUDAD DE YANTZAZA**

## **1. ¿Cuál es su Ingreso Mensual?**

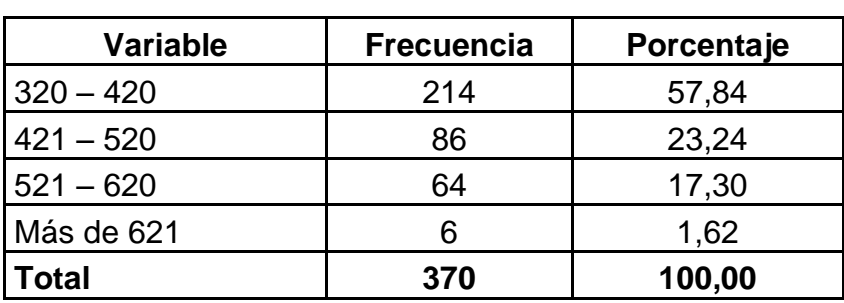

**Cuadro Nº 1**

**Fuente:** Las Encuestas las Familias **Elaborado:** El Autor

**Gráfico Nº. 1**

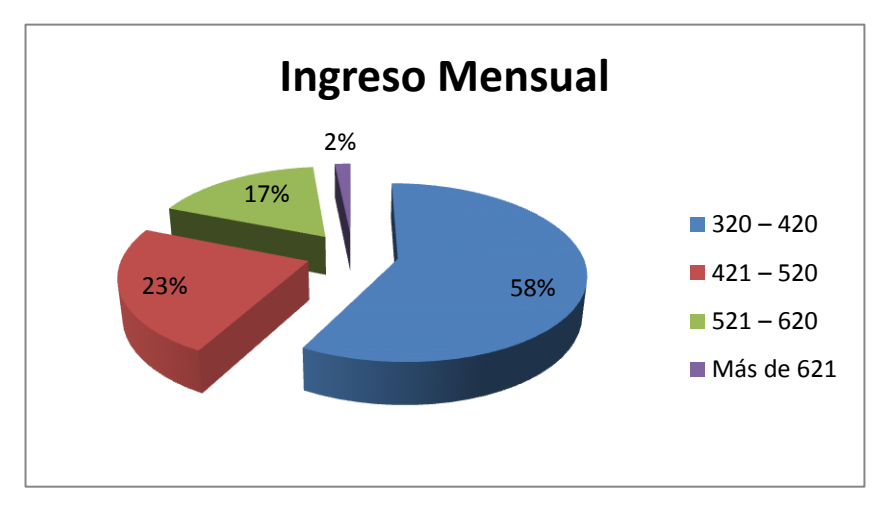

**Interpretación:** Del total de las encuestas aplicadas el 58% manifestaron que sus ingresos se encuentran entre 320 – 420 dólares, mientras que un 23% es de 421 – 520 dólares, el 17% de 521 – 620 dólares y un 2% restante sus ingresos están 621 dólares en adelante.

El cálculo del promedio del ingreso mensual se lo efectúa de la siguiente manera:

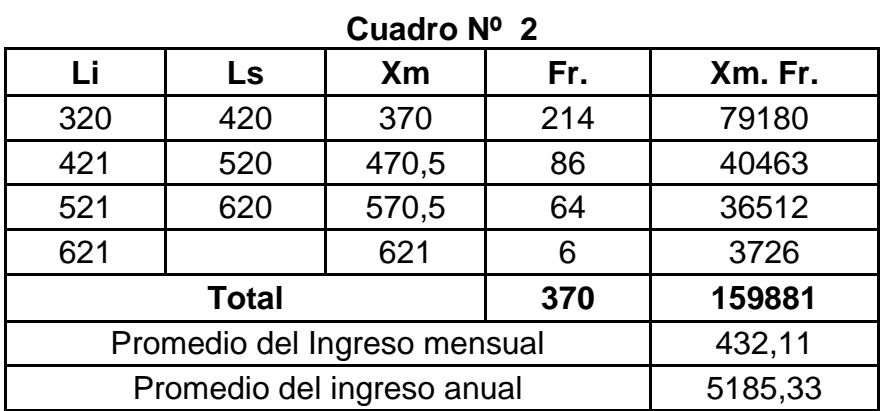

Fuente: Cuadro Nº1 **Elaboración:** El Autor

Con estos resultados se calcula el valor promedio del ingreso mensual a través del siguiente proceso:

P  $\mathbf{1}$ 3

Promedio =  $432,11$ 

Lo que demuestra que el ingreso mensual por familia es de \$432,11 dólares, y esto multiplicado por las 12 meses que tiene el año da un total de \$5185,33 dólares al año.

# **1. ¿En su hogar utilizan Computadoras?**

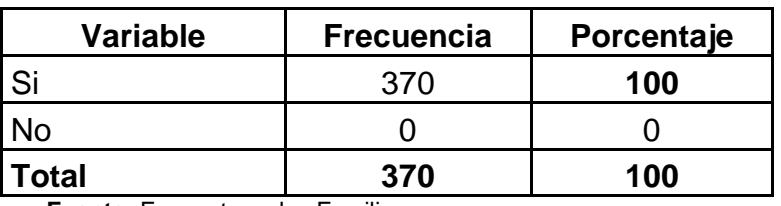

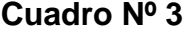

**Fuente:** Encuestas a las Familias  **Elaborado:** El Autor

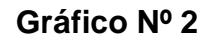

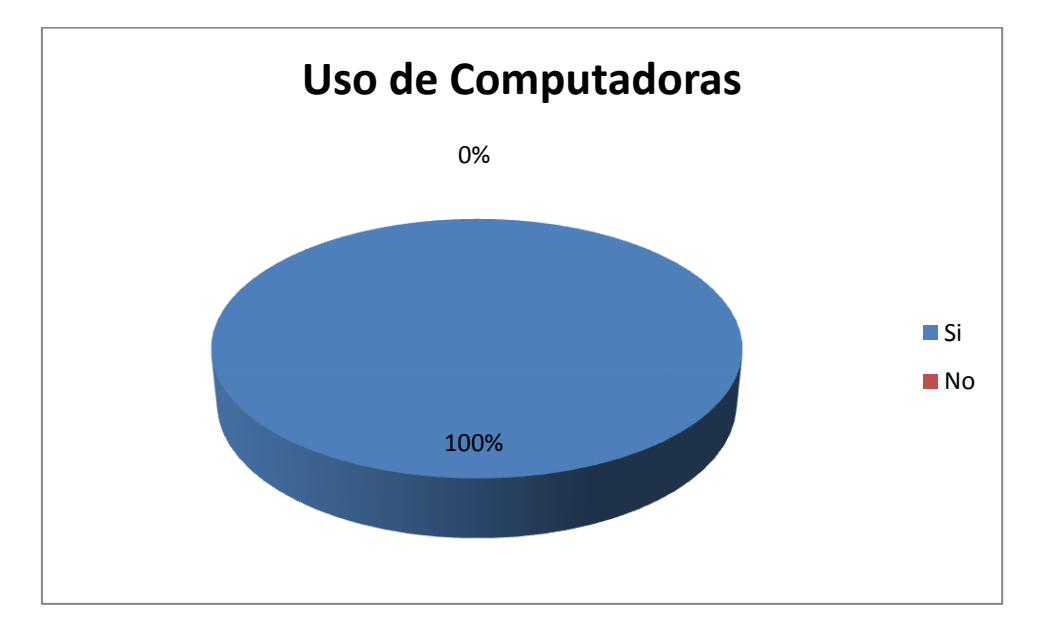

**Interpretación:** De las encuestas realizadas a las familias de la Ciudad de Yantzaza, respondieron que el 100% utilizan computadoras, ya que en la actualidad es una herramienta necesaria para la educación, trabajo entre otros temas..

# **2. ¿Ustedtiene computadoras en su hogar?**

| <b>Variable</b> | <b>Frecuencia</b> | Porcentaje |
|-----------------|-------------------|------------|
| Si              | 195               | 53         |
| No              | 175               | 47         |
| <b>Total</b>    | 370               | 100        |

**Cuadro Nº 4**

**Fuente:** Encuestas a las Familias  **Elaborado:** El Autor

**Gráfico Nº3**

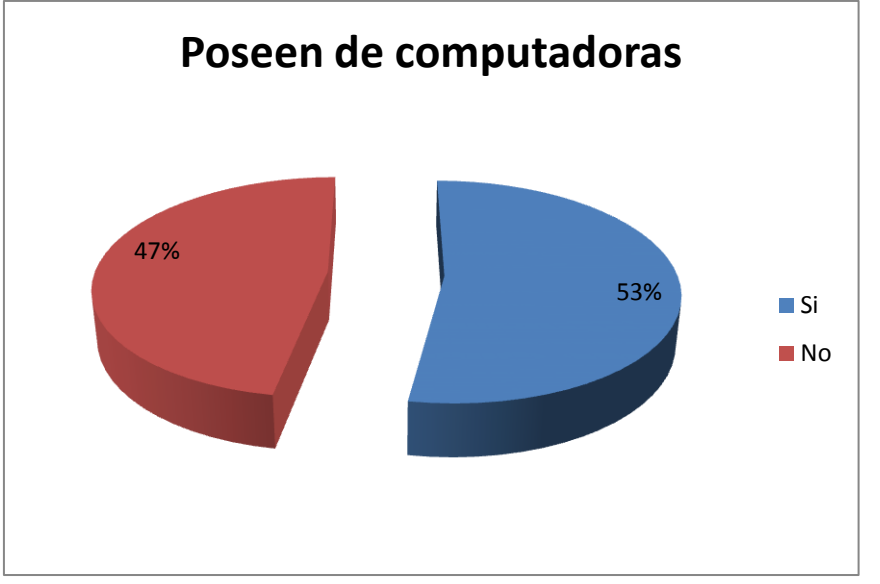

**Interpretación:** De las encuestas realizadas a las familias de la Ciudad de Yantzaza, respondieron que el 53% tiene computadoras, mientras que un 47% no tienen.

**Preguntas para los que respondieron negativamente en la pregunta Nº 2:**

**1. ¿Le gustaría comprar computadoras para su hogar?**

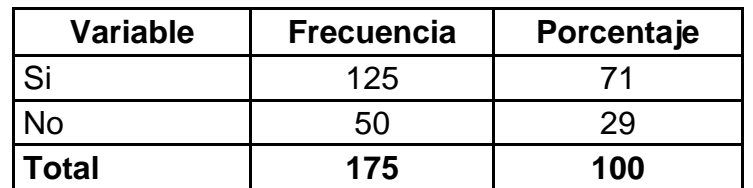

## **Cuadro Nº. 5**

**Fuente:** Encuesta a las Familias

**Elaborado:** El Autor

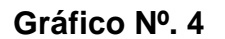

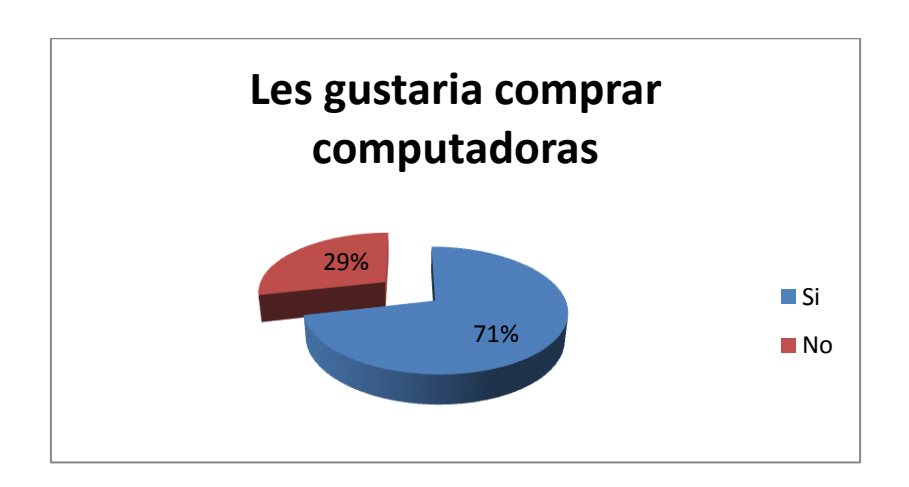

**Interpretación:**Del total de las personas que respondieron que notienen computadoras (cuadro Nº 3), el 71% de las familias si le desean comprar computadoras, mientras que un 29% no desean comprar; algunos porque no hacen uso de este instrumento y otros porque prefieren ir a un cyber.

# **2. ¿Qué tipo de computadoras desearía comprar?**

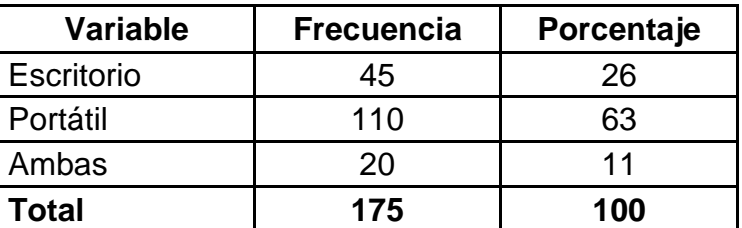

# **Cuadro Nº. 6**

**Fuente:** Encuesta a las Familias **Elaborado:** El Autor

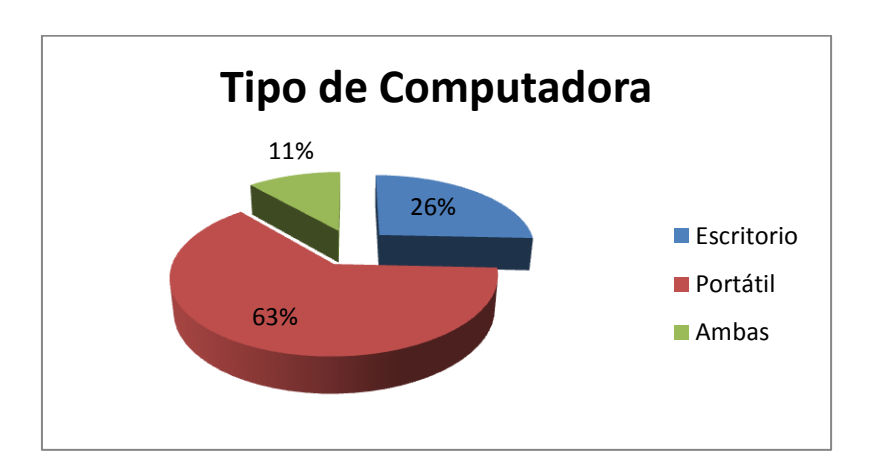

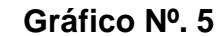

**Interpretación:**El 63% manifestaron que desearían comprar computadoras portátiles ya que son más fáciles de trasladar a diferentes lugares, en tanto que el 26% portátil, mientras que un 11% comprarían ambas tipos de computadoras.

**3. ¿Qué es lo que Ud. Observaría al momento de comprar una computadora?**

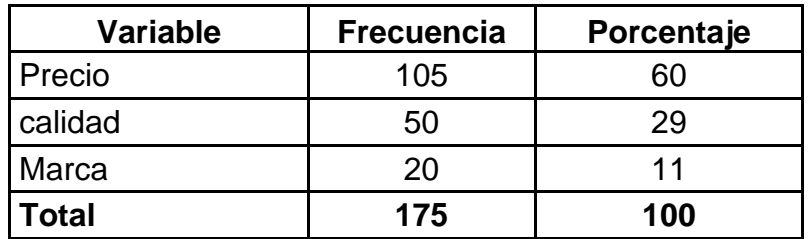

## **Cuadro Nº. 7**

**Fuente:** Encuesta a las Familias **Elaborado:** El Autor

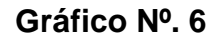

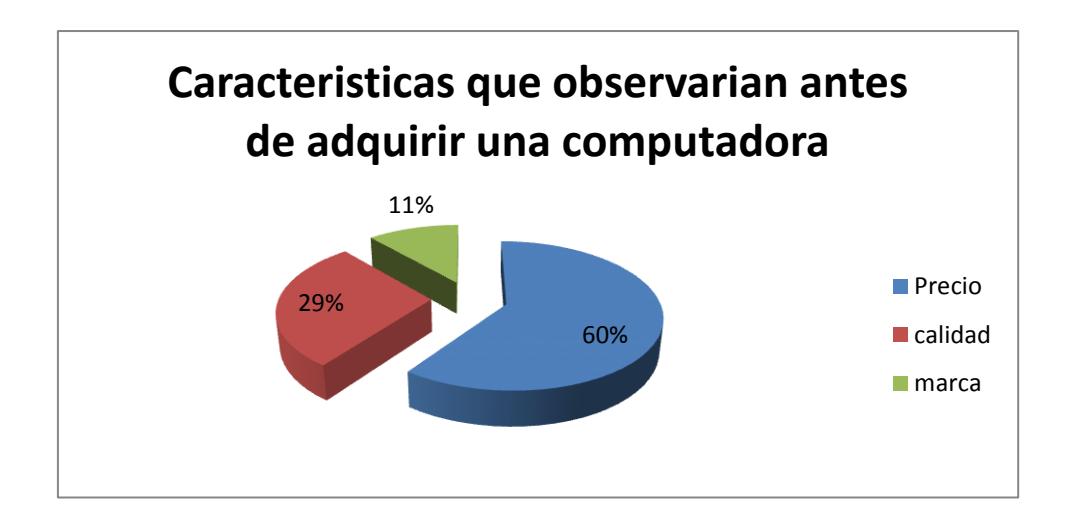

**Interpretación:**El 60% lo que observaría antes de adquirir una computadora es el precio del producto, el 29% observa la calidad y tan solo el 11% observa la marca del producto.

# **4. ¿Cuantas computadoras compraría en el año para su hogar?**

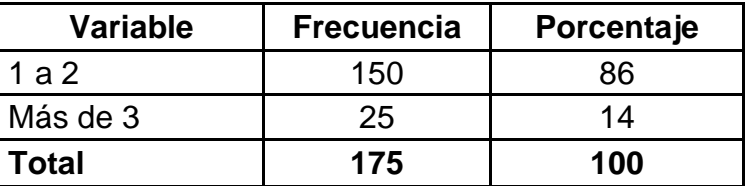

# **Cuadro Nº. 8**

**Fuente:** Encuestas a las Familias **Elaborado:** El Autor

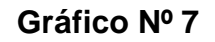

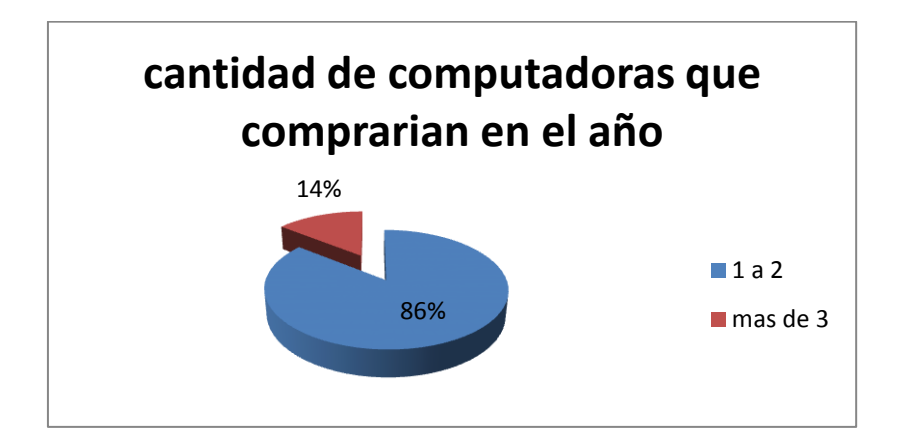

**Interpretación:** Realizada la encuesta se recogió los siguientes datos: que el 86% comprarían entre 1 a 2 computadoras, mientras que el 14% comprarían más de 3 computadoras.

El cálculo del promedio dela compra anual de computadorasse lo efectúa de la siguiente manera:

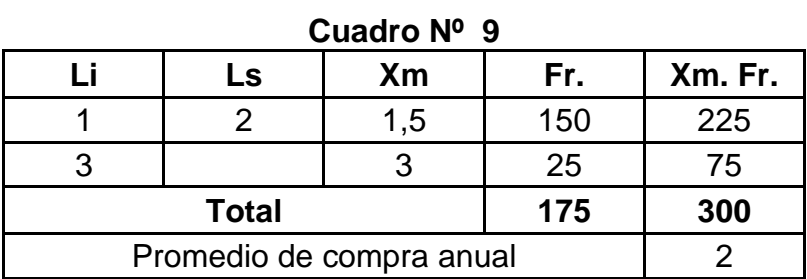

Fuente: Cuadro Nº8 **Elaboración:** El Autor

Con estos resultados se calcula el valor promedio de la compra anual de computadoras a través del siguiente proceso:

 $\mathsf{P}$ 3  $\mathbf{1}$ 

Promedio =  $1,71 \approx 2$ 

Lo que demuestra la compra anual por familia es de2 unidades al año.

**5. Al implementarse una Sucursal de ELECTROCOMPU en esta ciudad, usted estaría dispuesto a adquirir los productos que brinda esa empresa:**

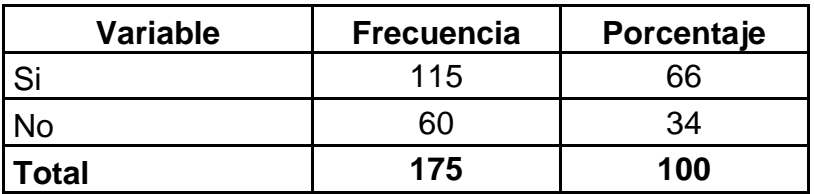

**Cuadro Nº 10**

**Fuente:** Encuestas a las familias

**Elaborado:** El Autor

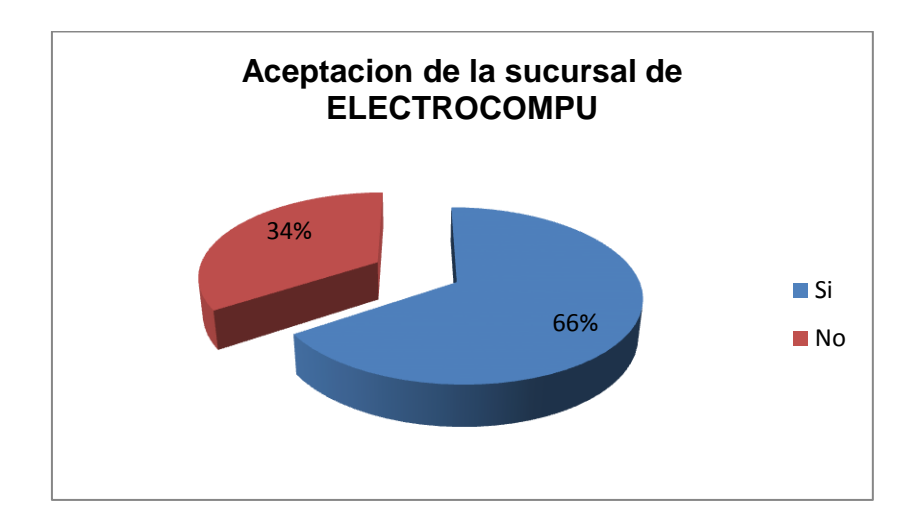

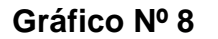

**Interpretación:** Con la obtención de estos resultados se detecta que el 66% de las familias encuestadas manifiestan que si le gustaría adquirir nuestro producto y servicio, mientras que el 34% expreso que no van a adquirirlos productos que ofrece esta empresa.

# **6. ¿En qué lugar le gustaría que la empresa estuviera ubicada?**

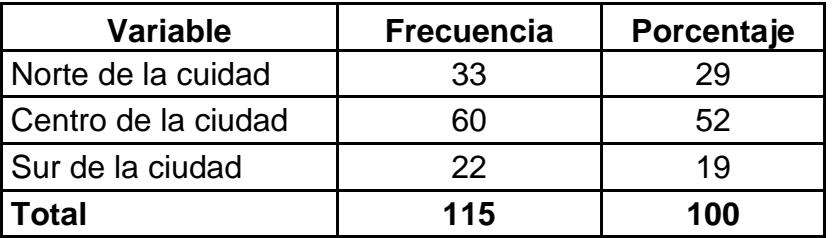

# **Cuadro Nº 11**

**Fuente:** Encuestas a las familias **Elaborado:** El Autor

29% 52% 19% **Ubicación** Norte de la cuidad Centro de la ciudad Sur de la ciudad

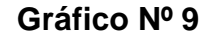

**Interpretación:** Según respuestas de las familias encuestadas se observa que el 52% desea que la Sucursal de ELECTROCOMPU se instale en el centro de la ciudad par mayor accesibilidad a sus servicios, el 29% al norte de la ciudad y tan solo el 19 % desean que la empresa se instale en el sur de la ciudad.

## **7. Porque medio le gustaría conocer a la empresa:**

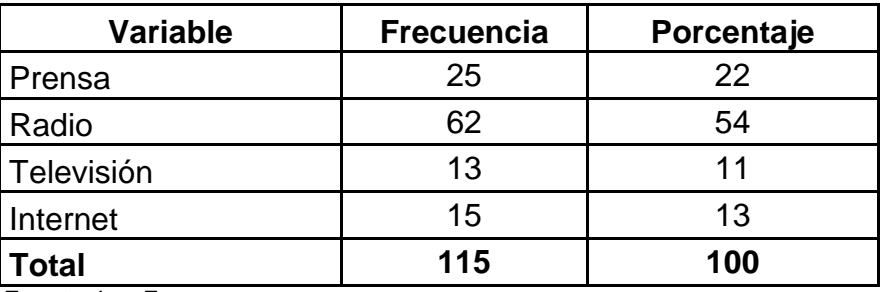

# **Cuadro Nº 12**

**Fuente:** Las Encuestas **Elaborado:** Los Autores

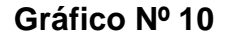

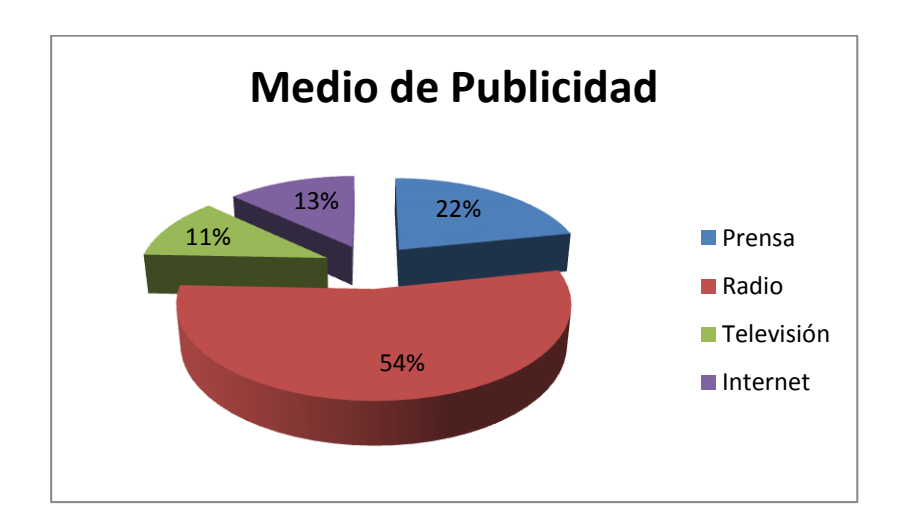

**Interpretación:** De acuerdo a los datos obtenidos de las encuestas aplicadas a las familias se determinó que el 54% de encuestados les gustaría que la publicidad se la realice por radio, un 22% les gustaría que se diera a conocer la empresa por medio de la prensa, un 13% manifestaron que se debe realizar por el internet y un 11% opinaron que se debe realizar mediantetelevisión.

**Preguntas para los que respondieron positivamente en la pregunta Nº 2:**

**2. ¿Usted compra equipos, repuestos o accesorios de computación?**

| <b>Variable</b> | <b>Frecuencia</b> | Porcentaje |
|-----------------|-------------------|------------|
| Si              | 191               | 98         |
| No              |                   |            |
| <b>Total</b>    | 195               | 100        |

**Cuadro Nº. 13**

**Fuente:** Encuesta a las Familias

**Elaborado:** El Autor

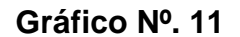

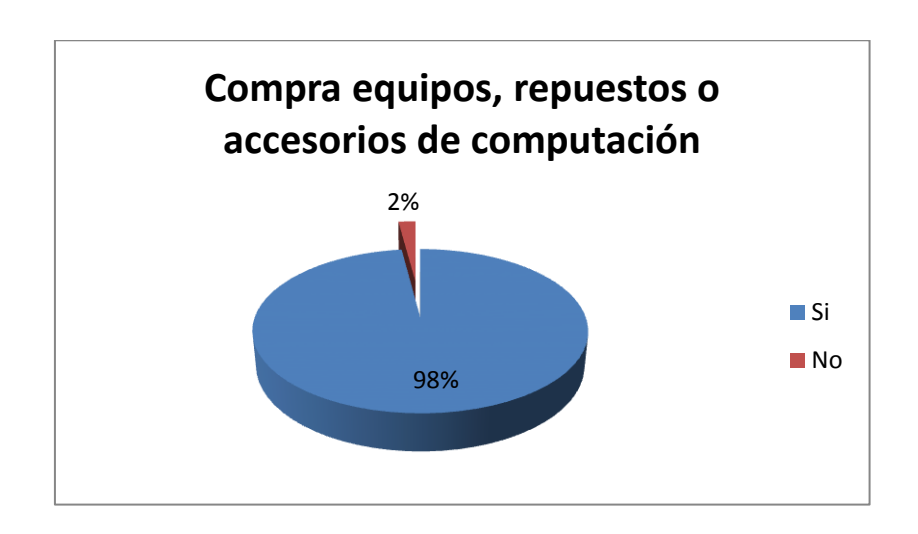

**Interpretación:**Del total de las personas que respondieron que si tienen computadoras (cuadro Nº 4), el 98% de las familias indican que si compran equipos, repuestos y accesorios de computación, mientras que un 2% no realizan compra de estos productos, ya que manifestaron que no hacen mucho uso de la computadora.

**3. ¿Cuándo adquiere equipos, repuestos o accesorios de computación en qué se fija para comprarlos? (Escoger una sola opción)**

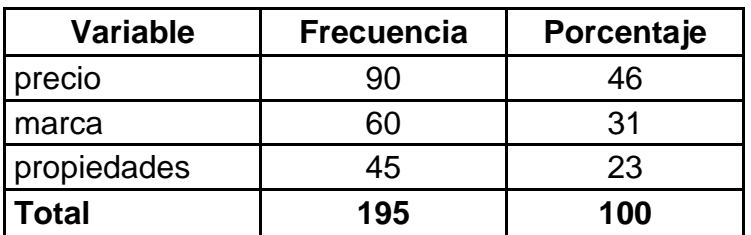

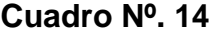

**Fuente:** Encuesta a las Familias **Elaborado:** El Autor

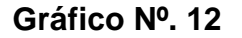

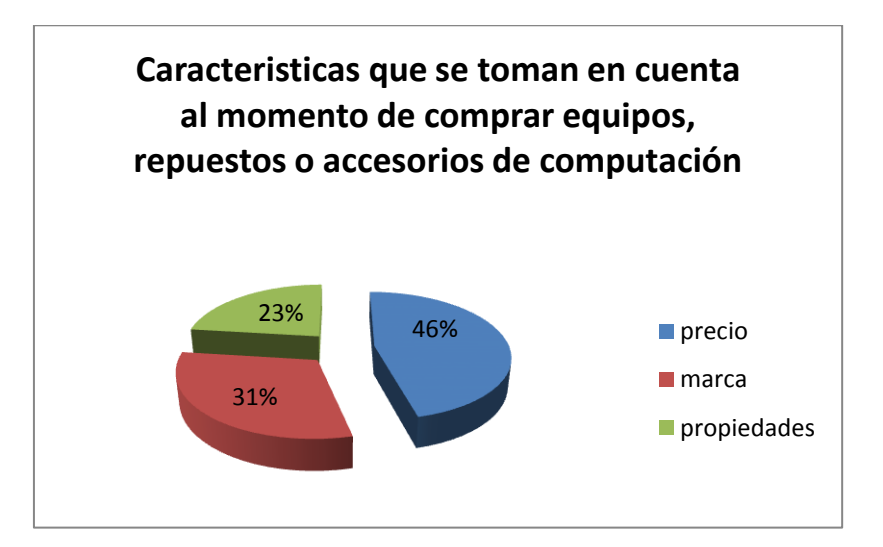

**Interpretación:**El 46% de los encuestados manifestaron que la característica que toman en cuenta al momento de adquirir un equipo, repuesto o accesorios para su computadora se fijan más en el precio, el 31% en lo que se fija es en la marca y un 23% en las propiedades que posee el producto.

**4. ¿De los siguientes productos cual es el que usted compra con** 

**más frecuencia? (Escoger una sola opción)**

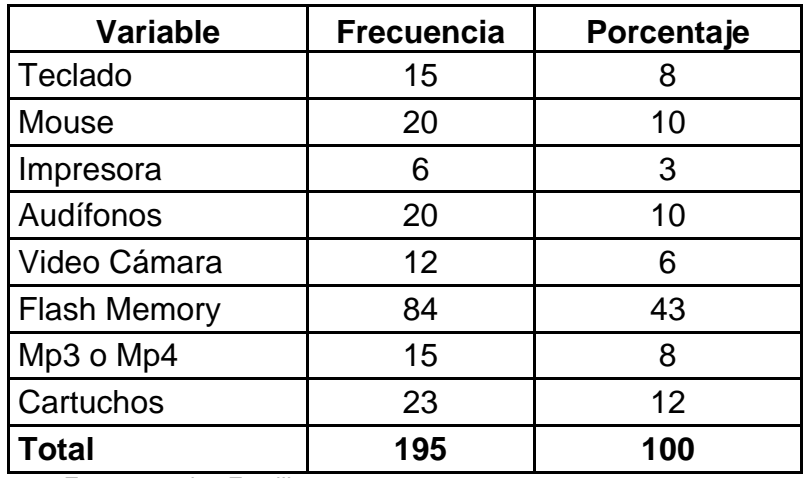

## **Cuadro Nº. 15**

**Fuente:** Encuesta a las Familias **Elaborado:** El Autor

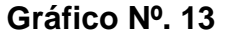

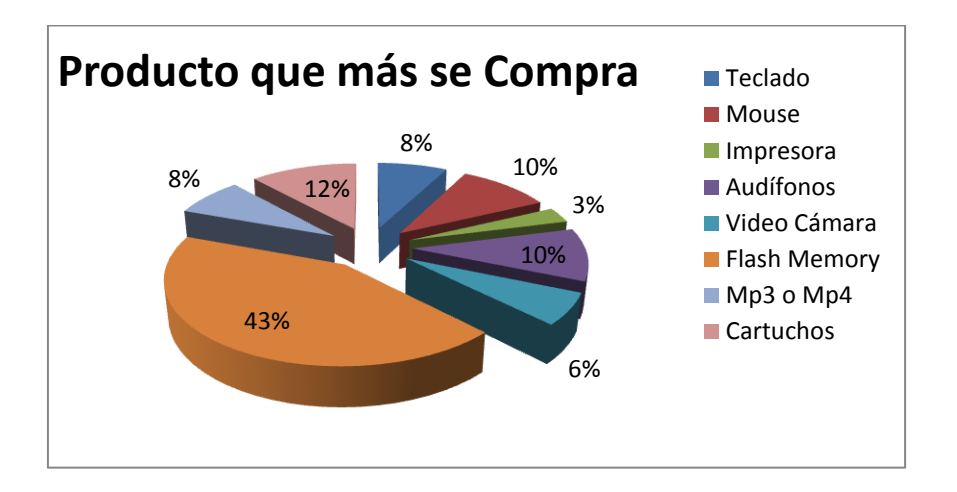

**Interpretación:** Según los datos de la encuesta realizada se obtuvo que el 43% adquieran más la Flash Memory, mientras que un 12% compran más cartuchos, un 10% tanto en mouse y audífonos, un 8% en teclado y Mp3 o Mp4. El 6% en video de cámara y tan solo un 3% realizan compras en impresoras.
**5. Según las respuesta anterior. ¿En el año cuantas unidades aproximadamente compra deequipos, repuestos o accesorios de computación?**

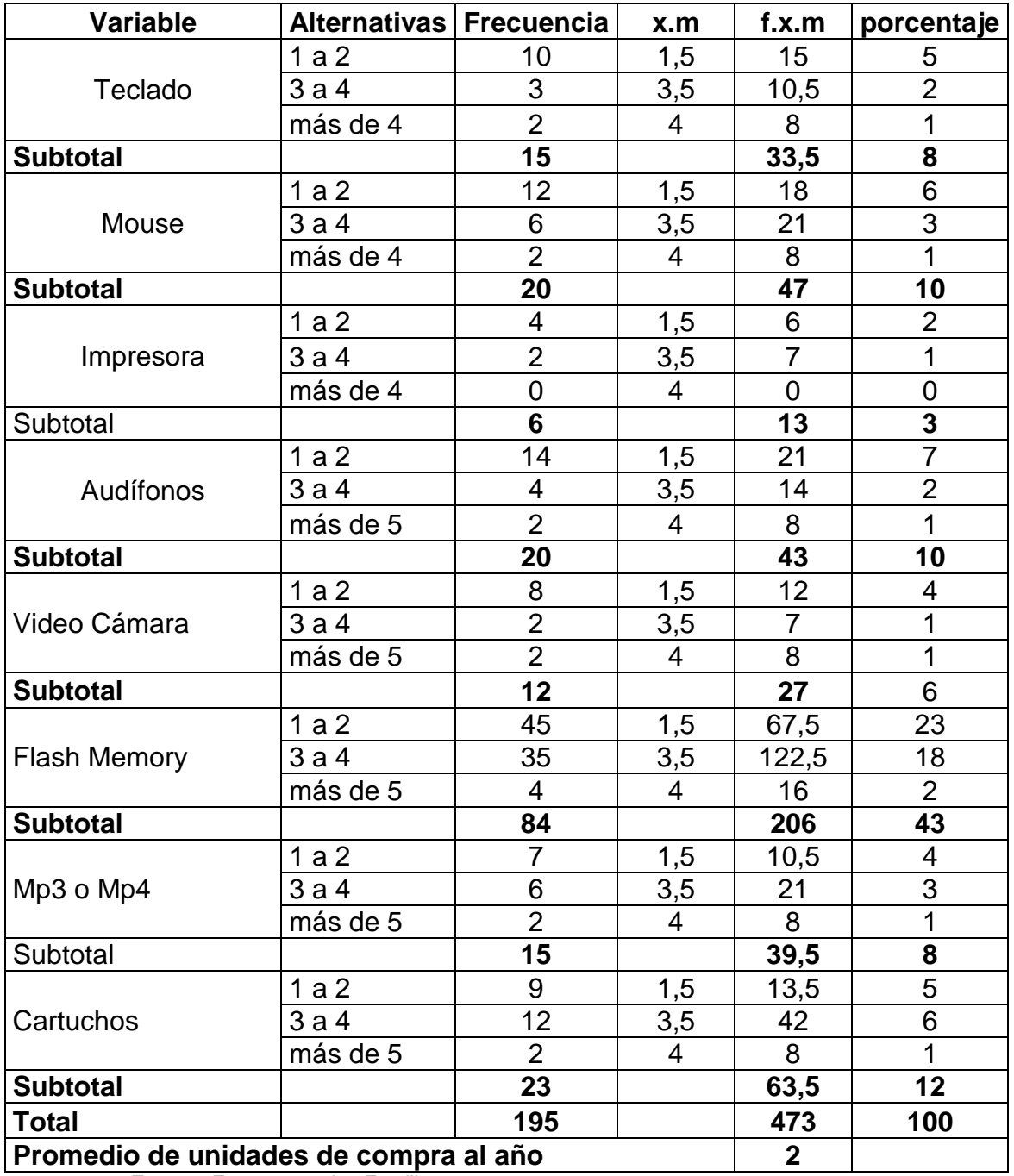

## **Cuadro Nº. 16**

**Fuente:** Encuestas a las Familias **Elaborado:** El Autor

**Gráfico Nº 14**

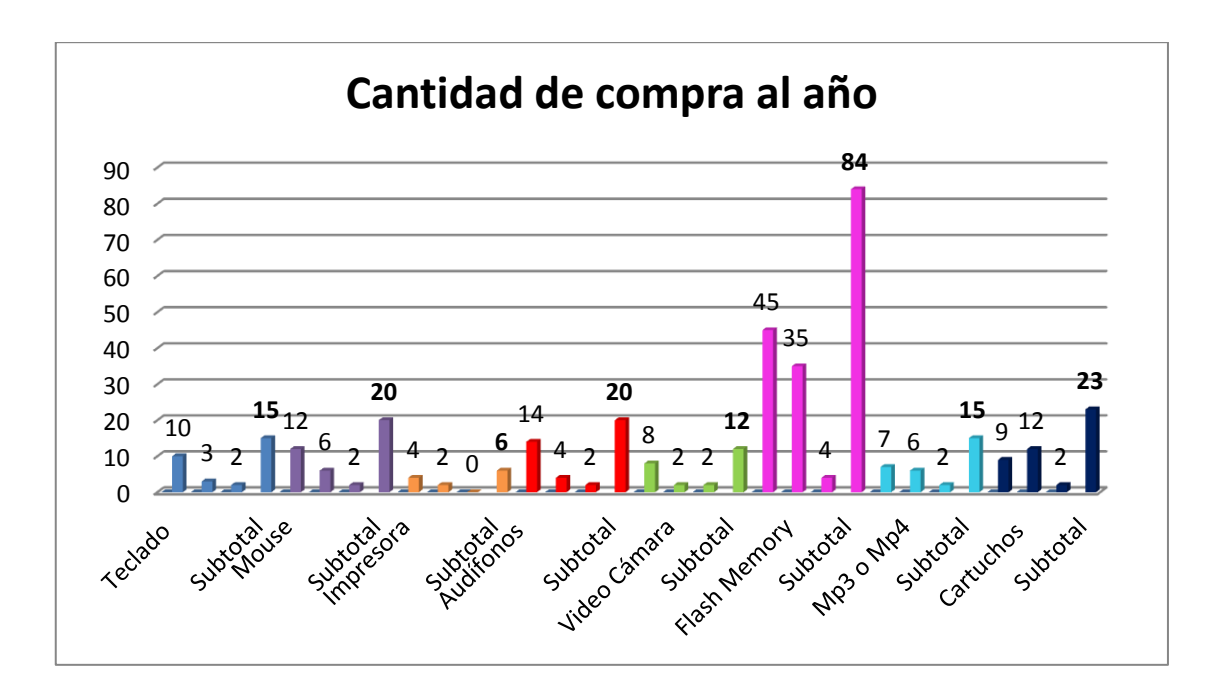

**Interpretación:** Realizada la encuesta se recogió los siguientes datos: que los repuestos que más se compran son Flas Memory, Mouse y Audífonos y lo que en menor cantidad se compra son las impresoras.

El cálculo del promedio de compra anual de equipos, repuestos o accesorios de computación se lo efectúa de la siguiente manera:

 $\mathsf{P}$  $\overline{4}$  $\mathbf{1}$ 

Promedio =  $2,42 \cong 2$ 

Lo que demuestra la compra anual por familia es de2 unidades al año.

**6. Al implementarse una Sucursal de ELECTROCOMPU en esta ciudad, usted estaría dispuesto a adquirir los productos que brinda esa empresa:**

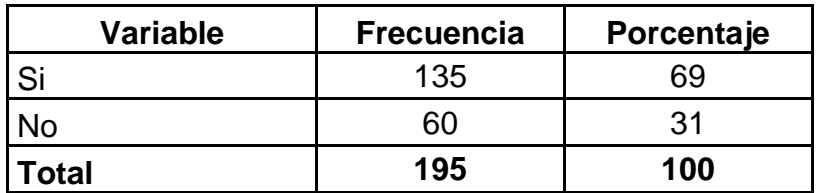

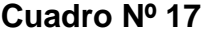

**Fuente:** Encuestas a las familias **Elaborado:** El Autor

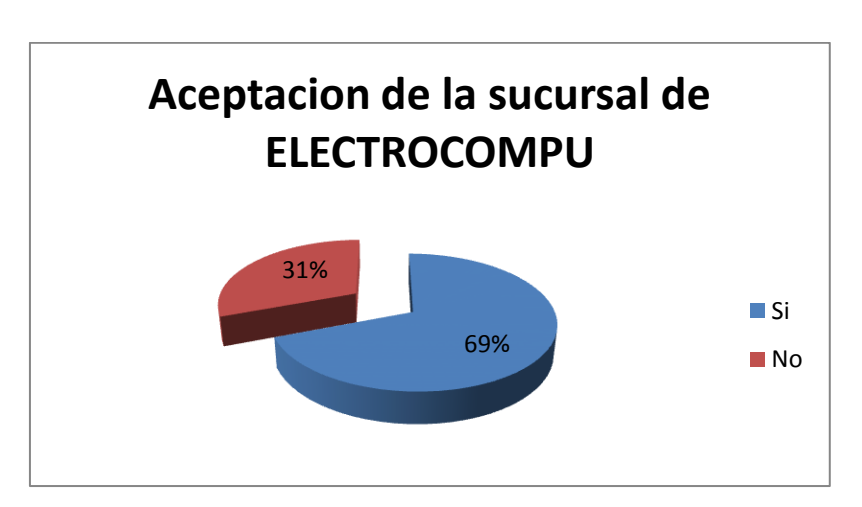

**Gráfico Nº 15**

**Interpretación:** Con la obtención de estos resultados se detecta que el 69% de las familias encuestadas manifiestan que si le gustaría adquirir nuestros producto, mientras que el 31% expreso que no van a adquirirlos productos que ofrece esta empresa ya que tienen a su empresa de preferencia donde ya adquieren de estos productos.

# **7. ¿En qué lugar le gustaría que la empresa estuviera ubicada?**

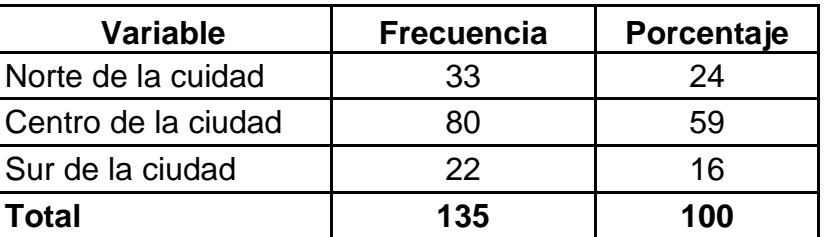

# **Cuadro Nº 18**

**Fuente:** Encuestas a las familias **Elaborado:** El Autor

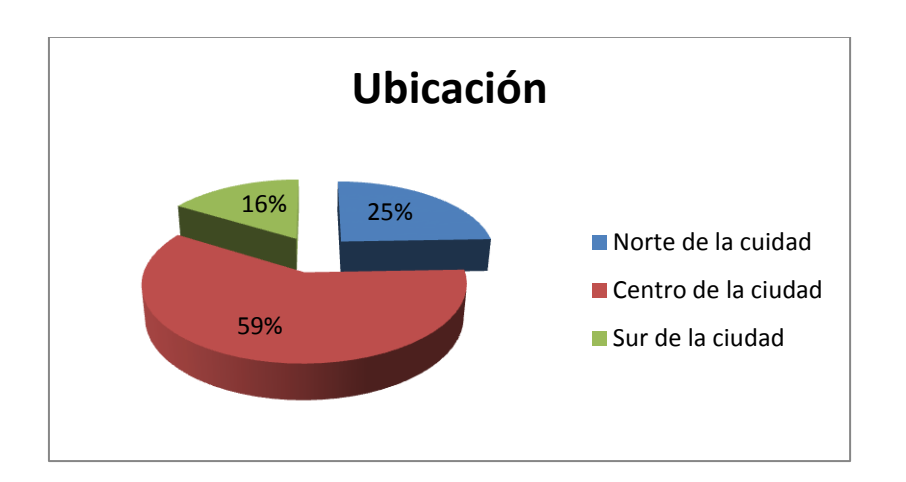

**Gráfico Nº 16**

**Interpretación:** Según respuestas de las familias encuestadas se observa que el 59% desea que la Sucursal de ELECTROCOMPU se instale en el centro de la ciudad par mayor accesibilidad a sus servicios, el 25% al norte de la ciudad y tan solo el 16% desean que la empresa se instale en el sur de la ciudad.

### **8. Porque medio le gustaría conocer a la empresa:**

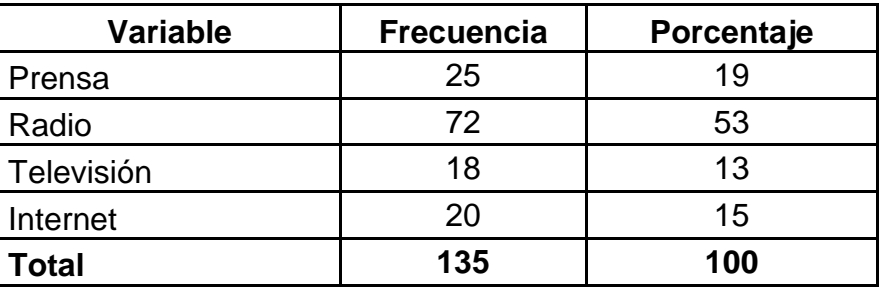

### **Cuadro Nº 19**

**Fuente:** Las Encuestas **Elaborado:** Los Autores

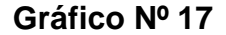

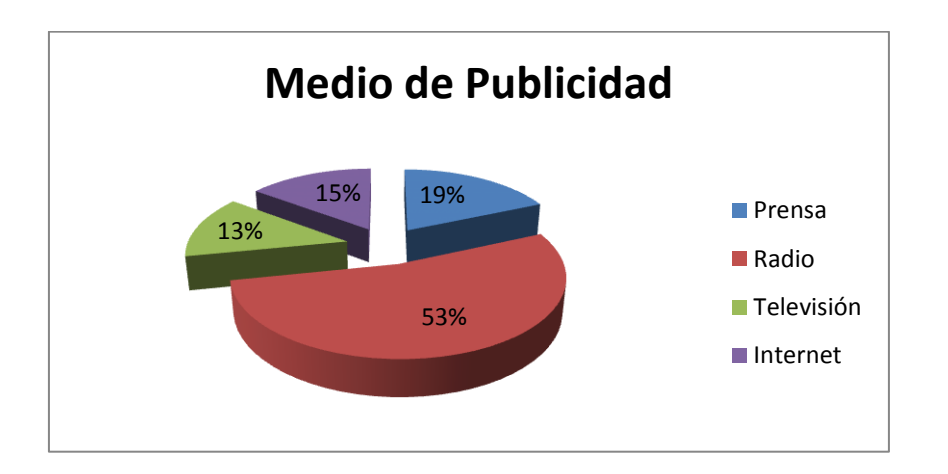

**Interpretación:** De acuerdo a los datos obtenidos de las encuestas aplicadas a las familias se determinó que el 53% de encuestados les gustaría que la publicidad se la realice por radio, un 19% les gustaría que se diera a conocer la empresa por medio de la prensa, un 15% manifestaron que se debe realizar por el internety un 13% opinaron que se debe realizar mediantetelevisión.

### **ENCUESTAS APLICADA A LOS OFERENTES**

# **1. ¿En su negocio realiza la venta de computadoras ye**

### **insumostecnológicos?**

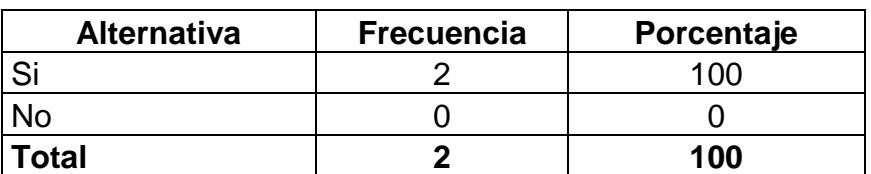

**Cuadro Nº 20**

**Fuente:** Encuesta a los oferentes **Elaboración:** El Autor

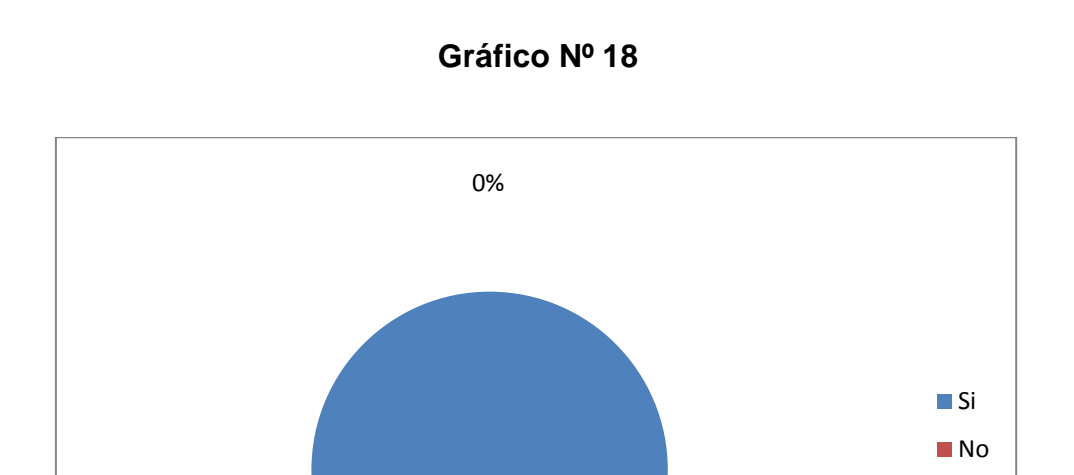

**Interpretación:** Con respecto los encuestados manifestaron que si realizan la venta de accesorios y computadoras y es representado por el 100%.

100%

### **2. ¿Qué línea de productos vende?**

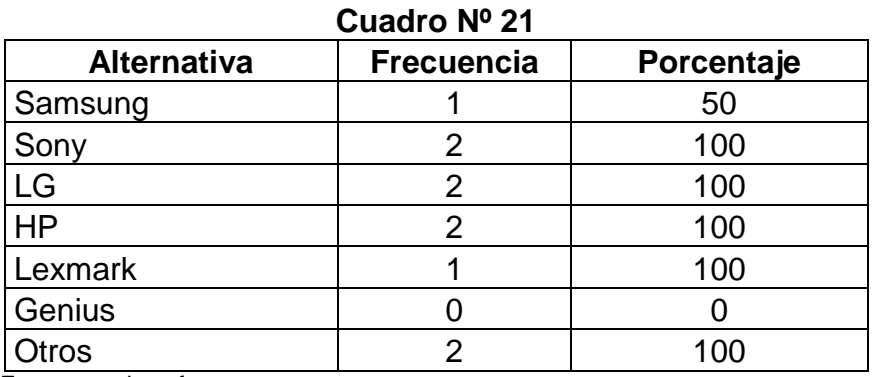

**Fuente:** Encuesta a los oferentes

**Elaboración:** El Autor

**Gráfico Nº 19**

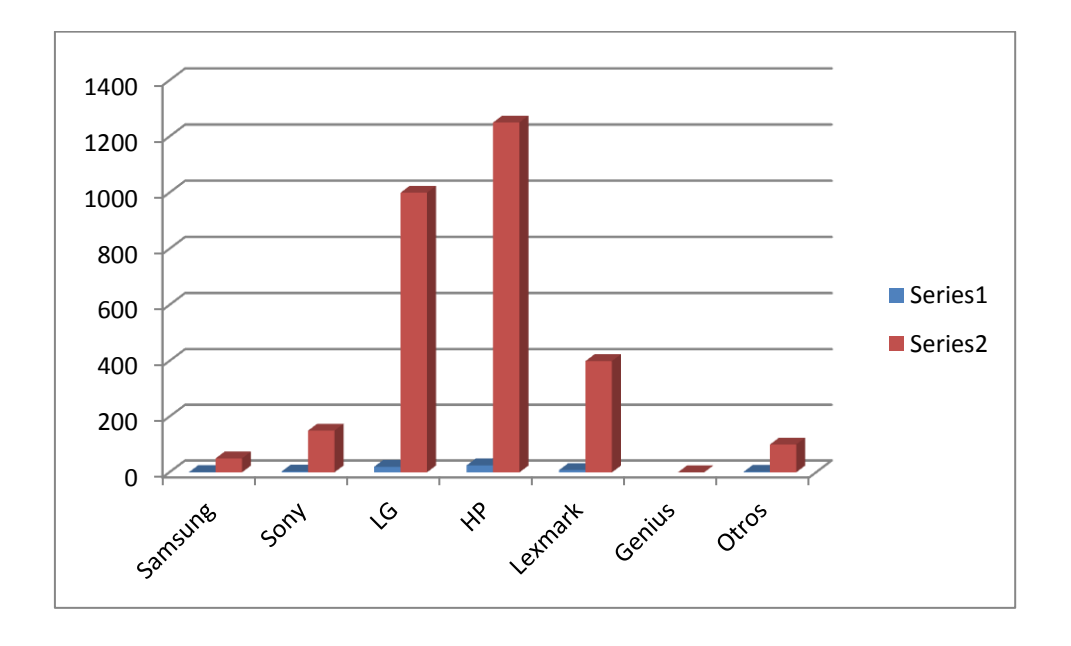

**Interpretación:** Con respecto a esta pregunta los oferentes manifestaron que la línea de productos que ellos comercializan sonSamsung, sony, LG, Hp, Lexmark.

### **3. ¿Cuántos Clientes fijos visitan quincenalmente su negocio?**

### **Cuadro Nº 22**

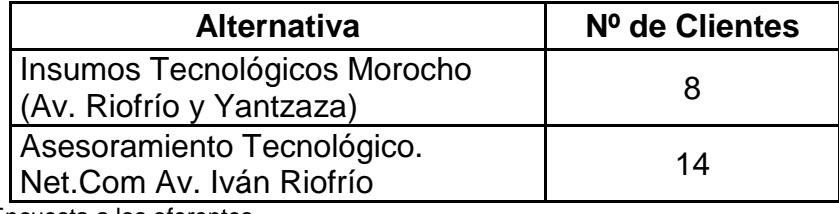

**Fuente:** Encuesta a los oferentes **Elaboración:** El Autor

**Interpretación:** Según la encuesta realizada a las dos empresas que venden computadoras e insumos tecnológicos indican lo siguiente: la empresa Insumos Tecnológicos Morocho manifiesta que tiene un promedio de 8 clientes que visitan quincenalmente su negocio; en tanto que la empresa Asesoramiento Tecnológico. Net.Com indica que el promedio quincenalmente de visitas a su negocio por parte de sus clientes es de 14 visitas diarias.

# **4. ¿Qué cantidad en promedio venden mensualmente de computadoras?**

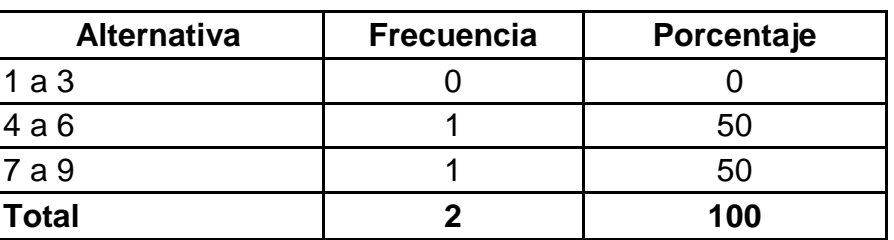

### **Cuadro Nº 23**

**Fuente:** Encuesta a los oferentes **Elaboración:** El Autor

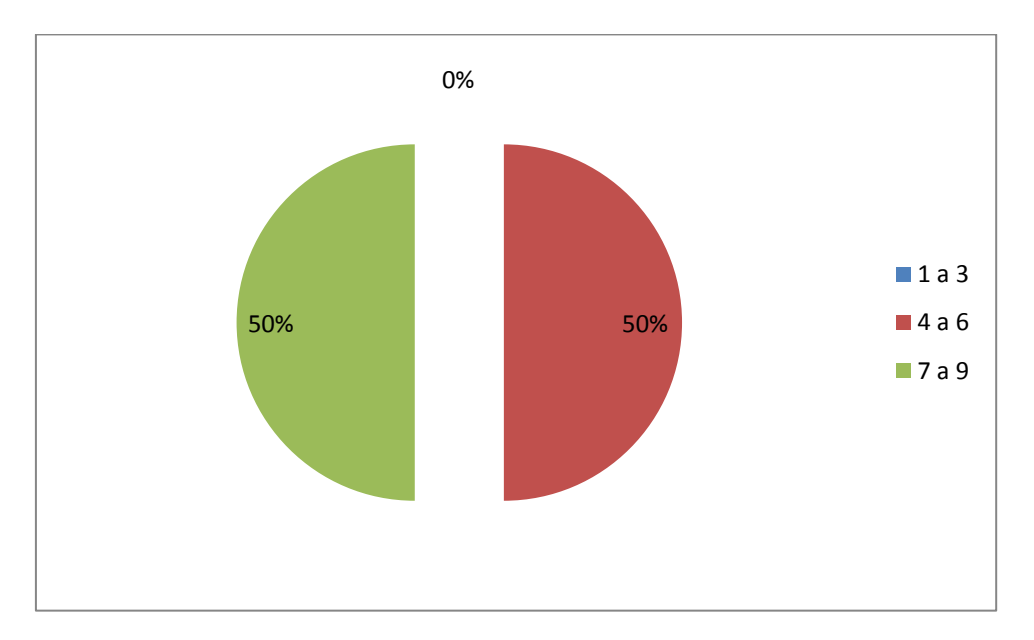

**Gráfico Nº 20**

**Interpretación:** El 50% de los encuestados manifiestan que venden accesorios de 4 a 6 mensualmente y los otro 505 indican que venden de 7 a 9 accesorios mensualmente.

El cálculo del promedio de la venta de computadoras se lo efectúa de la siguiente manera:

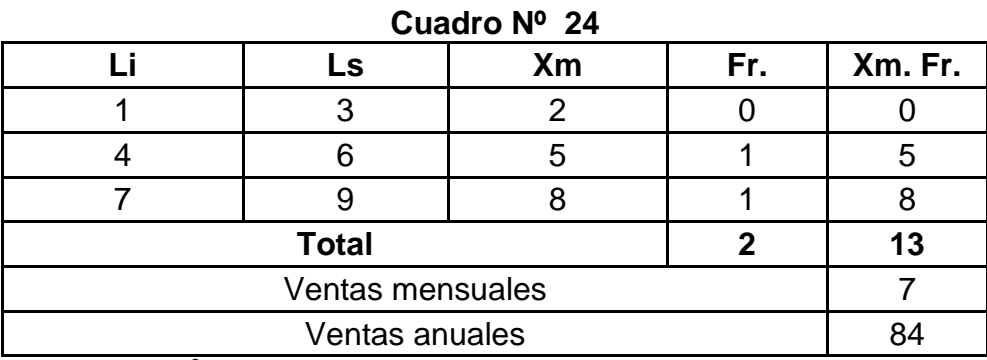

Fuente: Cuadro Nº23 **Elaboración:** El Autor

Con estos resultados se calcula el valor promedio de la venta diaria a través del siguiente proceso:

P  $\mathbf{1}$  $\overline{c}$ 

Promedio =  $6,5 \ge 7$ 

Lo que demuestra que la venta promedio de computadoras que realizada cada oferente mensual es de 7Unidades de ventas y esto multiplicado por las 12 meses que tiene el año da un total de 84 unidades anuales, y esto multiplicado por los 2 oferentes se obtiene que en el año se vende 168 unidades anuales.

# **5. ¿Qué cantidad de repuestos y accesorios vende en el mes?**

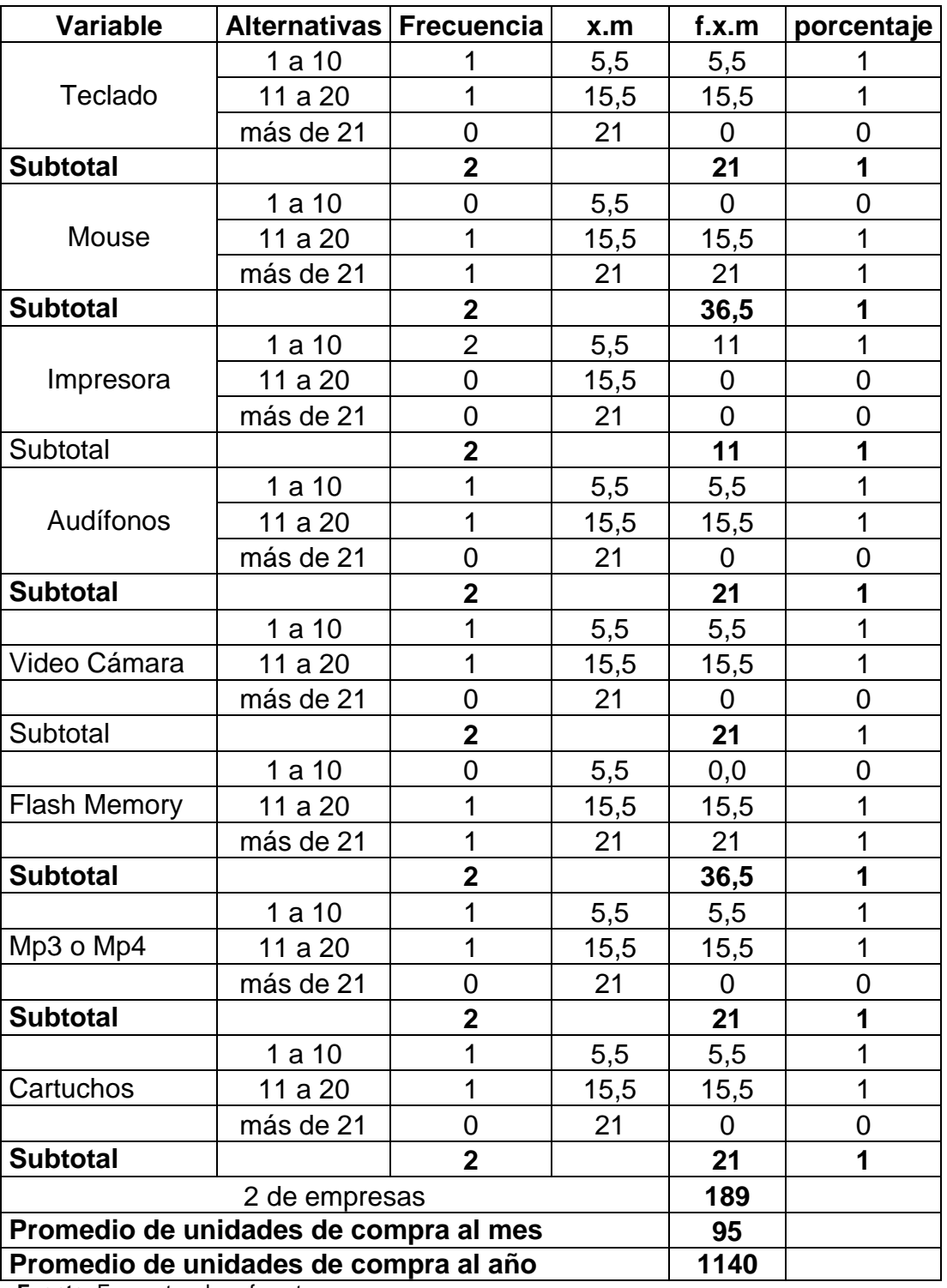

# **Cuadro Nº 25**

**Fuente:** Encuesta a los oferentes **Elaboración:** El Autor

**Gráfico Nº 21**

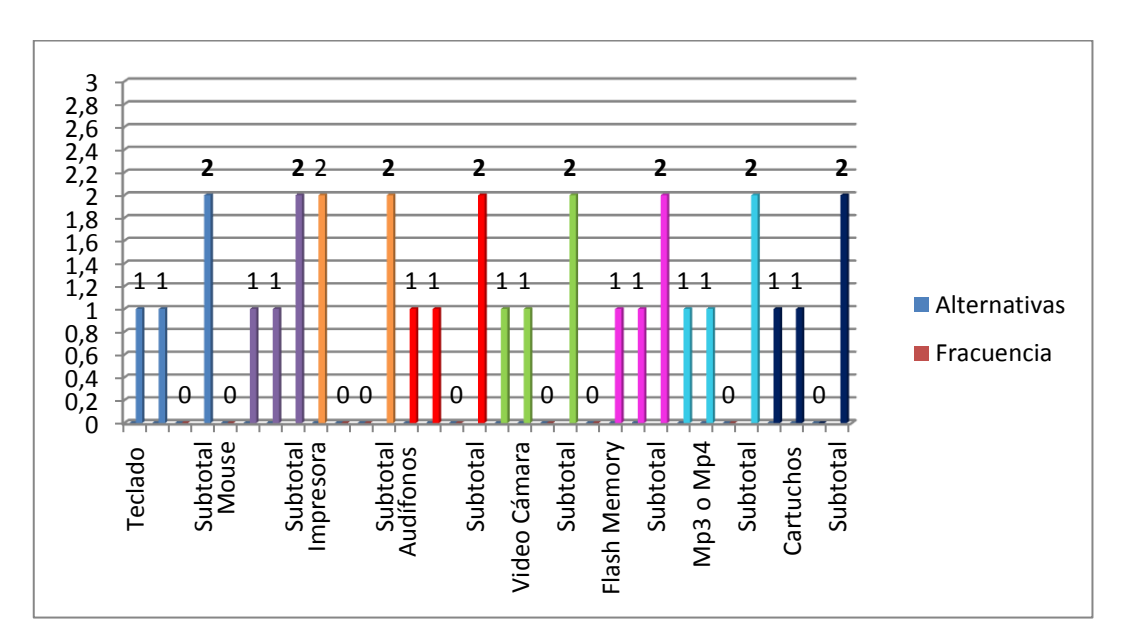

**Interpretación:** De acuerdo con los resultados obtenidos indican que los productos que más venden las impresoras, ya que son más compradas al momento de adquirir una computadora; y los demás equipos, repuestos y accesorios también son vendidos con mucha frecuencia.

El cálculo del promedio de la venta mensual de equipos, repuestos o accesorios de computación se lo efectúa de la siguiente manera:

 $\mathsf{P}$  $\mathbf{1}$  $\overline{c}$ 

Promedio =  $94.5 \approx 95$ 

Lo que demuestra que la venta promedio de equipos, repuestos o accesorios de computaciónrealizada por cada oferente mensual es de 95 Unidades de ventas el cual multiplicado por los 12 meses que tiene el año da un total de 1140 unidades y esto multiplicado por los 2 oferentes se obtiene que en el año se vende 2280 unidades anuales.

### **6. ¿Por qué medio Ud. da a conocer a su empresa?**

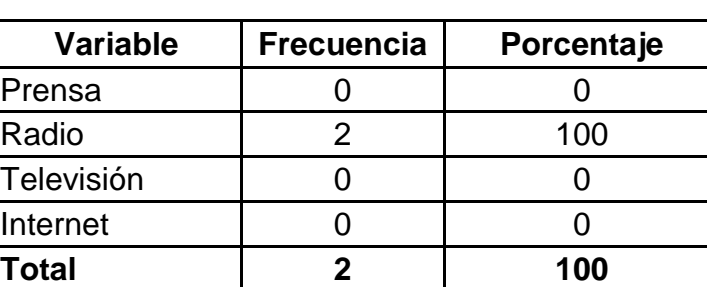

# **Cuadro Nº 26**

**Fuente:** Encuesta a los oferentes

**Elaboración:** El Autor

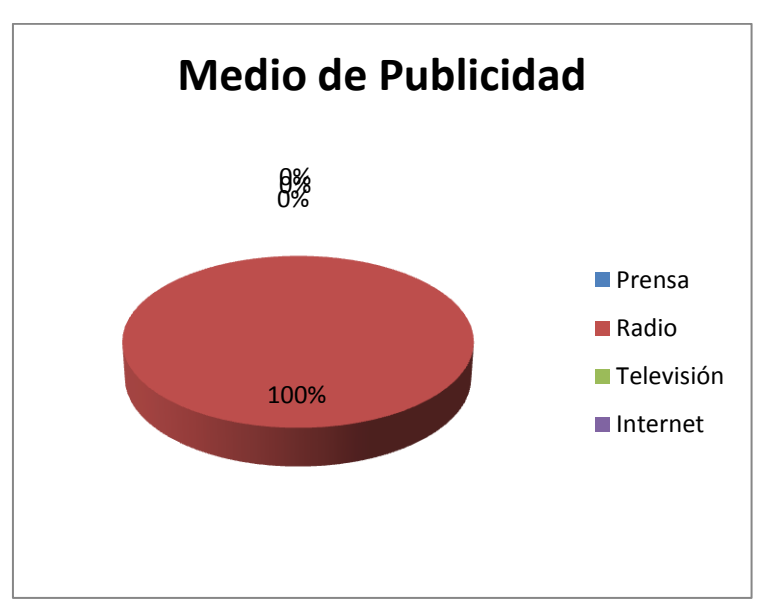

# **Gráfico Nº22**

**Interpretación:** El 100% de los encuestados realiza su publicidad por medio de la radio.

### **g. DISCUSIÓN**

### **1. ESTUDIO DE MERCADO**

Es una herramienta de mercadeo que permite y facilita la obtención de resultados que serán analizados y procesados mediante herramientas estadísticas, obteniendo como resultados aciertos y complicaciones de un producto o servicio dentro del mercado, a través de este análisis, se podrá encontrar y determinar la demanda en la Ciudad de Yantzaza. Para el presente estudio, se obtuvo información de las familias de la Ciudad de Yantzaza, por medio de las encuestas aplicadas a los mismos, que permitirán sustentar el trabajo investigativo en mención. El proyecto tendrá una vida útil de 5 años.

### **ANÁLISIS DE LA DEMANDA**

**Demanda Potencial.-** La demanda potencial está constituida por los productos que podrían ser adquiridos por los demandantes de un mercado, es decir, que se considera la totalidad de la población en estudio, en este caso el número de familias de la Ciudad de Yantzaza, para la proyección de la demanda potencial se toma en cuenta la tasa de crecimiento poblacional de la Ciudad de Yantzaza, que es de 2,77% según datos proporcionados por el INEC 2010.

La proyección de la población para el 2012 es de 19724 habitantes y 4931familias.

**Para la Compra de Computadoras:** se determinó como demanda potencial a las familias que no tienen computadoras en su hogar en lo cual tenemos al 47% (cuadro Nº 4),cuya demanda potencial se la determina así.

| Año                        | <b>Demanda</b><br><b>Potencial</b><br>(2,77%) | $No$ de<br><b>Familias</b> | %demanda<br>potencial | demanda<br>potencial |
|----------------------------|-----------------------------------------------|----------------------------|-----------------------|----------------------|
|                            | 19724                                         | 4931                       | 47%                   | 2318                 |
| $\mathcal{P}$              | 20270                                         | 5068                       | 47%                   | 2382                 |
| 3                          | 20832                                         | 5208                       | 47%                   | 2448                 |
|                            | 21409                                         | 5352                       | 47%                   | 2515                 |
| 5                          | 22002                                         | 5500                       | 47%                   | 2585                 |
| <b>Fuente:</b> Cuadro Nº 4 |                                               |                            |                       |                      |

**Cuadro Nº27 Demanda Potencialen las Familias**

 **Fuente:** Cuadro N° 4  **Elaboración:** El Autor

> **Para la compra de Equipos, Repuestos o Accesorios de Computadoras:** se determinó como demanda potencial a las familias que si tienen computadoras en su hogar en lo cual tenemos al 53% (cuadro Nº 4),cuya demanda potencial se la determina así.

| Demanda Potencialen las Familias |                                               |                            |                       |
|----------------------------------|-----------------------------------------------|----------------------------|-----------------------|
| Año                              | <b>Demanda</b><br><b>Potencial</b><br>(2,77%) | $No$ de<br><b>Familias</b> | %demanda<br>potencial |
| 1                                | 19724                                         | 4931                       | 53%                   |
| $\overline{2}$                   | 20270                                         | 5068                       | 53%                   |
| 3                                | 20832                                         | 5208                       | 53%                   |
|                                  | 21409                                         | 5352                       | 53%                   |
| 5                                | 22002                                         | 5500                       | 53%                   |

**Cuadro Nº28 Demanda Potencialen las Familias**

 **Fuente:** Cuadro N° 4  **Elaboración:** El Autor

### **Demanda Real o Actual**

.

.

Está constituida por la cantidad de compra de repuestos y accesorios de computadoras en el mercado.

**Para la compra de Computadoras:**De acuerdo al estudio de mercado se pudo determinar que un 71% de las familias de la ciudad de Yantzaza si desean comprar computadoras (Cuadro Nº 5), los cálculos se muestran a continuación:

| Año | <b>Demanda</b><br><b>Potencial</b> | % demanda<br>Real | <b>Demanda</b><br>Real |
|-----|------------------------------------|-------------------|------------------------|
|     | 2318                               | 71%               | 1645                   |
| 2   | 2382                               | 71%               | 1691                   |
| 3   | 2448                               | 71%               | 1738                   |
|     | 2515                               | 71%               | 1786                   |
| 5   | 2585                               | 71%               | 1835                   |
|     |                                    |                   |                        |

**Cuadro N° 29 Demanda Real o Actualen las Familias**

**Fuente:** Cuadros N° 27 y 5 **Elaboración:** El Autor

**Para la compra de Equipos, Repuestos o Accesorios de Computadoras:** De acuerdo al estudio de mercado se pudo determinar que un 98% de las familias de la ciudad de Yantzaza si compran equipos, repuestos o accesorios de computadoras (Cuadro Nº 13), los cálculos se muestran a continuación:

| Año | Demanda<br><b>Potencial</b> | % demanda<br>Real | Demanda<br>Real |
|-----|-----------------------------|-------------------|-----------------|
|     | 2613                        | 98%               | 2561            |
| 2   | 2686                        | 98%               | 2632            |
| 3   | 2760                        | 98%               | 2705            |
|     | 2837                        | 98%               | 2780            |
| 5   | 2915                        | 98%               | 2857            |

**Cuadro N° 30 Demanda Real o Actualen las Familias**

**Fuente:** Cuadros N° 28 y 13 **Elaboración:** El Autor

**Demanda Efectiva.-** En el presente estudio, para establecer la demanda efectiva se toma como referencia las respuestas obtenidas de los encuestados en relación a su aceptación para la Sucursal de ELECTROCOMPU en la Ciudad de Yantzaza Provincia de Zamora Chinchipe en las familias.

**Para la Adquisición de Computadoras:**de las familias que si desean comprar computadoras que se ofrecen en esta empresa es el 66% de la demanda Real.

| Año                                         | <b>Demanda</b><br>Real | % de<br>aceptación | <b>Demanda</b><br><b>Efectiva</b> |
|---------------------------------------------|------------------------|--------------------|-----------------------------------|
|                                             | 1645                   | 66%                | 1086                              |
| 2                                           | 1691                   | 66%                | 1116                              |
| 3                                           | 1738                   | 66%                | 1147                              |
|                                             | 1786                   | 66%                | 1179                              |
| 5                                           | 1835                   | 66%                | 1211                              |
| $E_{\text{U}}$ anta: Cuadros Nº 20 $\mu$ 40 |                        |                    |                                   |

**Cuadro Nº 31 Demanda Efectiva en las Familias** 

**Fuente:** Cuadros N° 29 y 10  **Elaborado:** El Autor

**Para la compra de Equipos, Repuestos o Accesorios de Computadoras:**De las familias que si desean comprar equipos, repuestos o accesorios de computadorasque se ofrecen en esta empresa es el 69% de la demanda Real.

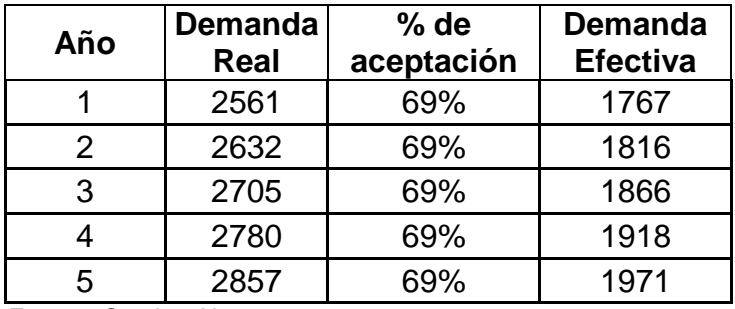

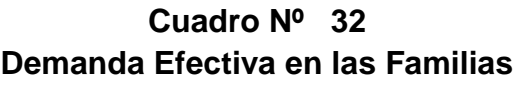

**Fuente:** Cuadros N° 30 y 17

**Elaborado:** El Autor

### **Demanda Efectiva en Unidades**

La compra promedio por familia anualmente:

**Computadoras:**es de 2 unidadesal año(Cuadro N°9), posteriormente

se obtiene la demanda efectiva en unidades, multiplicando la demanda efectiva por la compra promedio per cápita.

| Año | <b>Demanda</b><br><b>Efectiva</b><br>por familias | Compra<br>promedio | demanda<br>efectiva por<br>unidades |
|-----|---------------------------------------------------|--------------------|-------------------------------------|
|     | 1086                                              |                    | 2172                                |
| 2   | 1116                                              | 2                  | 2232                                |
| 3   | 1147                                              | 2                  | 2294                                |
|     | 1179                                              | 2                  | 2357                                |
| 5   | 1211                                              | 2                  | 2423                                |

**Cuadro N° 33 Demanda Efectiva en Unidades**

**Fuente:**Cuadros N° 31 y 9 **Elaborado:**El Autor

 **Equipos, Repuestos o Accesorios de Computadoras:**es de 2 unidadesal año(Cuadro N°16), posteriormente se obtiene la demanda efectiva en unidades, multiplicando la demanda efectiva por la compra promedio per cápita.

| Año           | <b>Demanda</b><br>Efectiva por<br>familias | Compra<br>promedio unidades | demanda<br>efectiva por |
|---------------|--------------------------------------------|-----------------------------|-------------------------|
|               | 1767                                       | 2                           | 3534                    |
| $\mathcal{P}$ | 1816                                       | 2                           | 3633                    |
| 3             | 1866                                       | $\overline{2}$              | 3733                    |
|               | 1918                                       | 2                           | 3836                    |
| 5             | 1971                                       | 2                           | 3942                    |

**Cuadro N° 34 Demanda Efectiva en Unidades**

**Fuente:**Cuadros N° 32 y 16 **Elaborado:**El Autor

### **ANÁLISIS DE LA OFERTA.**

### **Oferta Actual**

Para efectos del presente estudio, se aplicó entrevistas a 2 empresas de Venta de equipos de computación, en la ciudad de Yantzaza, estas son:

### **Insumos Tecnológicos Morocho** Av. Riofrío y Yantzaza **Asesoramiento Tecnológico. Net.Com** Av. Iván Riofrío

Luego de analizar la información proporcionada por estas empresas, se pudo determinar niveles de venta, el número de clientes, precios, entre otras variables, cabe mencionar que para la determinación de la demanda se ha tomado el número de clientes de las empresas ya mencionados, cuyos datos se presentan a continuación:

**Venta de Computadoras:**

### **Cuadro N° 35**

# **Oferta Actual**

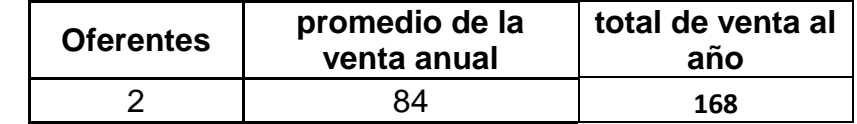

**Fuente:**cuadro Nº 24  **Elaboración:** El Autor

Para proyectar la oferta se ha tomado como referencia la tasa de

crecimiento de Yantzazaque es de 2,77%

### **Cuadro N° 36**

### **Proyección de la Oferta**

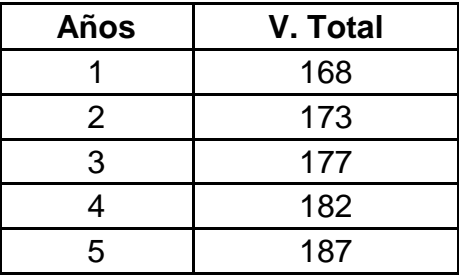

**Fuente:** Cuadro N° 35 TCA: 2,77% **Elaboración:** El Autor

**Venta de Equipos, Repuestos o Accesorios de Computadoras:**

### **Cuadro N° 37**

### **Oferta Actual**

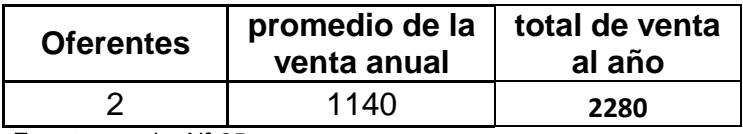

**Fuente:** cuadro Nº 25 **Elaboración:** El Autor

Para proyectar la oferta se ha tomado como referencia la tasa de

crecimiento de Yantzaza que es de 2,77%

### **Cuadro N° 38**

### **Proyección de la Oferta**

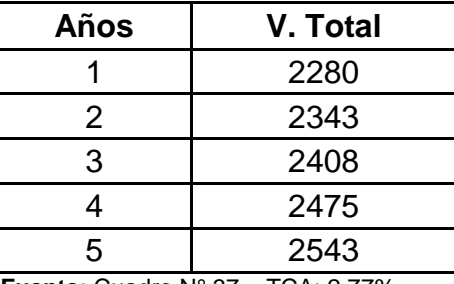

**Fuente:** Cuadro N° 37 TCA: 2,77% **Elaboración:** El Autor

### **DEMANDA INSATISFECHA**

La demanda insatisfecha, es aquella demanda que aún no está cubierta por quienes brindan este servicio en la ciudad de Yantzaza, por lo tanto, es el segmento de mercado el cual puede ser cubierto por la sucursal a implementarse.

Se obtiene de restar la oferta efectiva de la demanda efectiva, con lo cual se obtienen los siguientes resultados:

# **Computadoras:**

### **Cuadro N° 39**

### **Demanda Insatisfecha en Unidades**

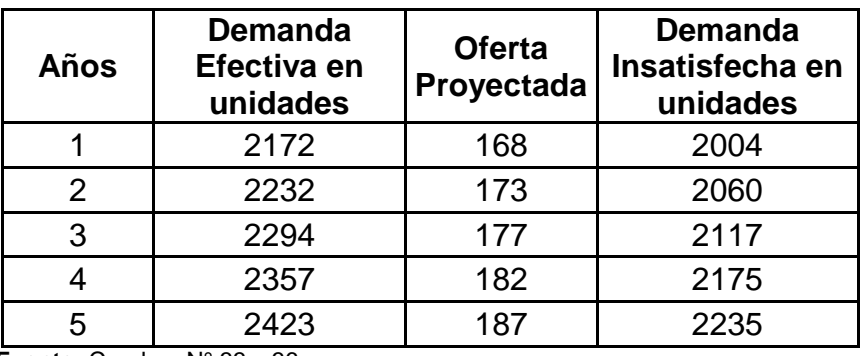

**Fuente:** Cuadros N° 33 y 36 **Elaboración:** El Autor

### **Equipos, Repuestos o Accesorios de Computadoras:**

### **Cuadro N° 40**

### **Demanda Insatisfecha en Unidades**

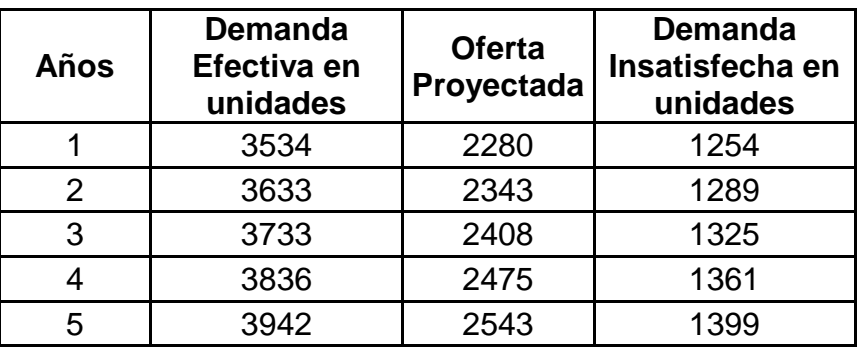

**Fuente:** Cuadros N° 34 y 38 **Elaboración:** El Autor

# **TOTAL DE LA DEMANDA INSATIFESCHA Cuadro N° 41**

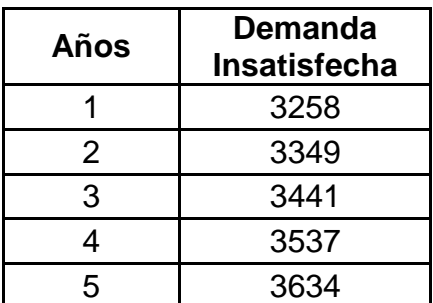

**Fuente:** Cuadros N° 39 y 40 **Elaboración:** El Autor

### **PLAN DE COMERCIALIZACIÓN**

# **PRODUCTO**

El producto a ofrecer son equipos, repuestos y accesorios de computadoras, y además ofrecerá servicio de mantenimiento de computadoras. Para el presente estudio se implementara una Sucursal de ELECTROCOMPU**,** por ser de mayor aceptación en el mercado, el cual ofrece los siguientes productos:

# **Computadoras Portátiles**

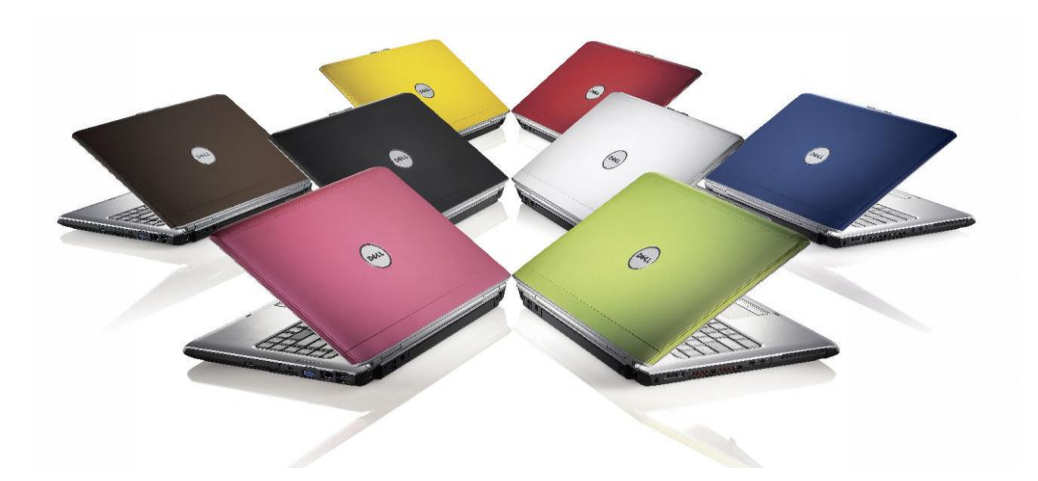

**Computadoras de escritorio**

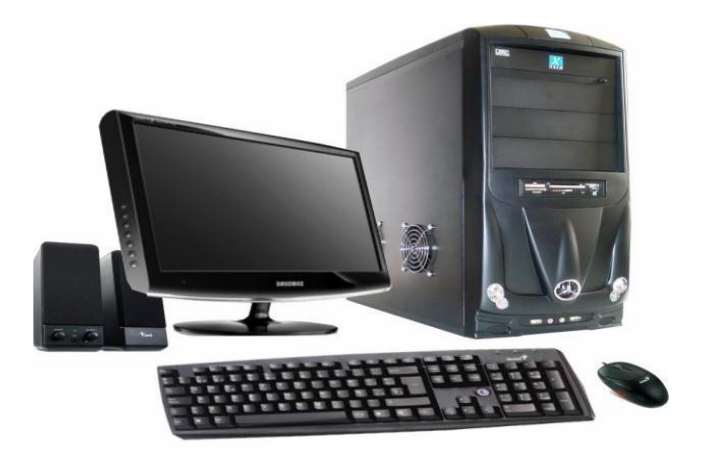

# **Parlantes de computadora**

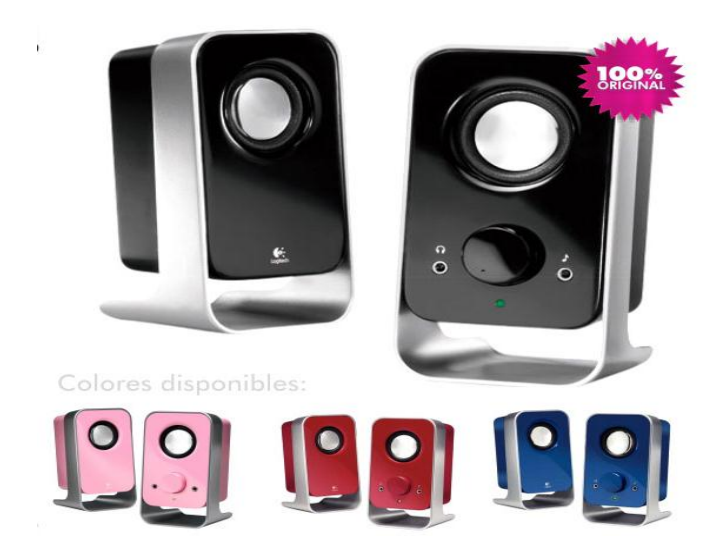

# **Flash memory**

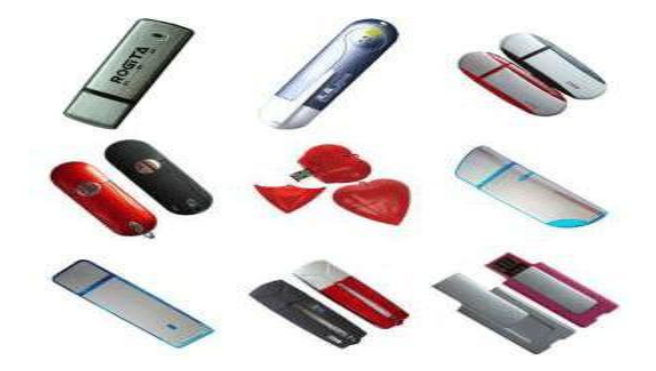

**Mouse**

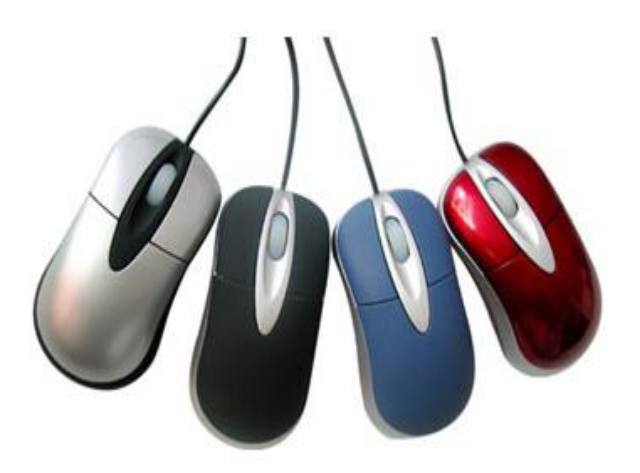

# **Teclados**

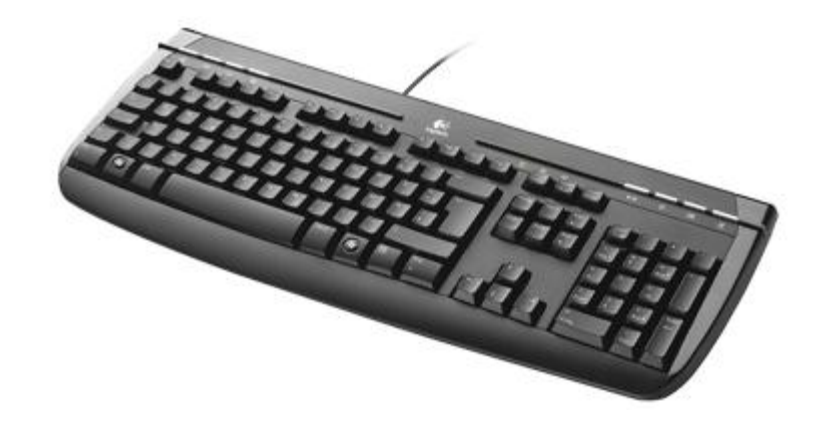

# **Audífonos**

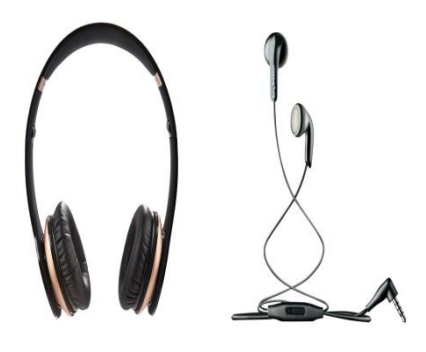

# **Webcams**

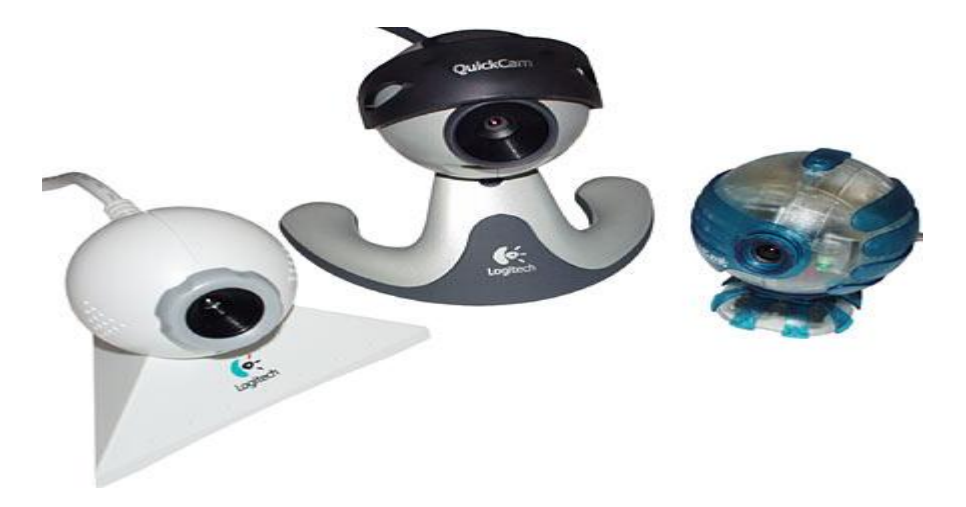

### **Cartuchos de Tinta**

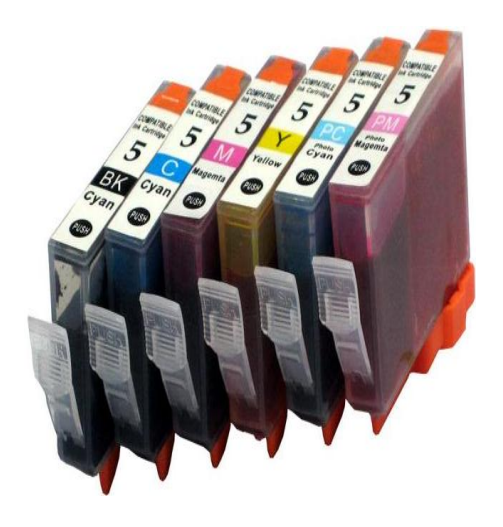

### **PRECIO**

La fijación de los precios a los productos que la empresa ofrece es con un margen de utilidad del 30% dependiendo del producto. Y además de la competencia que se presenta en el mercado.

Para determinar el precio del producto, se analizaron los costos de administración, comercialización y financieros, que se encuentran inmersos en la venta del producto, así como los precios de los productos sustitutos en el mercado.

### **PROMOCIÓN**

Es uno de los instrumentos fundamentales del marketing. Con la promoción la empresa pretende transmitir las cualidades del producto a sus clientes, para que estos se vean impulsados a adquirirlos. Es decir consiste en un mecanismo de transmisión de información.

La apertura de la Sucursal "**ELECTROCOMPU**" se hará pública a través de los medios de comunicación más ventajosos y sintonizados por las familias.

Además se utilizarán hojas volantes y tarjetas de presentación para la comercialización.

Se contará con la instalación de un rotulo a las afueras de la empresa de manera que permita ser identificada con facilidad por los clientes y pueda ser distinguida de la competencia.

### **DISEÑO DEL PLAN DE MARKETING MIX**

### **PRODUCTO**

El producto que se ofrecerá se constituye en un complemento para el desarrollo el mejoramiento de las computadoras, tomando en consideración el análisis tecnológico de los componentes que conforman a las computadoras.

**Nombre de la Empresa:**

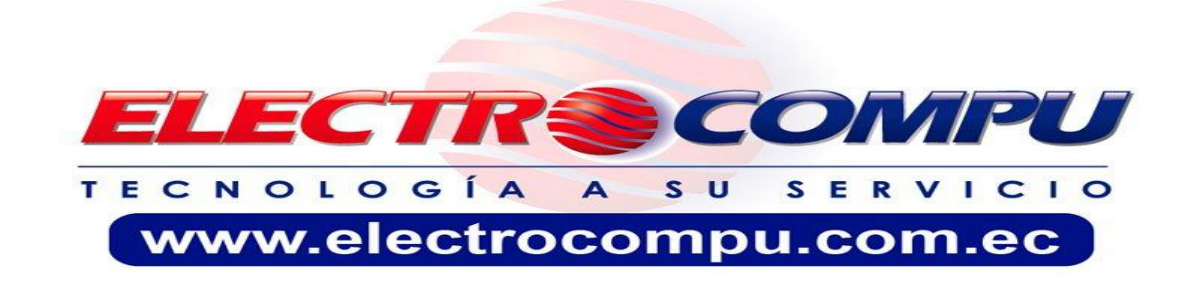

**Eslogan**

#### TECNOLOGÍA SU SERVICIO  $\mathbf{A}$

### **Logotipo**

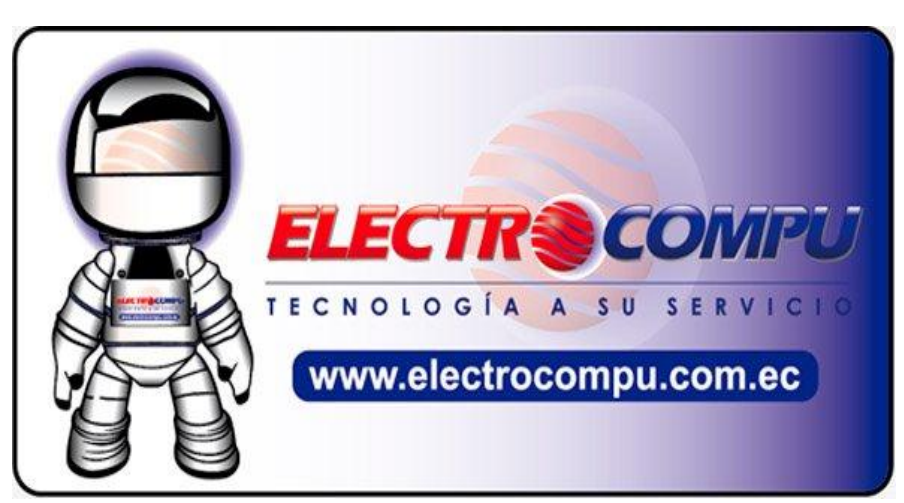

# **PLAZA**

La comercialización es un proceso que hace posible que el productor haga llegar el bien o servicio proveniente de su unidad productiva al consumidor o usuario, en las condiciones óptimas de lugar y tiempo

### **Canal de Comercialización**

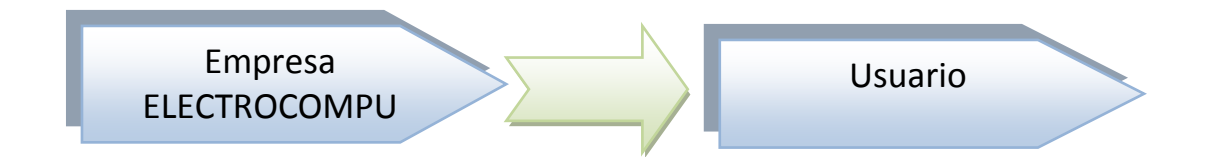

Como se observa en el gráfico, por lo general la empresa entregará su producto directamente al usuario.

### **PRECIO**

El precio de un producto constituye un determinante fundamental en la demanda del mismo y en muchas ocasiones influye en el volumen de ventas, sin embargo un factor importante a la hora de comprar un producto lo constituye la calidad, comodidad y aplicabilidad del mismo.

Para determinar el precio se tomara en cuenta los siguientes factores:

- ◆ Poder adquisitivo de los clientes
- ◆ Precios de los productos
- Costos administrativos
- ◆ Competencia

Así pues para determinar el precio exacto, más adelante se desprende la información del estudio financiero del proyecto donde se establece los costos de producción más el margen de utilidad.

### **PUBLICIDAD**

La publicidad es una herramienta fundamental que va a permitir difundir en el mercado los diversos aspectos del nuevo producto, para ello se ha tomado en consideración el criterio de los encuestados sobre los medios de comunicación más vistos, escuchados y leídos, para que sea en estos medios de mayor acogida donde se coloque la publicidad referente a nuestro producto y empresa.

# **2. ESTUDIO TÉCNICO**

# **DETERMINACIÓN DEL TAMAÑO DEL PROYECTO**

### **a) Capacidad Instalada de la Planta.**

Es aquella que indica cual será la máxima capacidad de comercialización que puede alcanzar el componente tecnológico en un periodo de tiempo determinado.Esta capacidad se expresa en la cantidad a vender del producto por año, mes, días, hora, etc.

La capacidad se medirá de acuerdo a la capacidad de medida de la bodega para los accesorios de computadora y las computadoras será de 4 x 4 m en donde se puede almacenar 150 accesorios y multiplicado por 12 meses del año se obtiene 1800 artículos.

### **Cuadro Nº 42**

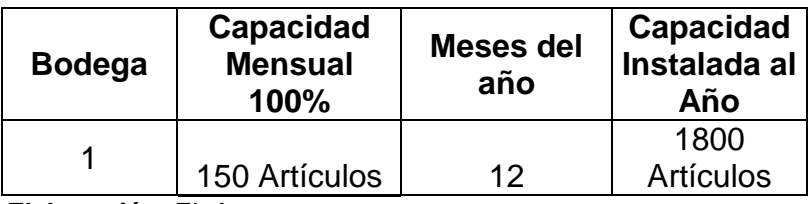

### **Capacidad Instalada**

**Elaboración**: El Autor

### **Determinación de la Demanda a Cubrir por el Proyecto**

### **Cuadro Nº 43**

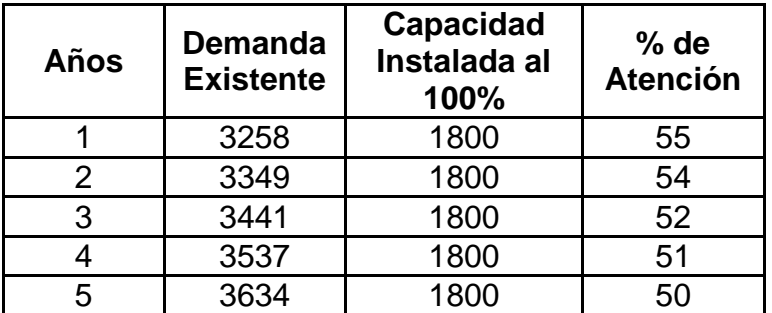

**Fuente:** Cuadros Nº 41 y 42

**Elaborado:**El Autor

### **b) Capacidad Utilizada de la Planta**

Constituye el rendimiento a nivel de producción con la que se hace trabajar la maquinaria, esta capacidad está determinada por el nivel de demanda que se desea cubrir durante un periodo determinado.

Para la capacidad se ha tomado en consideración también el número de unidades que la empresa va a adquirir para ofrecer en el mercado de Yantzaza y este acorde a la inversión que se va a realizar, además se toma en consideración que en la bodega de 4 x 4 m solo tiene acceso par 3 perchas pequeñas. En el siguiente cuadro se indica los artículos a adquirir:

### **Cuadro Nº 44**

### **Mercadería**

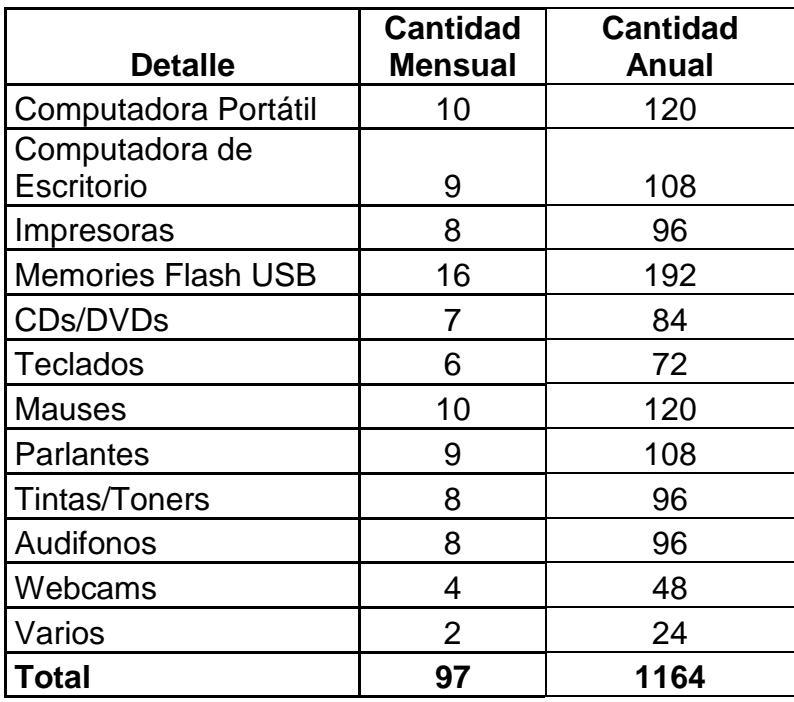

**Fuente:** ELECTROCOMPU

### **Cuadro Nº 45**

### **Capacidad Utilizada**

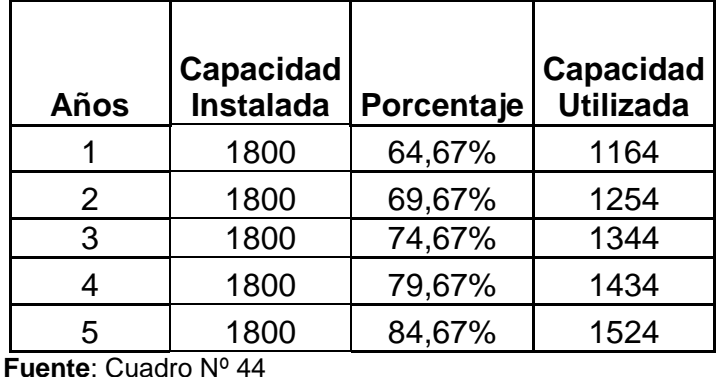

**Elaboración**: El Autor

### **Localización Del Proyecto.**

La localización óptima de un proyecto es la que contribuye en gran medida a que se logre la máxima rentabilidad sobre el capital y obtener el costo unitario mínimo.

Además para la localización del proyecto se considerará algunos factores como: disponibilidad de materia prima, mano de obra, disponibilidad de terreno, servicios básicos, aspectos legales, entre otros.

La empresa estará en un lugar estratégico porque reúne las condiciones necesarias para su ubicación, como:

- **Red vial.-**De segundo orden de fácil acceso.
- **Agua potable.-** Suministrada por el Ilustre Municipio de Loja, la misma que es de alta calidad.
- **Luz.-** Proporcionada por La Empresa Eléctrica.
- **Teléfono.-** Cuenta con redes telefónicas por parte del servicio de telefonía celular de Porta, Movistar y Alegro.

Para tal efecto se requiere hacer una macro localización y una micro localización lo nos indicará el sitio específico donde se instalará la planta.

#### **Macro localización**

La sucursal estará localizada en el Ecuador, en la Ciudad de Yantzaza, se encuentra en la provincia de Zamora Chinchipe.

### **Datos y Ubicación Geográfica del cantón Zamora**

**Cantón:** Yantzaza

- **Cantón de Ecuador Otros nombres:** Valle de las Luciérnagas
- **Capital:** Yantzaza
- **País:** Ecuador
- **Provincia:** Zamora Chinchipe
- **Fundación:** 26 de febrero de 1981
- **Superficie Total:** 990 km²
- **Población Total:** 14552 habitantes
- **Altitud:**887 msnm
- **Población Urbana:** 9970 habitantes
- **Gentilicio:** Yantzacence

### **Gráfico N° 23**

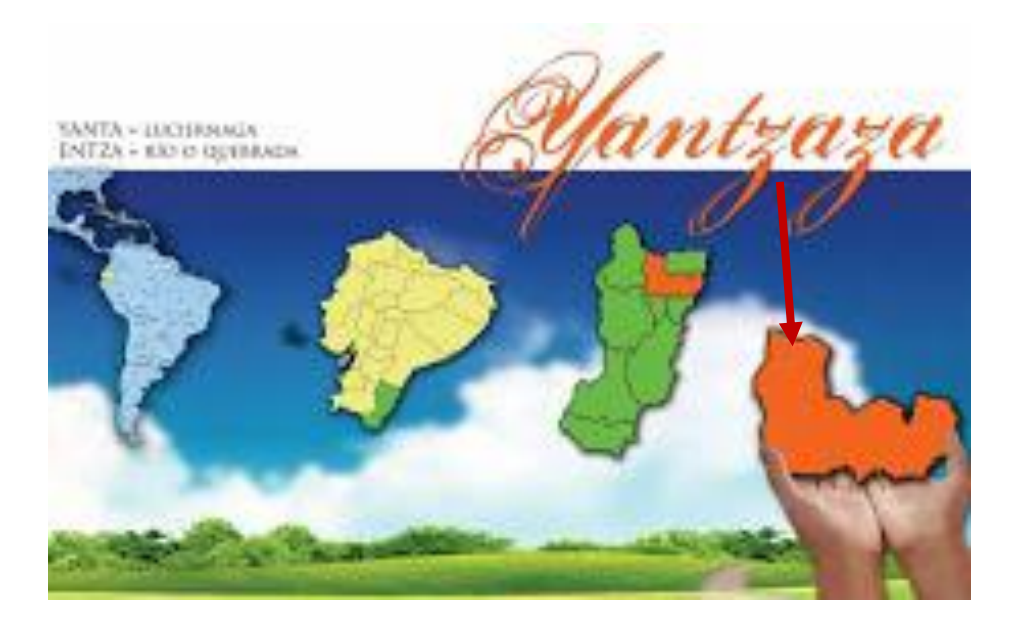

### **Micro localización**

La Sucursal de ELECTROCOMPU estará ubicada en el centro de la ciudad de Yantzaza en las calles: Iván Riofrío entre Armando Arias y Luis Bastidas, Se arrendará un local para su funcionamiento, el mismo que cuenta con un adecuado espacio físico con todos los servicios básicos (agua, luz, teléfono, transporte, etc.), con la seguridad de brindar mejor calidad de servicios a los clientes.

La localización exacta para ubicar la empresa es el barrio 10 de noviembre en la calle amazonas a lado del terminal terrestre de Zamora:

> **Armando Arias** Calle Iván Riofrío **Calle Iván Riofrío TRACOR Luis Bastidas**

### **Localización de la Empresa ELECTROCOMPU**

# **Gráfico N° 24**

# **INGENIERÍA DEL PROYECTO**

El estudio de la ingeniería del proyecto se lo realiza con la finalidad de poder determinar los aspectos relacionados con la infraestructura física, tecnología necesaria y maquinaria para la operación en la planta. Esto representa un primer acercamiento a las realidades del medio para poder llevar a cabo el funcionamiento de la planta.

### **Muebles y Enseres**

Se Utilizará para la presentación de los artículos a ofreces así se indican los siguientes:

### **Exhibidores**

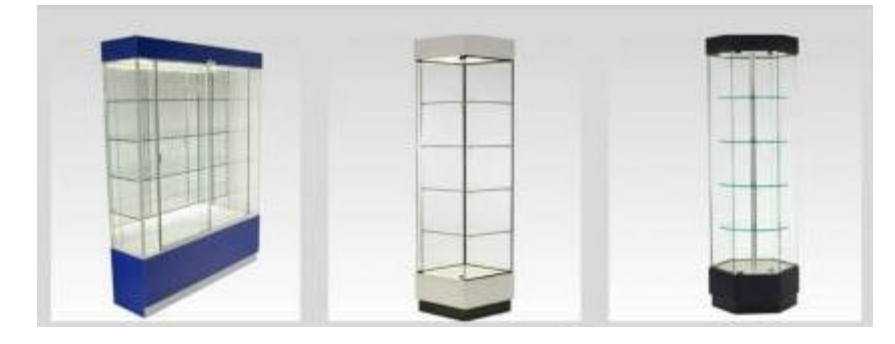

**Vitrinas:**

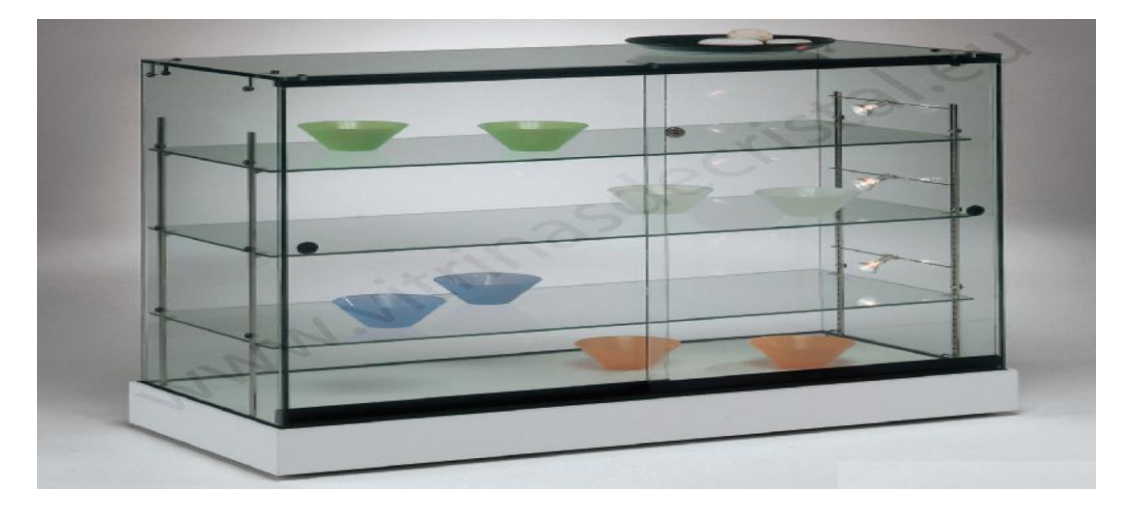

# **DISTRIBUCIÓN DE LAS INSTALACIONES.**

Para implementar está empresa se requiere un espacio físico adecuado para la venta de equipos, repuestos y accesorios de computadoras y además para brindar el servicio de mantenimiento de computadoras, para esta distribución se efectuó un estudio de tiempos y movimientos para evitar que en el proceso de servicio hayan interrupciones y exista continuidad.

## **DISTRIBUCIÓN DE LA PLANTA**

La planta de servicio de la empresa de electro Compu, estará dividida en 5 partes o secciones que son:

- ◆ Servicio Técnico
- Gerente General
- ◆ Bodega

.

- Contabilidad
- Área de Venta
**Gráfico N° 25 Contabilidad Bodega Gerente** Baño **Servicio Técnico Ventas**

**ELABORACIÓN:** El Autor

# **DISEÑO DE LA PLANTA**

#### **PROCESO DEL SERVICIO**

Aquí se definen las diversas actividades a cumplir de parte de la empresa y que serán desempeñadas por el recurso humano, entre las que se tiene están las siguientes:

- Captación de clientes
- Ejecución del servicio

# **FLUJOGRAMA DE CAPTACIÓN A CLIENTES**

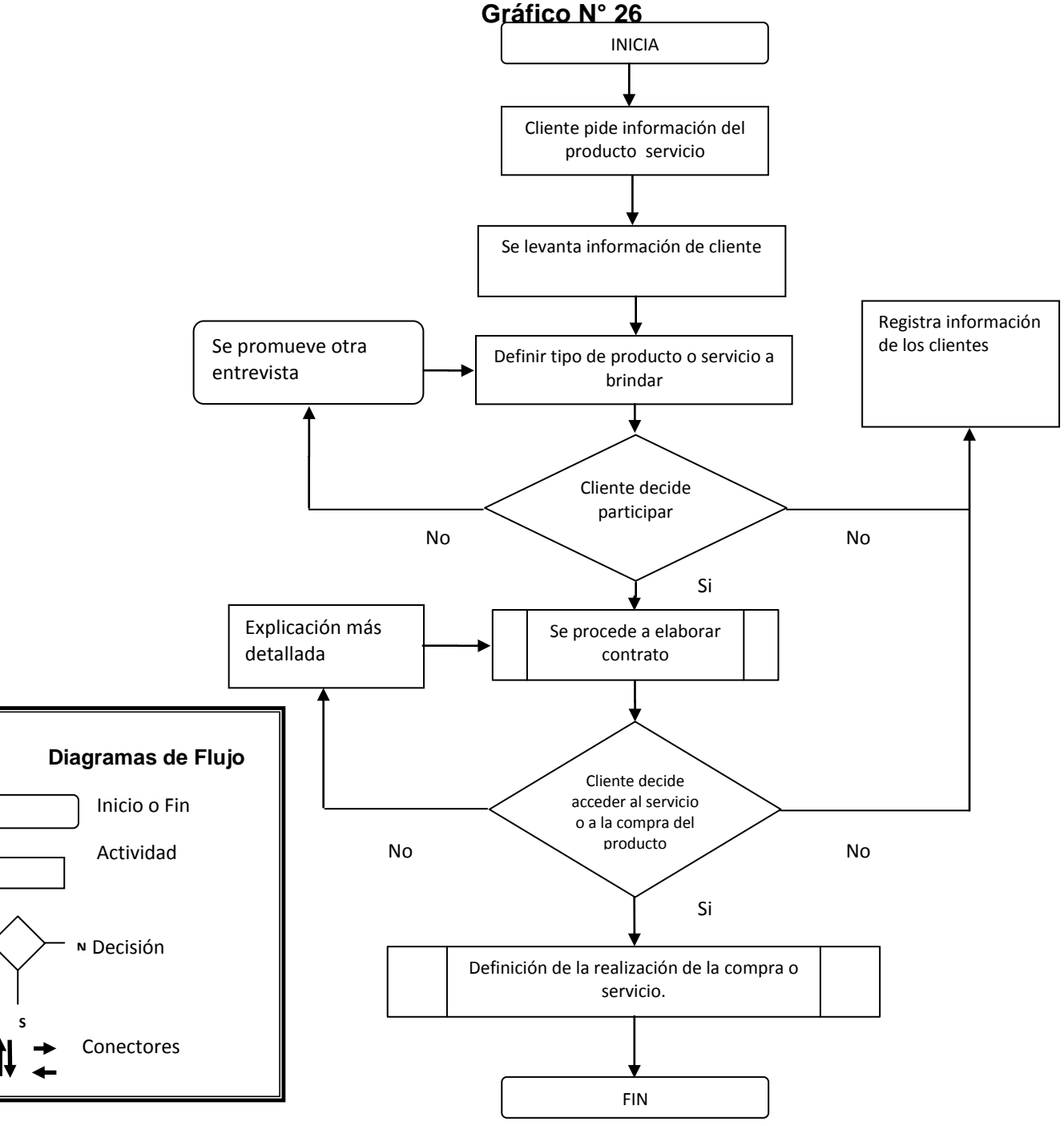

Estas actividades serán desempeñadas de acuerdo a un tiempo previamente establecido:

#### **Tiempos para captación de clientes**

# **Cuadro N° 46**

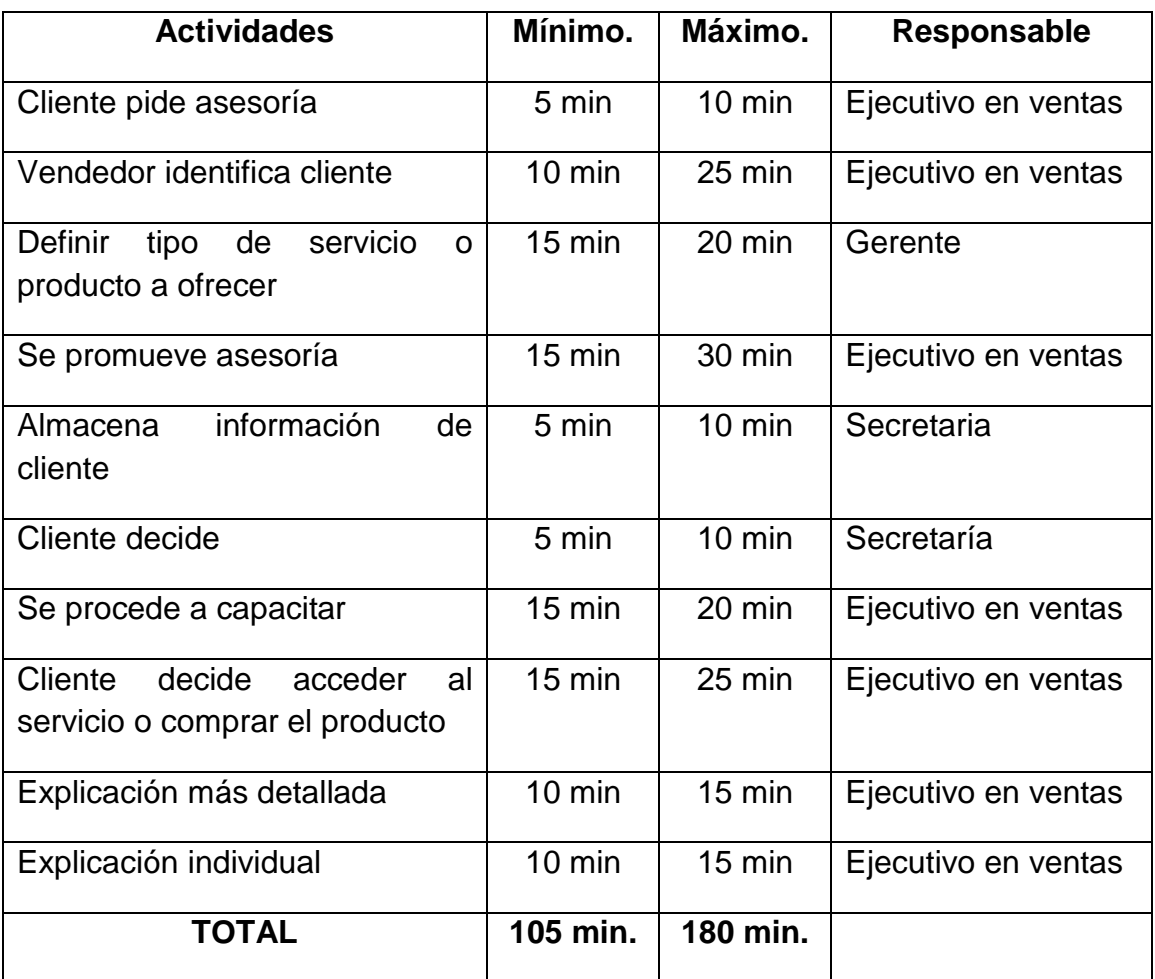

 **Elaboración:** El Autor

# **Ejecución del servicio de Mantenimiento**

Esta actividad se origina al momento de ofrecer el servicio interviniendo factores como el cliente quien solicita el servicio y la empresa a través de su recurso humano quien lo brinda.

# **Requisitos**

- Existencia de un contrato
- Disponibilidad de personal
- Existencia del sitio en el cual se efectuará el servicio.

### **FLUJOGRAMA DE EJECUCIÓN DEL SERVICIO**

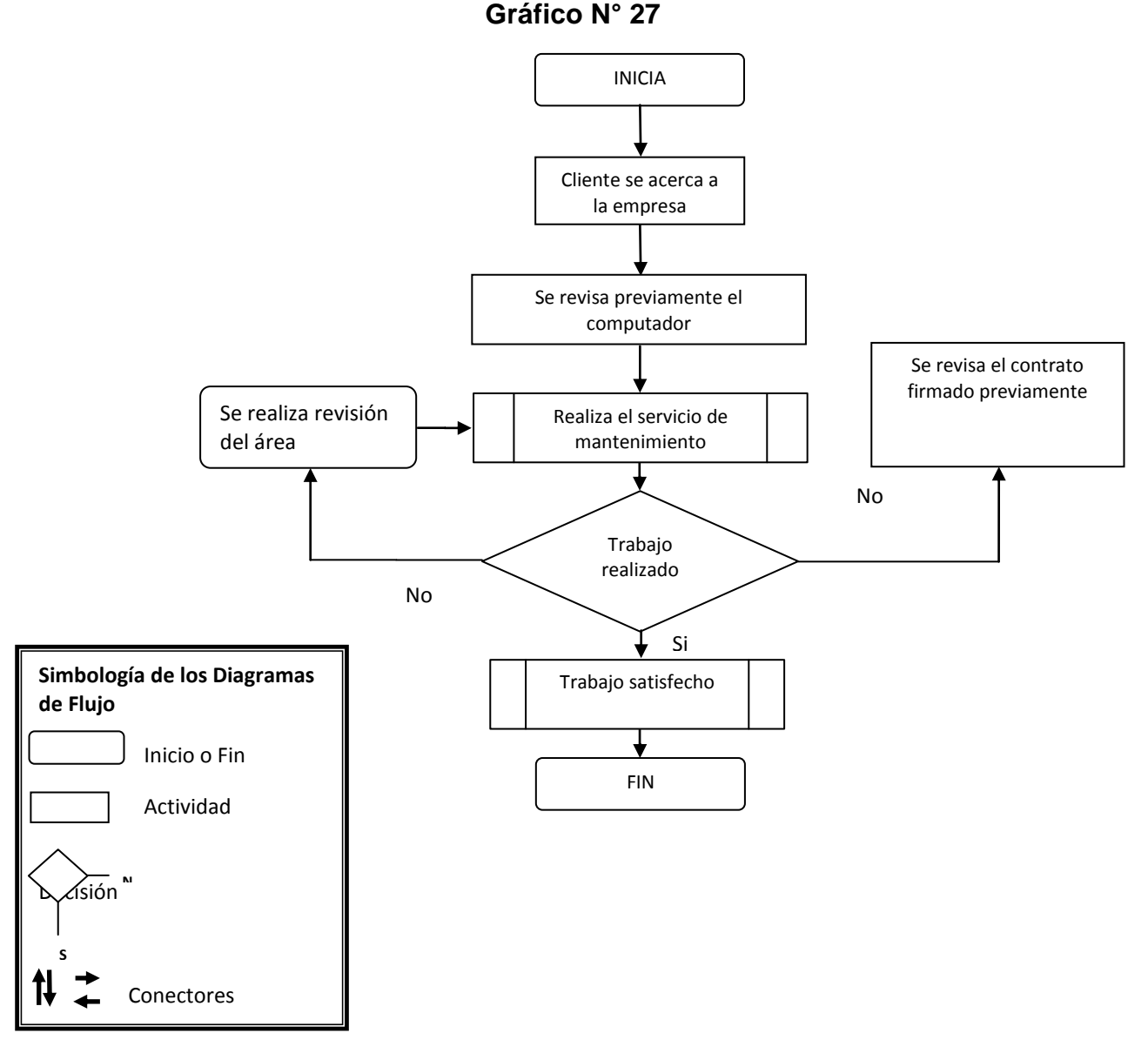

 **Elaboración:** El Autor

# **Tiempos**

Los tiempos que se establecen para esta actividad se los detalla en la siguiente tabla:

# **Cuadro N° 47**

# **Tiempos para ejecución del servicio**

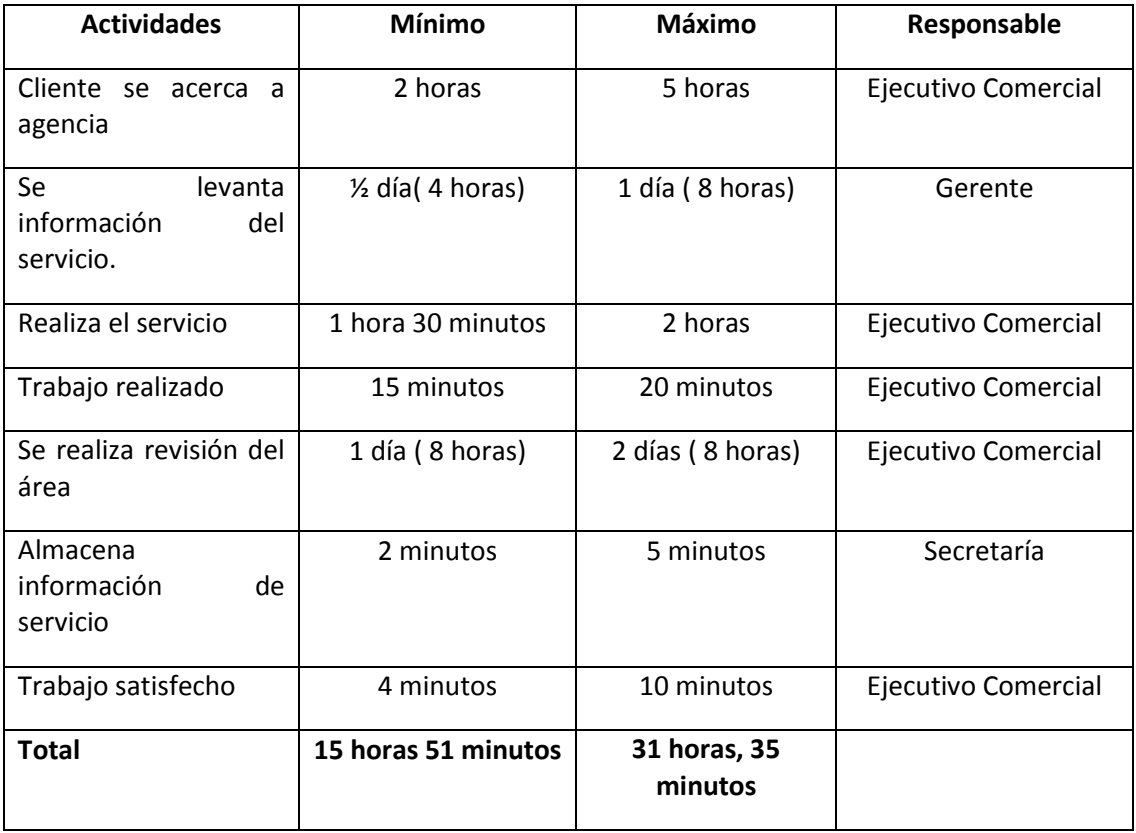

#### **3. ESTUDIO ADMINISTRATIVO**

El análisis administrativo pretende establecer los aspectos relacionados con la organización legal y administrativa de la empresa.

La empresa pretende cumplir con todos los requisitos legales necesarios para poder iniciar las operaciones como una empresa legalmente constituida en la ciudad de Yantzaza, provincia de Zamora Chinchipe.

#### **Organización Legal de la Empresa.**

Es la forma legal que adquirirá la empresa al momento de constituirse de acuerdo a lo que dispone la Constitución de la República, la Ley de Compañías y las demás Leyes y Reglamentos respectivos.

La empresa se constituirá legalmente cumpliendo con todas las normas legales establecidas en el país, cumpliendo con los permisos de funcionamiento emitido por las instituciones correspondientes.

Para la implementación de esta empresa se adoptará la forma jurídica de Compañía de Responsabilidad Limitada, cuyo capital es aportado por la accionista. Para que una empresa se constituya legalmente la Superintendencia de Compañías exige el cumplimiento de los siguientes requisitos:

- **Razón Social:** Esta empresa estará constituida jurídicamente como Compañía de Responsabilidad Limitada y su razón social será: "ELECTROCOMPU" CÍA. LTDA.
- **Objeto:** El objeto principal de la compañía será la venta de repuestos, accesorio de computadoras y computadoras en la ciudad de Yantzaza.
- **Domicilio:** El domicilio de la presente compañía estará ubicada en el centro de la ciudad de Yantzaza en las calles: Iván Riofrío entre Armando Arias y Luis Bastidas
- **Nacionalidad:** La compañía será de nacionalidad Ecuatoriana, por tanto está sujeta a las leyes vigentes en el Ecuador y a los estatutos que se elaboren dentro de ella.
- **Duración:** El Plazo de duración será constituida por el lapso de cinco años a partir de su fecha de inscripción.
- **Capital:** La empresa estará conformada por una accionista, las cuales en base a la necesidad de inversión del proyecto, establecerá el monto individual de su aportación, y con ello, el capital social.

### **Derecho del Accionista**

La accionista tendrá los siguientes derechos:

- $\div$  Intervenir en las decisiones y deliberaciones de la compañía.
- Percibir los beneficios que le correspondan de acuerdo a su participación en el capital social pagado.
- No puede obligárseles a incrementar su participación social.
- Puede pedir la revocatoria de la designación del gerente.
- Puede convocar a junta general en base a lo dispuesto por la ley de Compañías.

#### **Obligaciones del Accionista.**

Las obligaciones de la accionista en este tipo de compañía, entre otras, son las siguientes:

Pagar a la empresa la participación suscrita.

- Cumplir con los deberes impuestos por el contrato social.
- No entrometerse en los actos administrativos de la compañía.

#### **Estructura Administrativa**

Para cumplir con los objetivos del proyecto planteado, es necesario considerar el aprovechamiento de los recursos humanos de tal manera que cumplan con éxito todas las funciones, las que deben estar relacionadas con la naturaleza de la empresa y comprometidos con los objetivos y políticas que se plantean en la misma, lográndose la eficiencia, eficacia y economía de los recursos.

#### **Niveles Jerárquicos de la Empresa**

Estos se encuentran definidos de acuerdo al tipo de empresa, y conforme lo que establece en la Ley de Compañías en cuanto a la administración, estos cumplen con la finalidad de lograr las metas y objetivos propuestos por la empresa, misma que tendrá la siguiente estructura organizativa:

- **a. Nivel Legislativo:** Es el máximo nivel de la empresa, son los que dictan las políticas y reglamentos bajo los cuales operará; está conformado por la Junta General de Socios, la cual la integran accionistas quienes son las que dictan las políticas y reglamentos bajo la cual operará la empresa.
- **b. Nivel ejecutivo.** Es aquel que toma decisiones sobre políticas generales conformado por el Gerente Administrador, el cual será nombrado por el nivel Legislativo (accionistas) y será el responsable de la gestión operativa de la empresa, y el éxito o fracaso de la misma se deberá a su capacidad de gestión y creatividad.
- **c. Nivel Asesor:** Este nivel no tiene autoridad de mando, es el que orientará y determinará las decisiones que alcancen un tratamiento especial siempre y cuando estén encaminadas a beneficiar a la empresa y sus recursos, pueden ser situaciones de carácter laboral, relaciones judiciales, etc., está representado por el asesor jurídico.
- **d. Nivel Auxiliar o Apoyo:** Este nivel ayuda a los otros niveles administrativos en la prestación de servicios con oportunidad y eficiencia, en el que operan secretaria y servicios generales.
- **e. Nivel Operativo:** Conformado por los departamentos de Producción, Ventas y Finanzas, responsable directo de la ejecución de las actividades básicas de una empresa. Es quien ejecuta materialmente las órdenes emanadas por los órganos superiores

#### **Organigramas**

Son las representaciones gráficas de la estructura de una empresa, con sus servicios, órganos y puestos de trabajo y de sus distintas relaciones de autoridad y responsabilidad"

La empresa contará con los departamentos necesarios para su funcionamiento, los que han sido establecidos de acuerdo a sus requerimientos básicos.

Para el presente proyecto de inversión se determina los siguientes organigramas por su contenido, como son el organigrama estructural y funcional.

A continuación se exponen los organigramas para una mejor información de los lectores o estudiantes que necesiten de esta información.

# **ORGANIGRAMA ESTRUCTURAL DE LA EMPRESA**

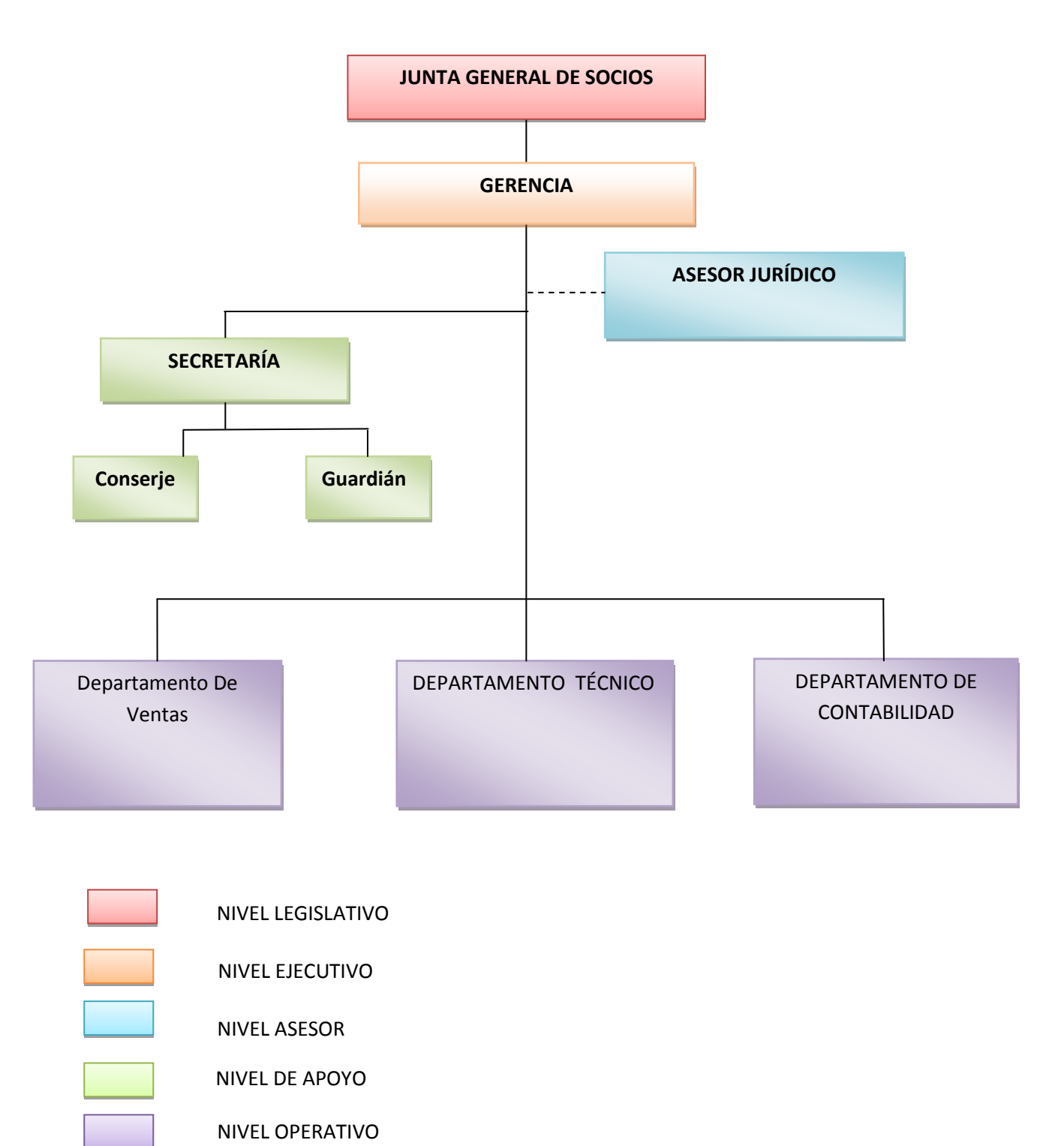

#### **ORGANIGRAMA FUNCIONAL DE LA EMPRESA**

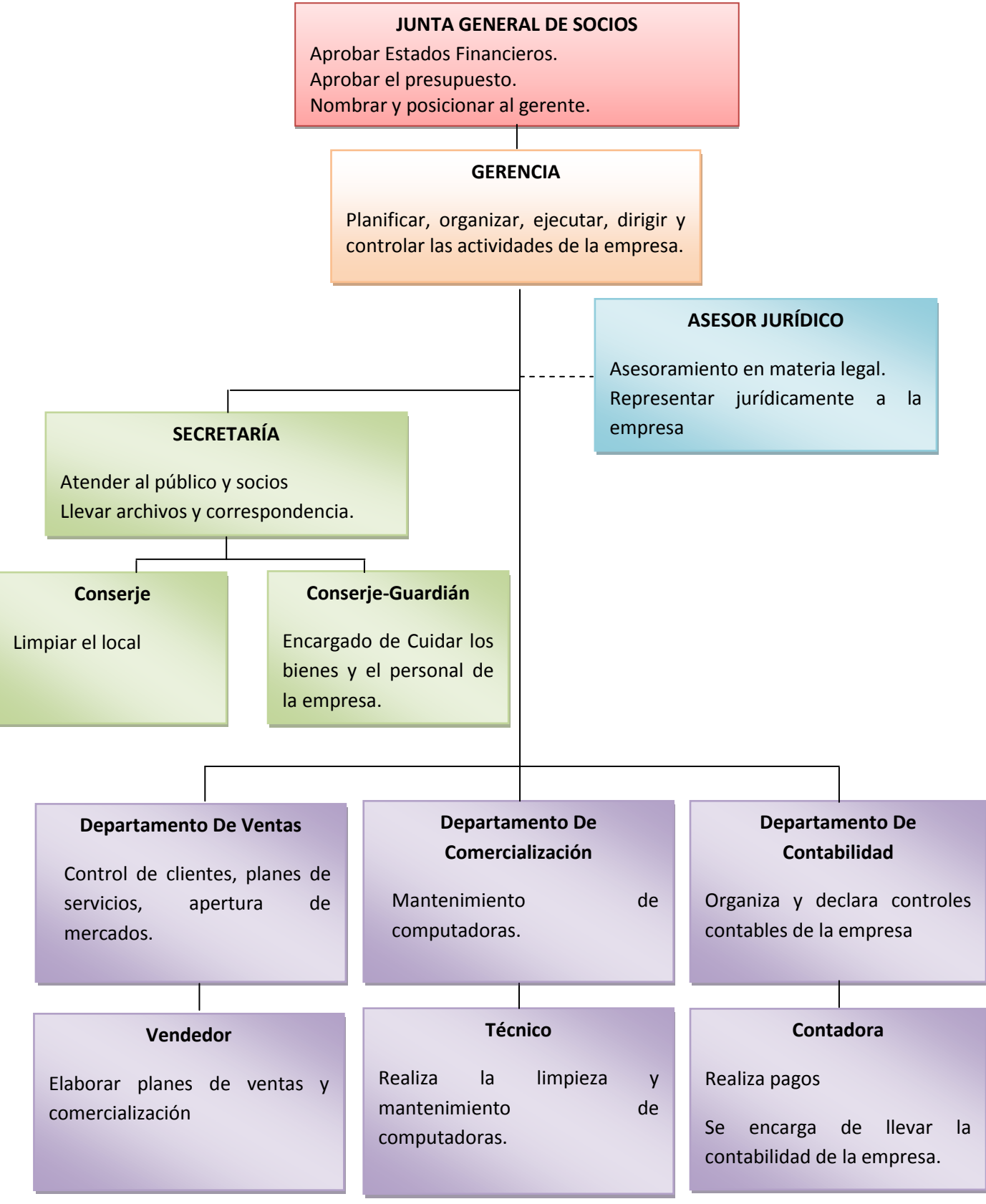

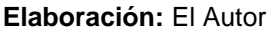

#### **Manual de Funciones**

Son documentos que dentro de la organización ayuda a la administración del talento humano en donde se determinan las características de un puesto, los requisitos que debe cumplir el ocupante del mismo y las funciones que debe ejecutar. A continuación el manual de funciones de la empresa:

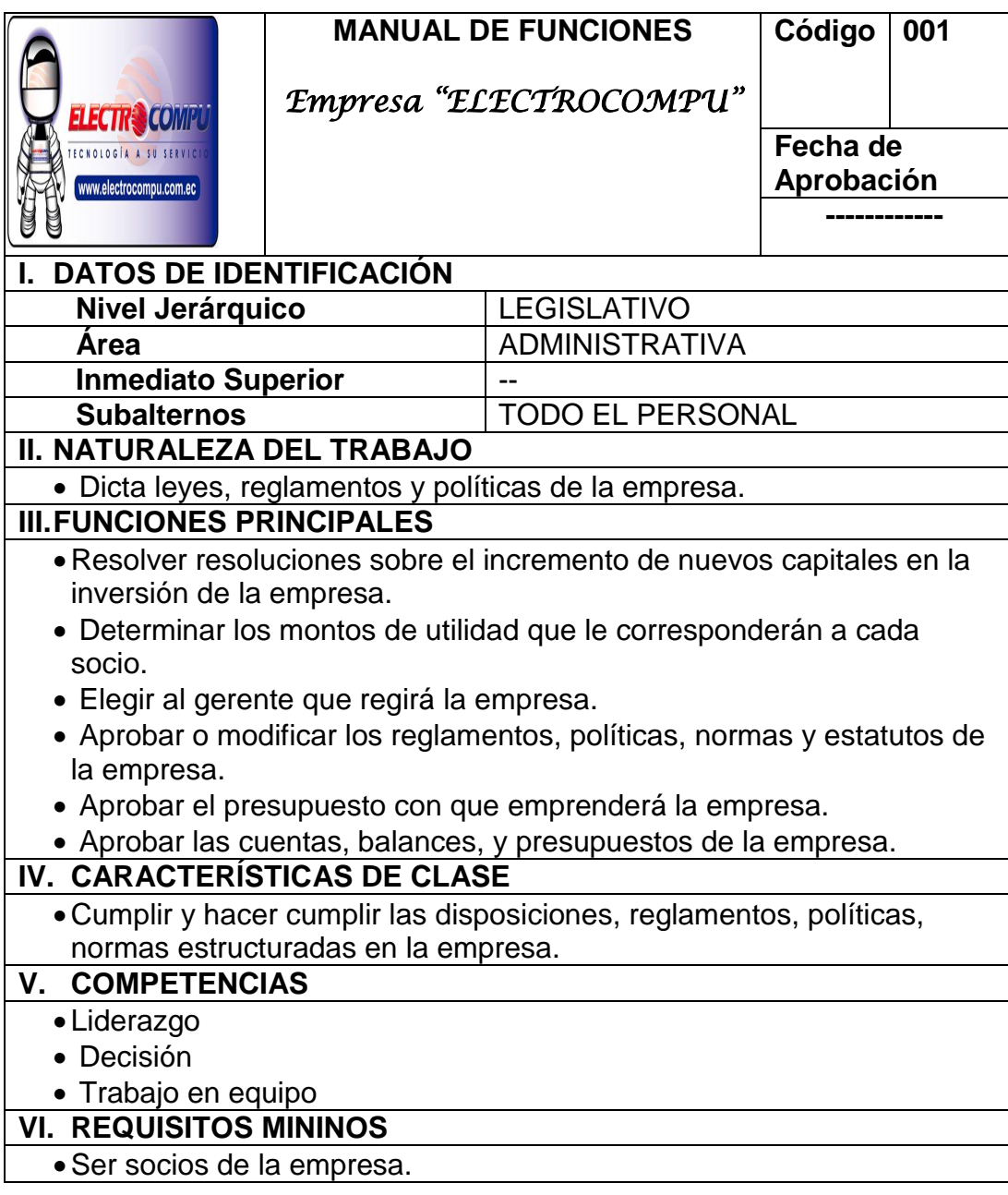

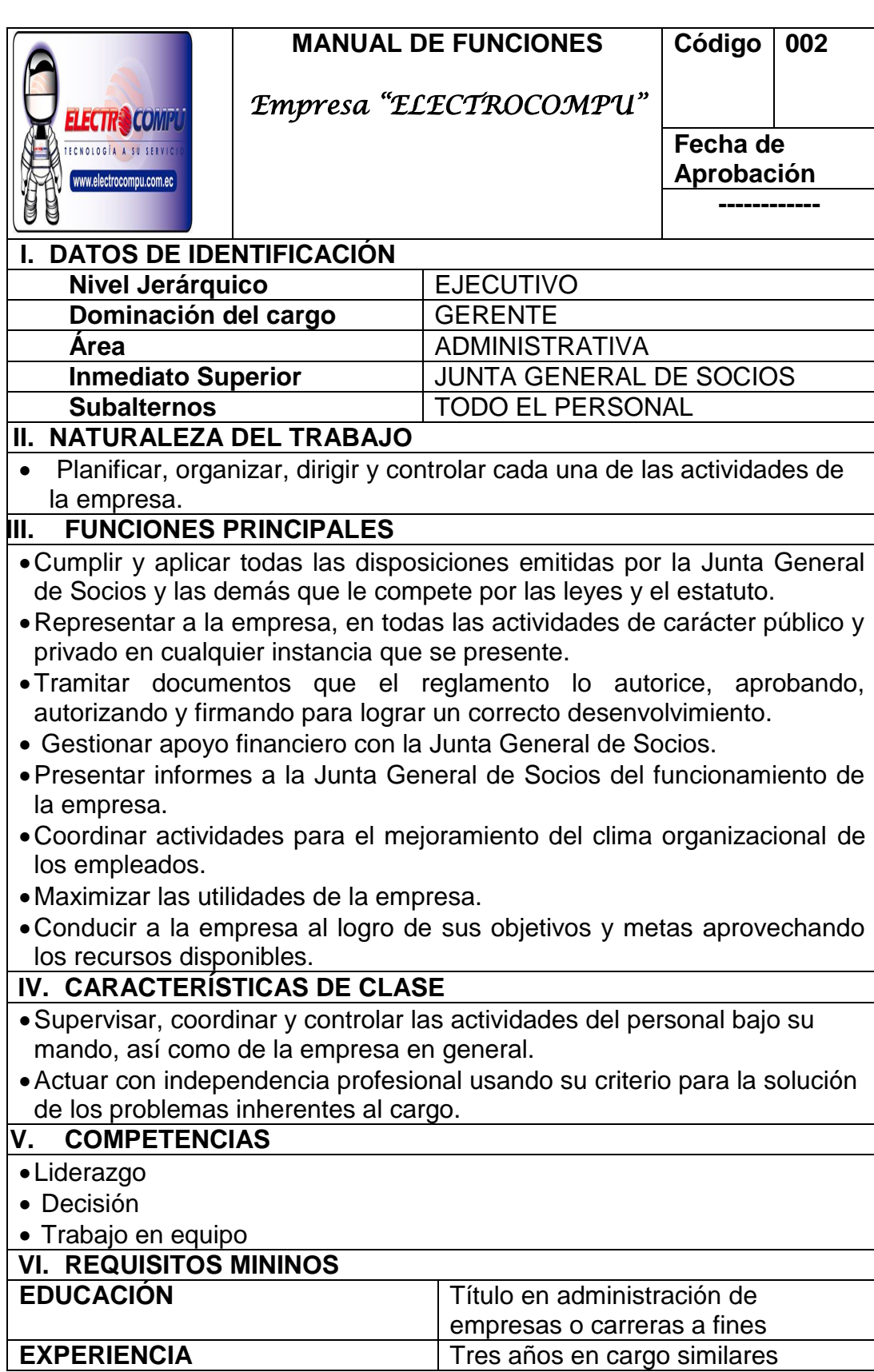

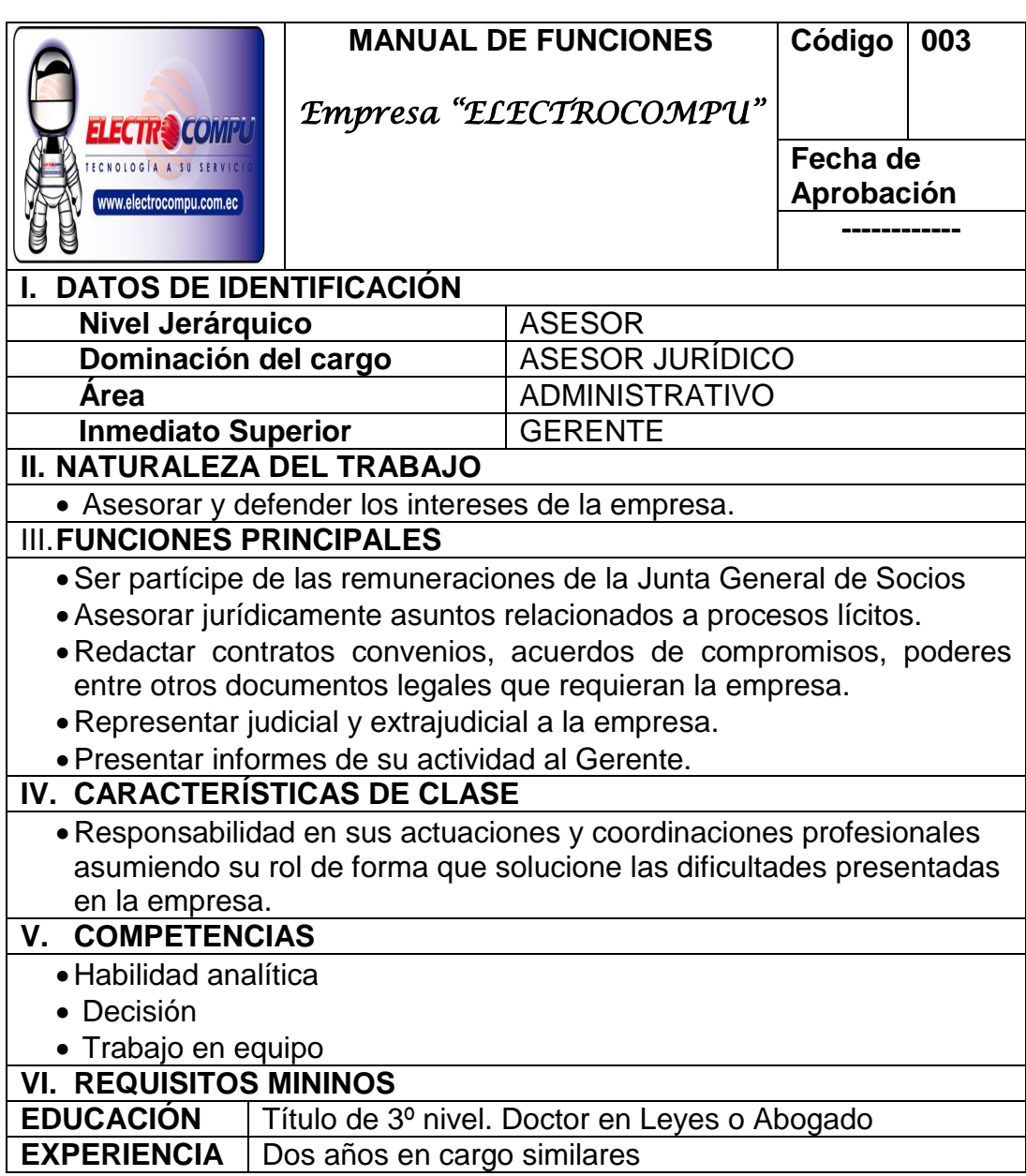

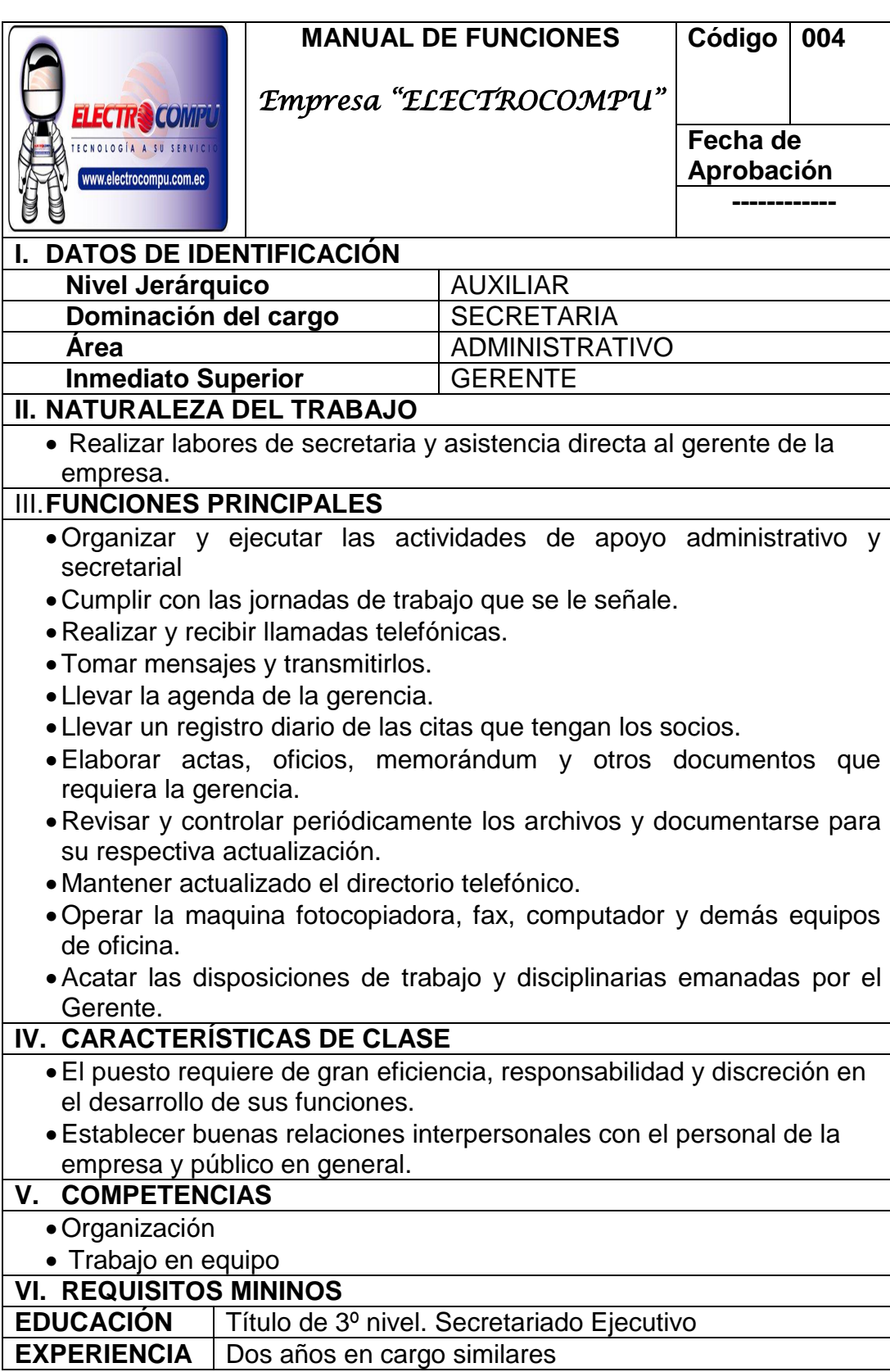

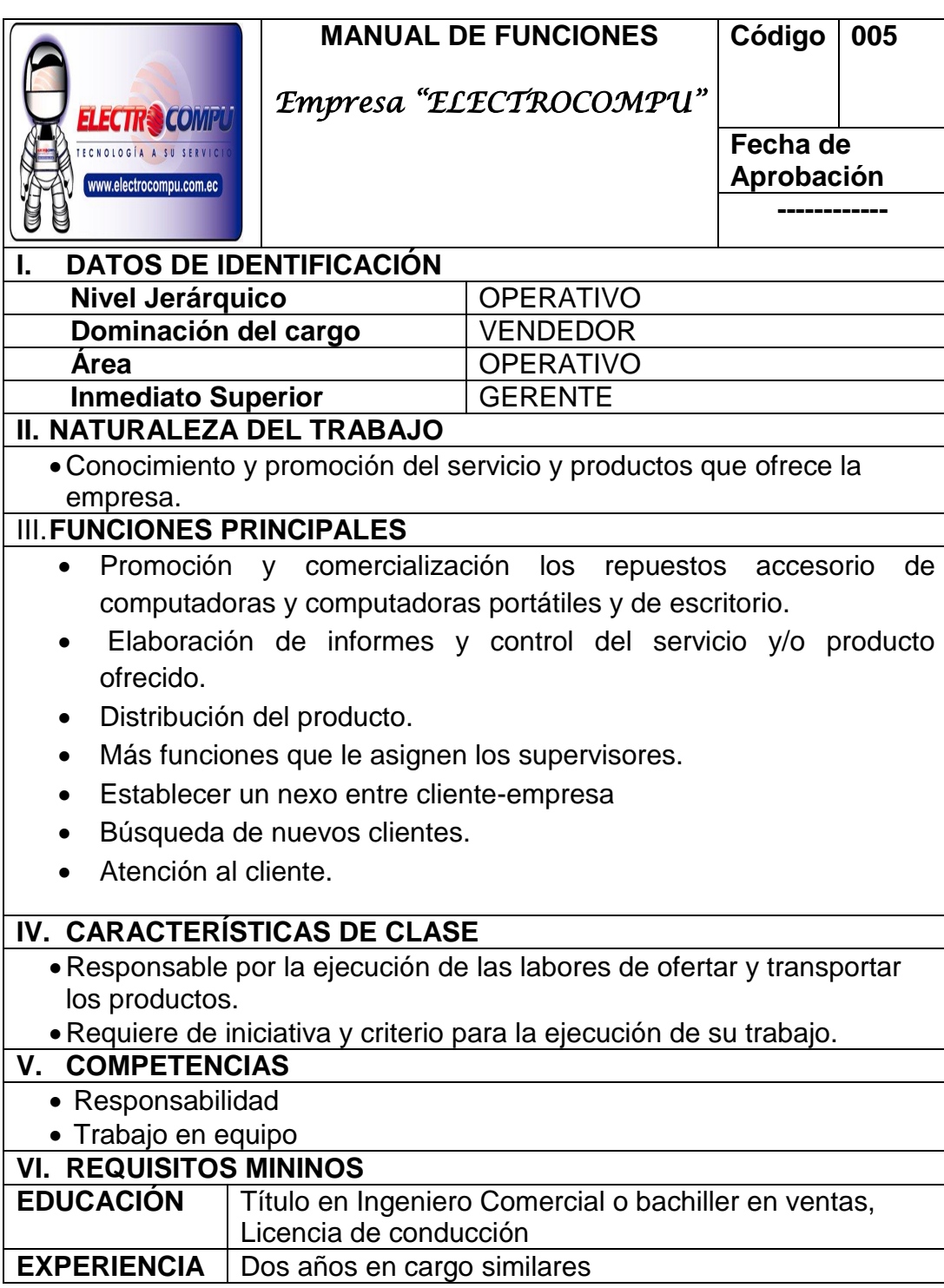

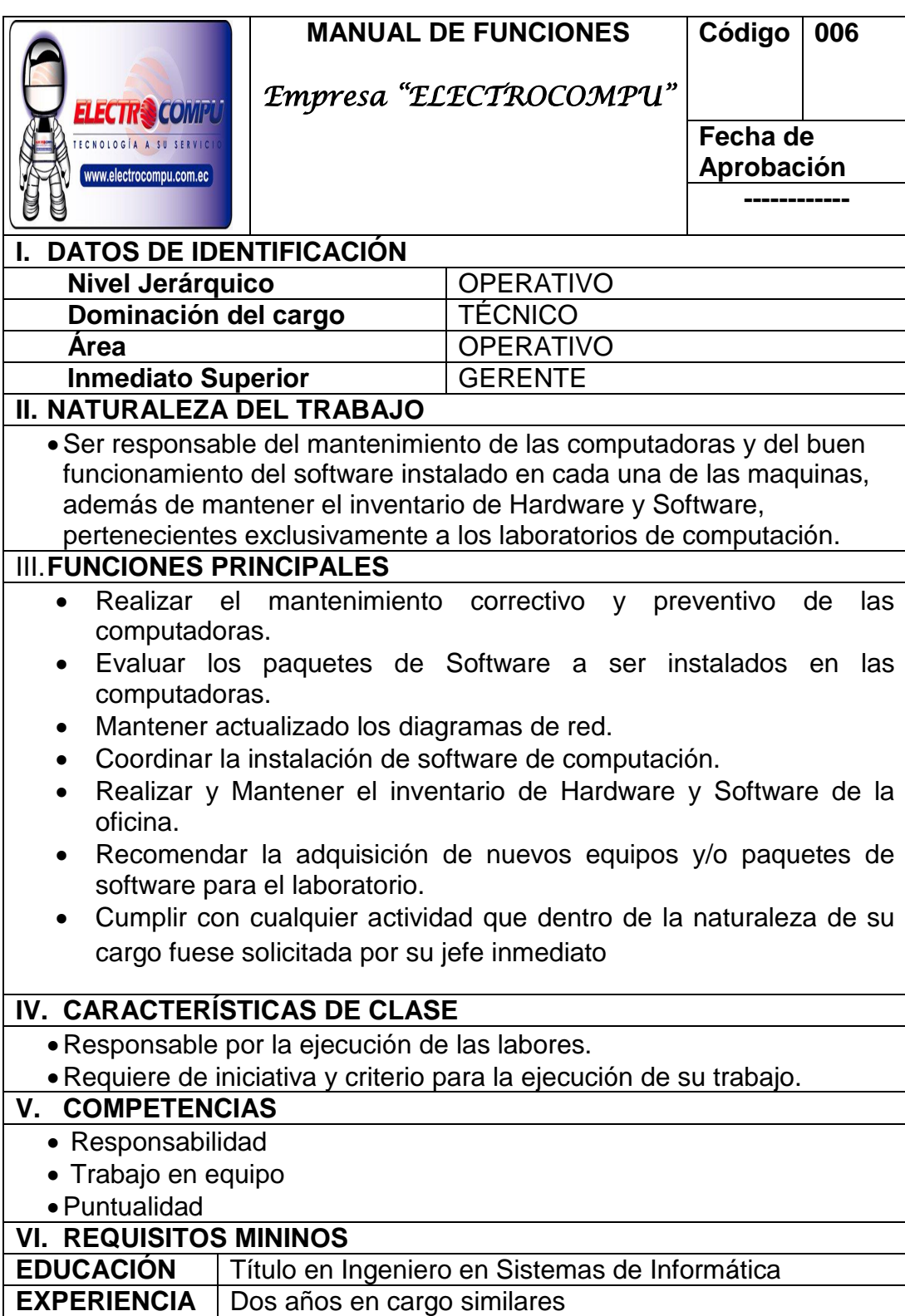

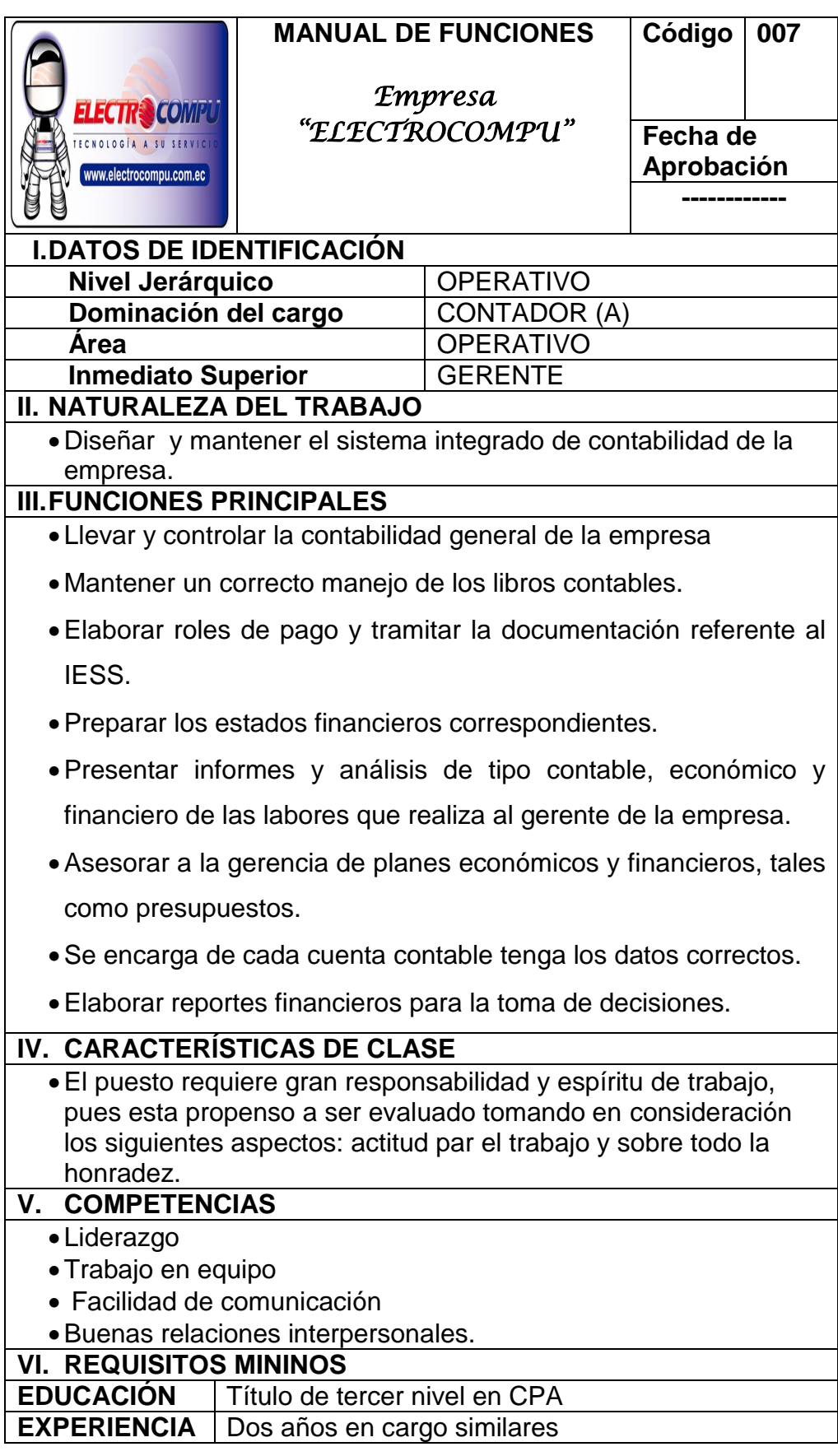

#### **4. ESTUDIO FINANCIERO**

#### **INVERSIONES**

Son de propiedad de la empresa, son necesarios para su funcionamiento incluye: patentes de invención, marcas, diseños, comerciales o industriales, nombres comerciales, asistencia técnica o transferencia de tecnología, gastos pre operativos y de instalación y de puesta en marcha; estudios que tiendan a mejorar en el presente o en el futuro el funcionamiento de la empresa, como estudios administrativos o de ingeniería, estudios de evaluación, capacitación dentro y fuera de la empresa.

#### **Inversiones de Activos Fijos**

La inversión inicial comprende la adquisición de todos los activos fijos o tangibles y diferidos o intangibles necesarios para iniciar las operaciones de la empresa, con excepción del capital del trabajo.

A continuación se detallan los costos de equipo, herramientas y demás requerimientos para la operación de la planta.

**Muebles y Enseres:** Son los bienes que se requieren para el área administrativa, y son muy necesarias para un buen desenvolvimiento.

# **Cuadro Nº 48 Muebles y Enseres**

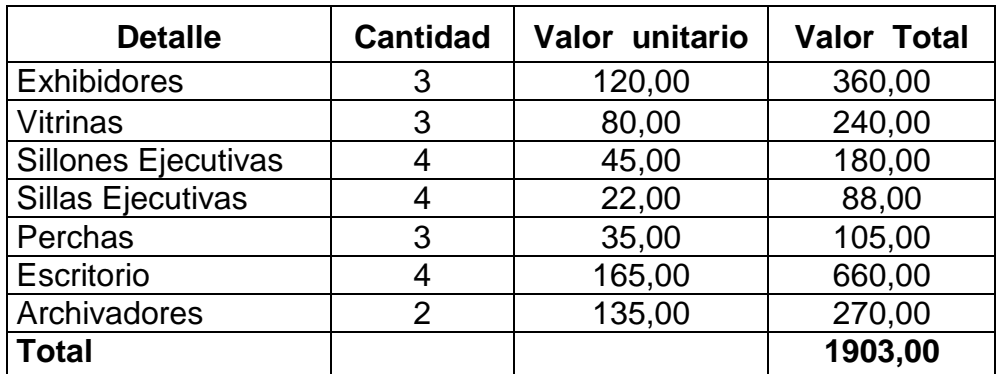

**Fuente:** Cotización en Mueblerías de la Localidad **Elaboración:** El Autor

**Equipos de Oficina:** Son los equipos que hacen posible la ejecución de

actividades en el ámbito administrativo.

### **Cuadro Nº 49**

#### **Equipos de Oficina**

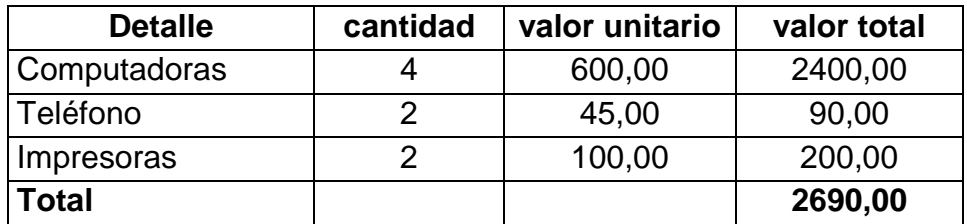

**Fuente:** Cotización en Mueblerías de la Localidad **Elaboración:** El Autor

**Equipos de seguridad:** Son equipos que sirven para la seguridad de la

empresa

#### **Cuadro Nº 50**

#### **Equipos de seguridad**

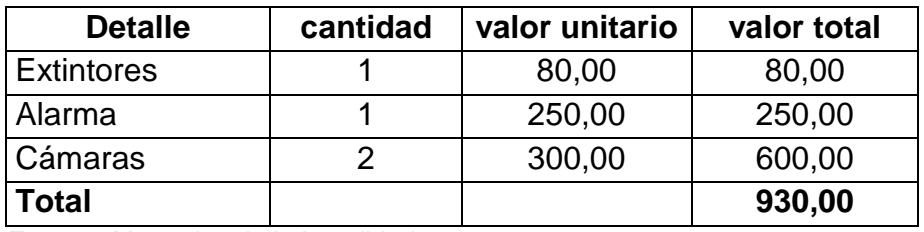

**Fuente:** Mercados de la Localidad **Elaboración:** El Autor

**Herramientas:** Para ciertos procesos, además de maquinaria y equipos, es necesario utilizar herramientas que ayuden a la correcta realización de los servicios:

| <b>Detalle</b>                                                           | cantidad       | valor<br>unitario | valor total |  |  |  |
|--------------------------------------------------------------------------|----------------|-------------------|-------------|--|--|--|
|                                                                          |                |                   |             |  |  |  |
| <b>Desarmadores</b>                                                      | 3              | 2,00              | 6,00        |  |  |  |
| Cautines                                                                 | $\overline{2}$ | 5,00              | 10,00       |  |  |  |
| Soldadura                                                                | 10             | 0,45              | 4,50        |  |  |  |
| Multímetro                                                               |                | 25,00             | 25,00       |  |  |  |
| Comprensor                                                               | 1              | 3,00              | 3,00        |  |  |  |
| CD Sistemas Operativos/Programas                                         | 2              | 175,00            | 350,00      |  |  |  |
| Kits de limpieza interna/externa                                         | $\overline{2}$ | 35,00             | 70,00       |  |  |  |
| Cables variados                                                          | 5              | 15,00             | 75,00       |  |  |  |
| Disco Duro Interno/Externo                                               | $\overline{2}$ | 180,00            | 360,00      |  |  |  |
| <b>Accesorios Adicionales</b>                                            | 1              | 100,00            | 100,00      |  |  |  |
| <b>Total</b>                                                             |                |                   | 1003,50     |  |  |  |
| $\Gamma$ usuta: $\Omega$ oti-saián an Almananna de unpta de Harraminnten |                |                   |             |  |  |  |

**Cuadro Nº 51 Herramientas**

 **Fuente:** Cotización en Almacenes de venta de Herramientas  **Elaboración:** El Autor

**Resumen de Depreciaciones:** Es el desgaste sufrido por los elementos

de los activos fijos.

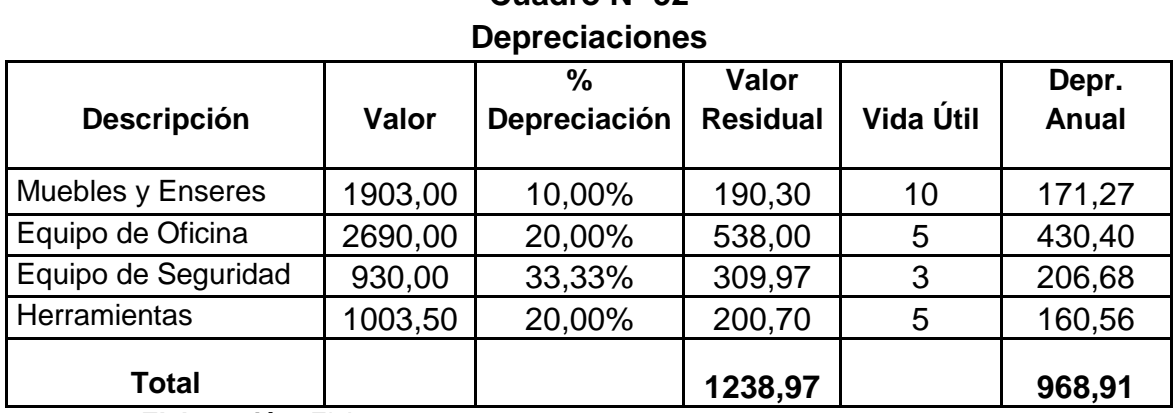

**Cuadro Nº 52**

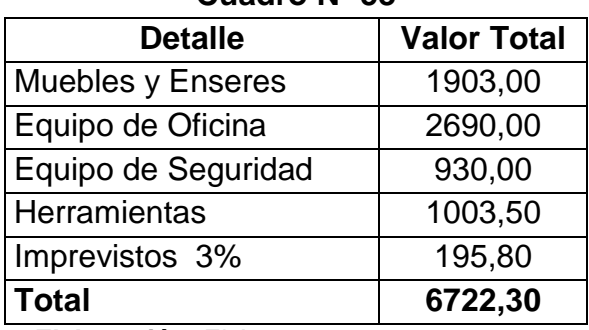

#### **Resumen de Activos Fijos Cuadro Nº 53**

 **Elaboración:** El Autor

#### **Inversiones en Activos Diferidos**

Son los costos que se invierte durante la etapa de formulación y realización del proyecto.

### **Resumen de Activos Diferidos Cuadro Nº 54**

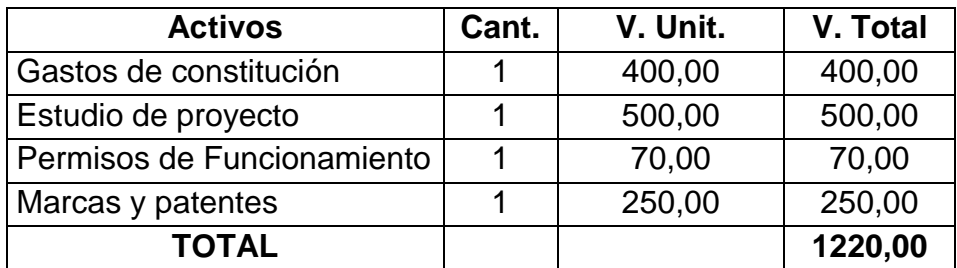

**Fuente:** Asesoramiento Legal **Elaboración:** El Autor

# **Cuadro Nº 55 Amortización de Activos Diferidos**

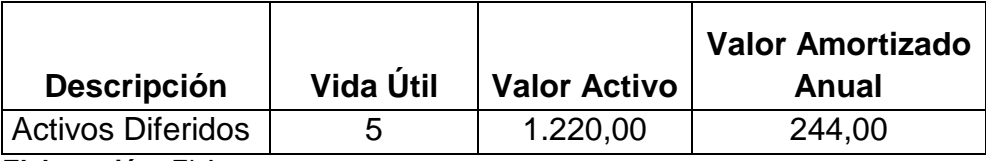

#### **Inversiones en Activos Circulantes o Capital de Trabajo**

Para calcular el capital de trabajo al iniciar las operaciones se estiman los

gastos para un mes, mismos que a continuación se detallan:

|                           |                 | <b>Valor</b>    | <b>Valor total</b> | valor Total |
|---------------------------|-----------------|-----------------|--------------------|-------------|
| <b>Detalle</b>            | <b>Cantidad</b> | <b>Unitario</b> | <b>Mensual</b>     | Anual       |
| Computadora Portátil      | 10              | 600,00          | 6000,00            | 72000,00    |
| Computadora de Escritorio | 9               | 552,00          | 4968,00            | 59616,00    |
| Impresoras                | 8               | 100,00          | 800,00             | 9600,00     |
| <b>Memorias Flash USB</b> | 16              | 7,00            | 112,00             | 1344,00     |
| CD's/DVDs                 | 7               | 10,00           | 70,00              | 840,00      |
| <b>Teclados</b>           | 6               | 8,00            | 48,00              | 576,00      |
| <b>Mauses</b>             | 10              | 6,00            | 60,00              | 720,00      |
| <b>Parlantes</b>          | 9               | 6,00            | 54,00              | 648,00      |
| Tintas/Tornes             | 8               | 10,00           | 80,00              | 960,00      |
| Audífonos                 | 8               | 4,00            | 32,00              | 384,00      |
| Webcams                   | 4               | 8,00            | 32,00              | 384,00      |
| Varios                    | $\overline{2}$  | 100,00          | 200,00             | 2400,00     |
| <b>Total</b>              |                 |                 | 12456,00           | 149472,00   |

**Cuadro Nº 56**

**Fuente:** Local central de la ciudad de Loja Electro Compu **Elaboración:** El Autor

**Proyección del Inventario:**La proyección se la realizará con el 4,16%,

que es la tasa de inflación del año 2012.

# **Cuadro Nº 57 Proyección del Inventario**

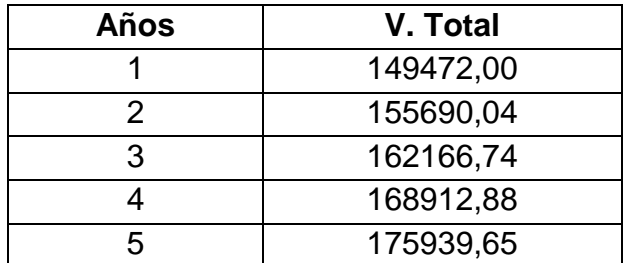

**Fuente:** Tasa De Inflación del 4.16% año 2012 **Elaboración:** El Autor

**Mano de Obra Directa:** Constituida por los trabajadores u obreros que intervienen directamente en la elaboración del producto. El cálculo se lo realizó a 1 obrero tomando en cuenta las disposiciones legales de bonificaciones y salarios para un mes; luego se procedió a multiplicar por el obrero obteniendo los salarios mensuales y por último se lo multiplica por 12 meses para sacar el valor total anual.

| Denominación                   | Trabajador |  |  |  |  |
|--------------------------------|------------|--|--|--|--|
| Remuneración Unificada         | 318,00     |  |  |  |  |
| Décimo Tercero S/12            | 26,50      |  |  |  |  |
| Décimo Cuarto S.B/12           | 26,5       |  |  |  |  |
| Vacaciones                     | 13,25      |  |  |  |  |
| Aporte patronal 11,15%         | 35,457     |  |  |  |  |
| Fondos de Reserva              |            |  |  |  |  |
| Aporte al IECE 0,5%            | 1,59       |  |  |  |  |
| Aporte al SECAP 0,5%           | 1,59       |  |  |  |  |
| <b>TOTAL</b>                   | 422,89     |  |  |  |  |
| Número de operarias            |            |  |  |  |  |
| <b>Total Mensual</b>           | 422,89     |  |  |  |  |
| <b>Total Anual</b>             | 5074,64    |  |  |  |  |
| Eugnie: Inconstaría de Trabajo |            |  |  |  |  |

**Mano de Obra Directa Cuadro Nº 58**

 **Fuente:** Inspectoría de Trabajo  **Elaboración:** El Autor

#### **Proyección de la Mano de Obra Directa:** La proyección se la realizará

con el 4,16%, que es la tasa de inflación del año 2012.

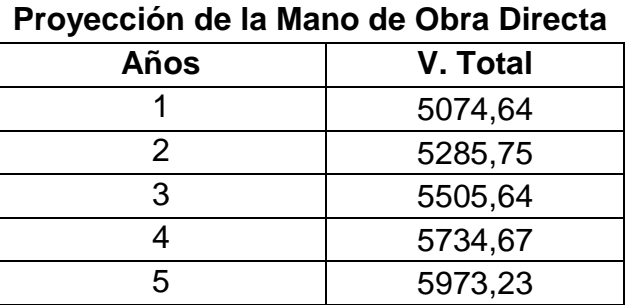

# **Cuadro Nº 59**

**Fuente:** Tasa De Inflación del 4.16% año 2012 **Elaboración:** El Autor

**Mano de Obra Indirecta:** Son los Gastos de contratación de empleados

que intervienen de forma indirecta en el proceso de producción.

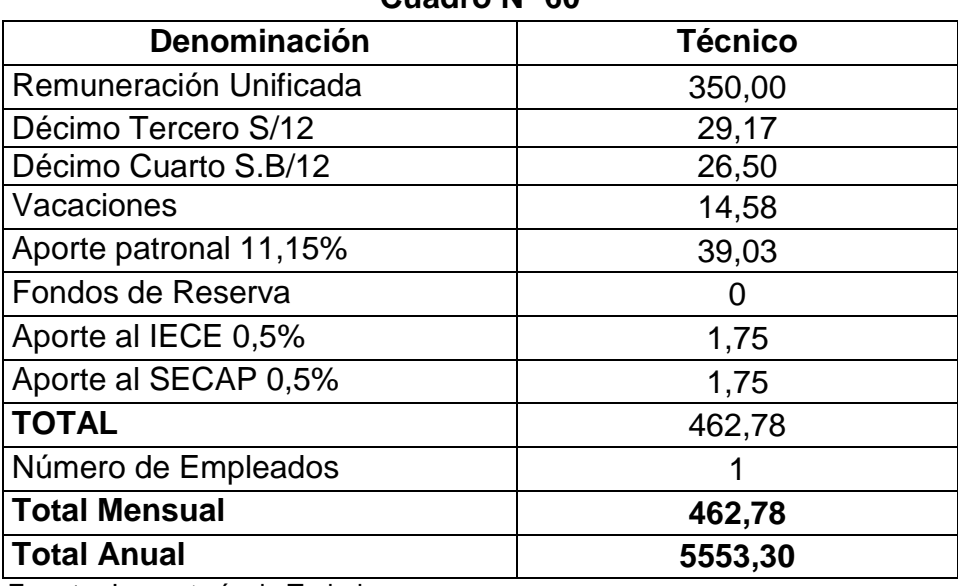

#### **Mano de Obra Indirecta Cuadro Nº 60**

**Fuente:** Inspectoría de Trabajo **Elaboración:** El Autor

#### **Proyección de la Mano de Obra Indirecta:** La proyección se la realizará

con el 4,16%, que es la tasa de inflación del año 2012.

#### **Cuadro Nº 61**

#### **Proyección de la Mano de Obra Indirecta**

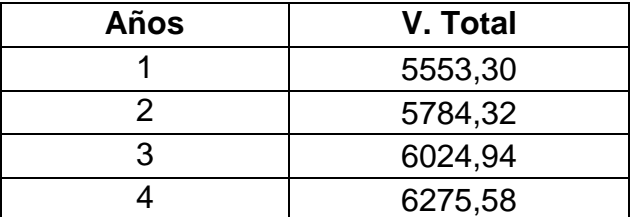

**Fuente:** Tasa De Inflación del 4.16% año 2012 **Elaboración:** El Autor

**Servicios Básicos:** Son los pagos que se realizan por el agua, energía

eléctrica y teléfono.

# **Cuadro Nº 62 Servicios Básicos**

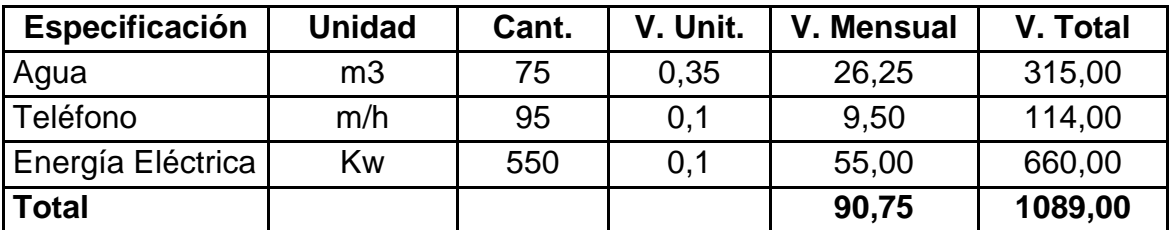

**Fuente:** Municipio y EERSSA **Elaboración:** El Autor

#### **Proyección de los Servicios Básicos:** La proyección se la realizará con

el 4,16%, que es la tasa de inflación del año 2012.

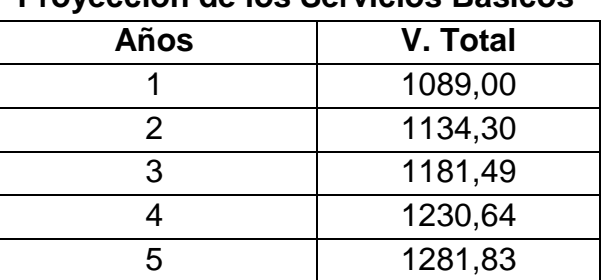

# **Cuadro Nº 63 Proyección de los Servicios Básicos**

**Fuente:** Tasa De Inflación del 4.16% año 2012 **Elaboración:** El Autor

**Sueldos Administrativos:** Conforman el gasto de los sueldos y salarios del personal que no intervienen directamente en el proceso de producción, pero que son necesarios para lograr el desarrollo óptimo de la empresa.

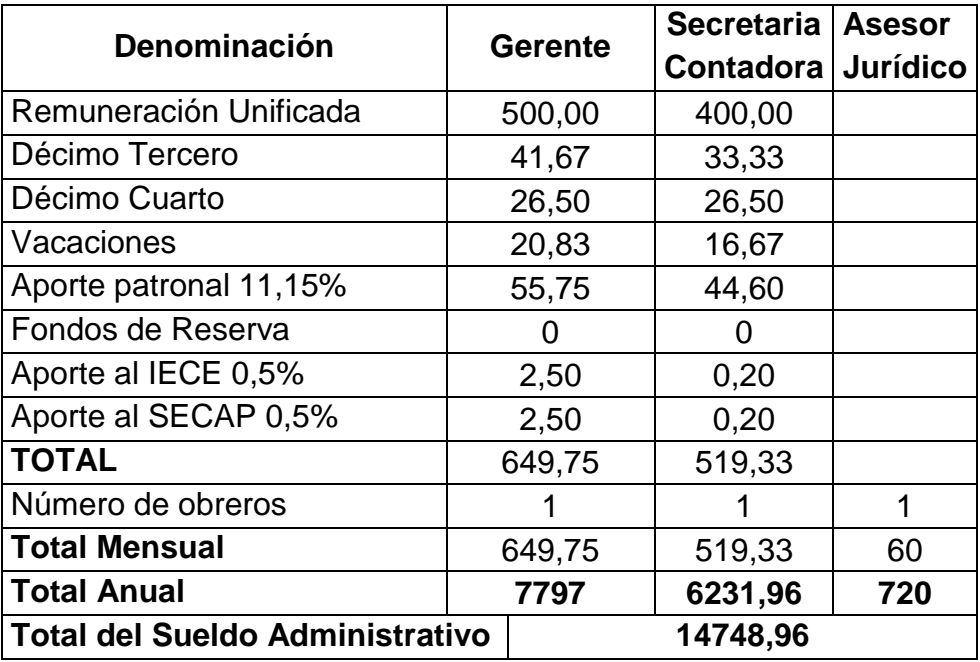

#### **Sueldos Administrativos Cuadro Nº 64**

**Fuente:** Inspectoría de Trabajo **Elaboración:** El Autor

**Proyección de los Sueldos Administrativos:** La proyección se la

**Cuadro Nº 65**

realizará con el 4,16%, que es la tasa de inflación del año 2012.

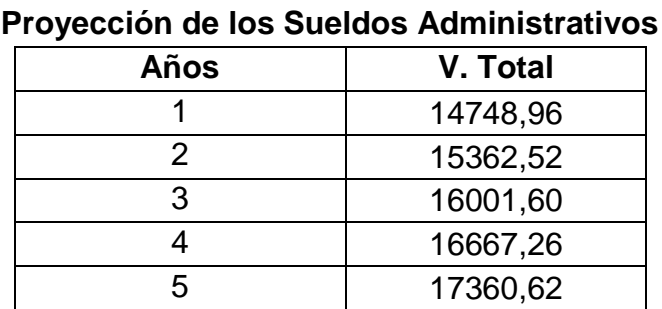

**Fuente:** Tasa De Inflación del 4.16% año 2012 **Elaboración:** El Autor

**Arriendo:** Son aquellos desembolsos que se tiene que realizar por el alquiler del local en donde va a funcionar la empresa.

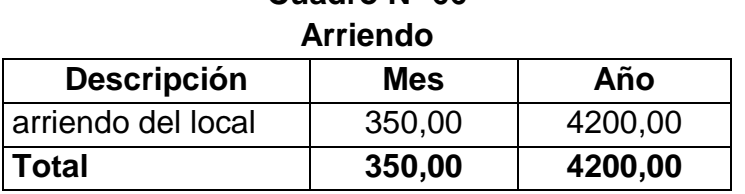

**Cuadro Nº 66**

**Fuente:** Localidad de la Cuidad de Loja **Elaboración:** El Autor

**Proyección del Arriendo:** La proyección se la realizará con el 4,16%,

que es la tasa de inflación del año 2012.

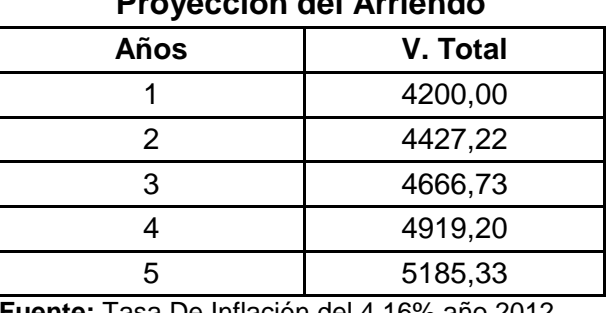

#### **Cuadro Nº 67 Proyección del Arriendo**

**Fuente:** Tasa De Inflación del 4.16% año 2012 **Elaboración:** El Autor

**Materiales y Útiles de Oficina:** Es el gasto que se produce con la

adquisición de material y útiles de oficina como: carpetas de archivos,

lápices, esferográficos, resmas de papel y tinta de impresión.

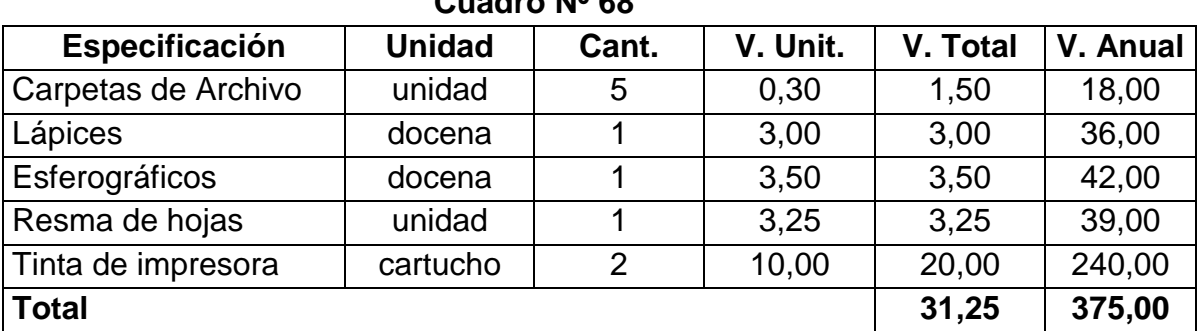

**Materiales y Útiles de Oficina Cuadro Nº 68**

**Fuente:** Librería de la Ciudad de Loja **Elaboración:** El Autor

**Proyección de Materiales y Útiles de oficina:** La proyección se la

**Cuadro Nº 69**

realizará con el 4,16%, que es la tasa de inflación del año 2012.

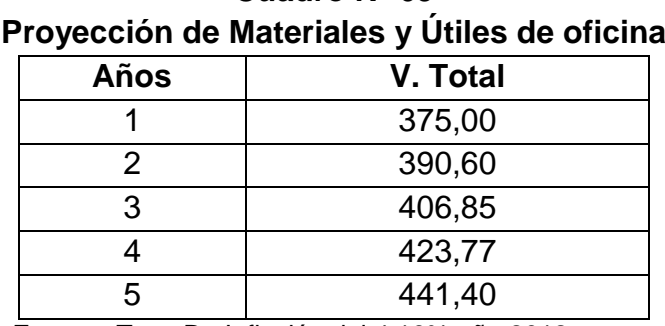

**Fuente:** Tasa De Inflación del 4.16% año 2012 **Elaboración:** El Autor

**Materiales y Útiles de Aseo:** Estos gastos se ocasionan al adquirir implementos necesarios para el mantenimiento y aseo de la empresa par el transcurso del año.

| Especificación                  | <b>Unidad</b> | Cant.          | V. Unit. | V.<br><b>Mensual</b> | V. Anual |
|---------------------------------|---------------|----------------|----------|----------------------|----------|
| Escobas (3 veces al año)        | Unidad        |                | 3        | 3,00                 | 9,00     |
| Trapeadores (3 veces al<br>año) | unidad        | 1              | 3        | 3,00                 | 9,00     |
| Desinfectante                   | Galón         | 2              | 4        | 8,00                 | 96,00    |
| recogedor (3 veces al<br>año)   | Unidad        | 1              | 3        | 3,00                 | 9,00     |
| Basurero (2 veces al año)       | Unidad        | 2              | 25       | 50,00                | 100,00   |
| Jabón                           | Unidad        | 3              | 6        | 18,00                | 216,00   |
| Papel higiénico                 | Paquete       | $\overline{2}$ | 4        | 8,00                 | 96,00    |
| <b>Total</b>                    |               |                |          | 93,00                | 535,00   |

**Cuadro Nº 70 Materiales y Útiles de Aseo**

**Fuente:** Mercados de la Ciudad de Loja **Elaboración:** El Autor

**Proyección de Materiales y útiles de Aseo:** La proyección se la

realizará con el 4,16%, que es la tasa de inflación del año 2012.

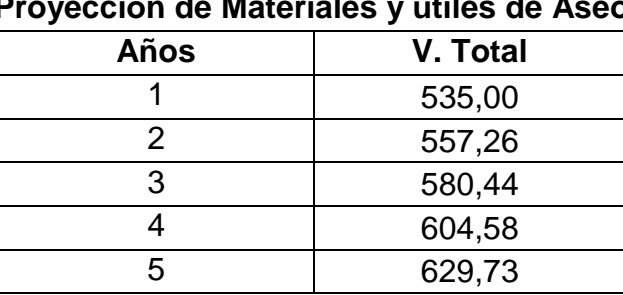

**Cuadro Nº 71 Proyección de Materiales y útiles de Aseo**

**Fuente:** Tasa De Inflación del 4.16% año 2012 **Elaboración:** El Autor

**Publicidad:** En este rubro se incluyen todo los gastos que efectúa la empresa para conseguir una publicidad efectiva en la comercialización de su producción; así como una buena distribución.

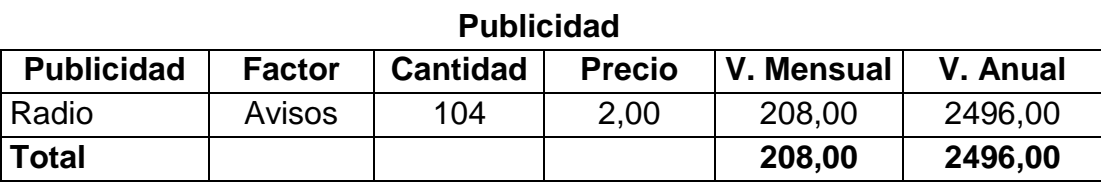

**Cuadro Nº 72**

**Fuente:** Radios de la ciudad de Loja **Elaboración:** El Autor

**Proyección de Publicidad:** La proyección se la realizará con el 4,16%,

que es la tasa de inflación del año 2012.

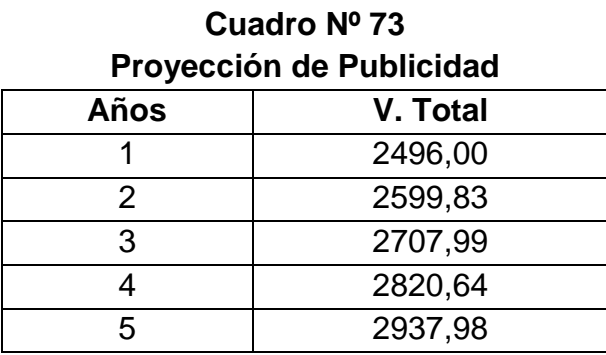

**Fuente:** Tasa De Inflación del 4.16% año 2012 **Elaboración:** El Autor

**Mantenimiento de Maquinaria y Equipo:** Para el desarrollo normal de las operaciones de la empresa y evitar posibles fallas en el proceso productivo, es necesario dar el respectivo mantenimiento a la maquinaria, para lo cual se ha procedido a calcular un porcentaje anual correspondiente a cada rubro.

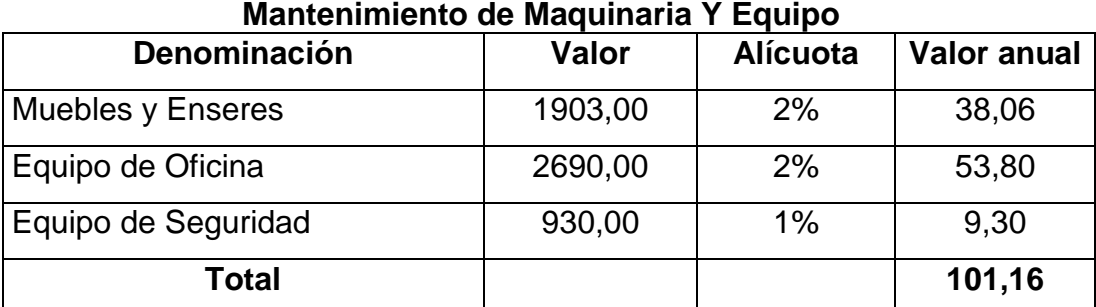

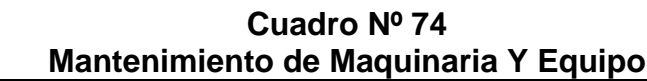

**Fuente:** Asesoramiento Técnico **Elaboración:** El Autor

#### **Proyección de Mantenimiento de Maquinaria y Equipo:** La proyección

se la realizará con el 4,16%, que es la tasa de inflación del año 2012.

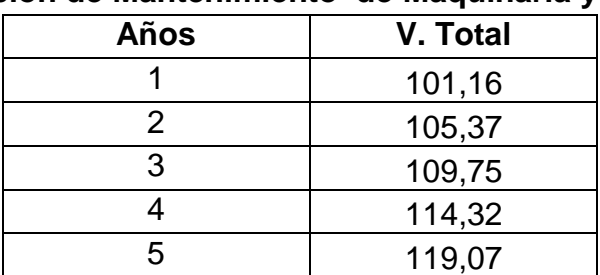

### **Cuadro Nº 75 Proyección de Mantenimiento de Maquinaria y Equipo**

**Fuente:** Tasa De Inflación del 4.16% año 2012 **Elaboración:** El Autor

#### **Resumen de Activos Circulantes**

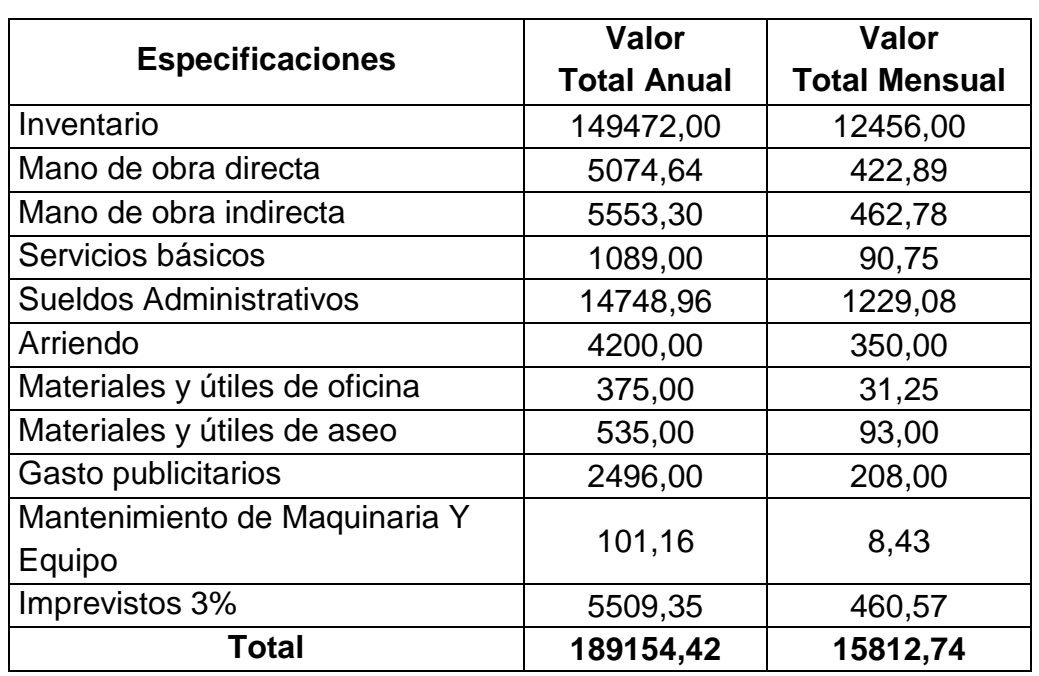

# **Cuadro Nº 76**

**Elaboración:** El Autor

Para efectos del presente proyecto el activo circulante o capital de trabajo se ha determinado para un mes de tiempo en el cual la empresa entra en funcionamiento.

#### **RESUMEN DE ACTIVOS**

#### **Cuadro Nº 77**

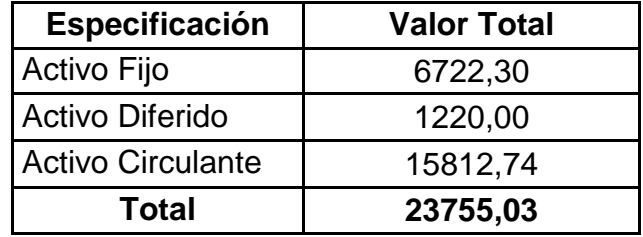

#### **FINANCIAMIENTO**

Para poner en funcionamiento la presente sucursal se requieren \$23755,03, mismos que serán suministrados de la siguiente manera; el 62,11% con capital propio, por medio del aporte de las accionistas de la empresa; el 37,89% restante a través de un crédito concebido por el Banco Nacional de Fomento (BNF) a una tasa de interés del 15% anual.

# **Cuadro Nº 78 Financiamiento**

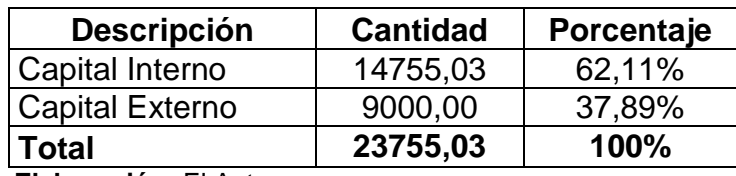

**Elaboración:** El Autor

#### **Amortización del Préstamo**

#### **Cálculo Matemático:**

#### **Datos:**

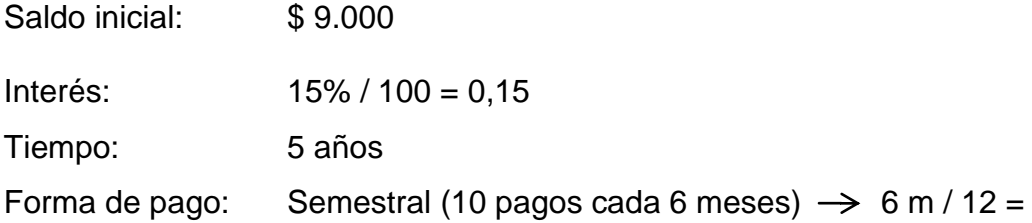

0,5

#### **Desarrollo:**

Para sacar la amortización se divide:

9.000 / 10 # de pagos = 900,00

Para sacar el interés se multiplica:

 $$ 9.000 \times 0.5 \times 0.15 = 675$ 

# **AMORTIZACIÓN**

**Monto:** \$ 9.000,00

**Interés:** 15%

**Amortización:** Semestral

**Número de pagos:** 10

**Pagos anuales:** 2

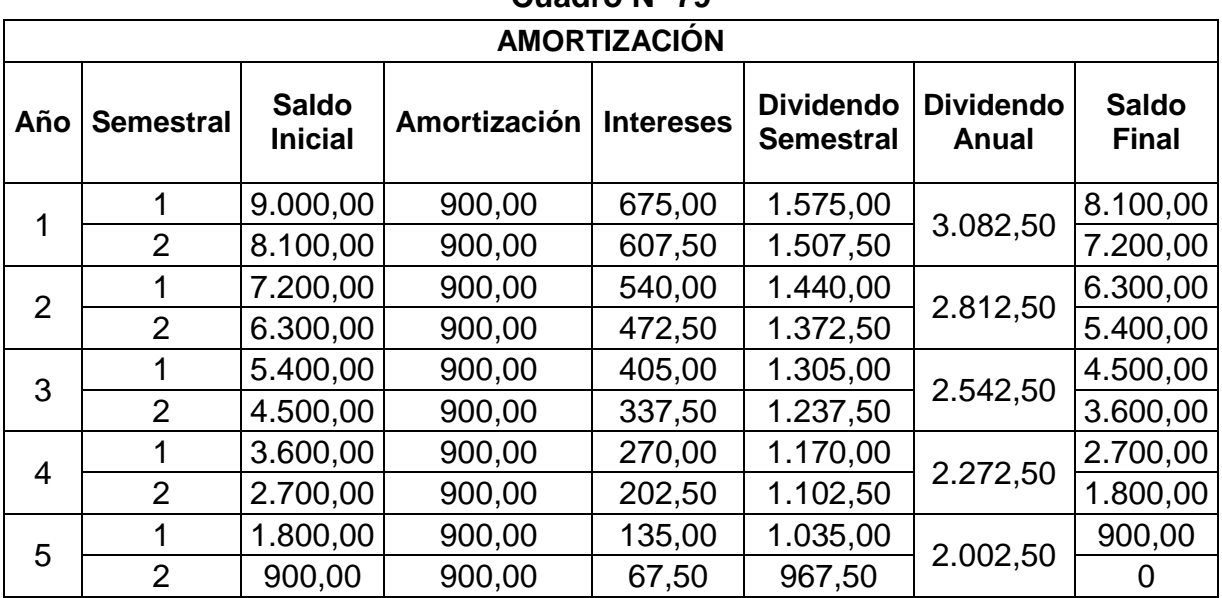

# **Amortización Cuadro Nº 79**

**Elaboración:** El Autor

#### **Presupuestos de Costos.**

Son todos los gastos que la empresa afronta durante el proceso productivo.

**Estructura de Costos:** Es muy importante conocer cuánto va a costar ofertar el producto deseado, lo que es indispensable para la implementación de la empresa.

# **Presupuestos de Costos Cuadro Nº 80**

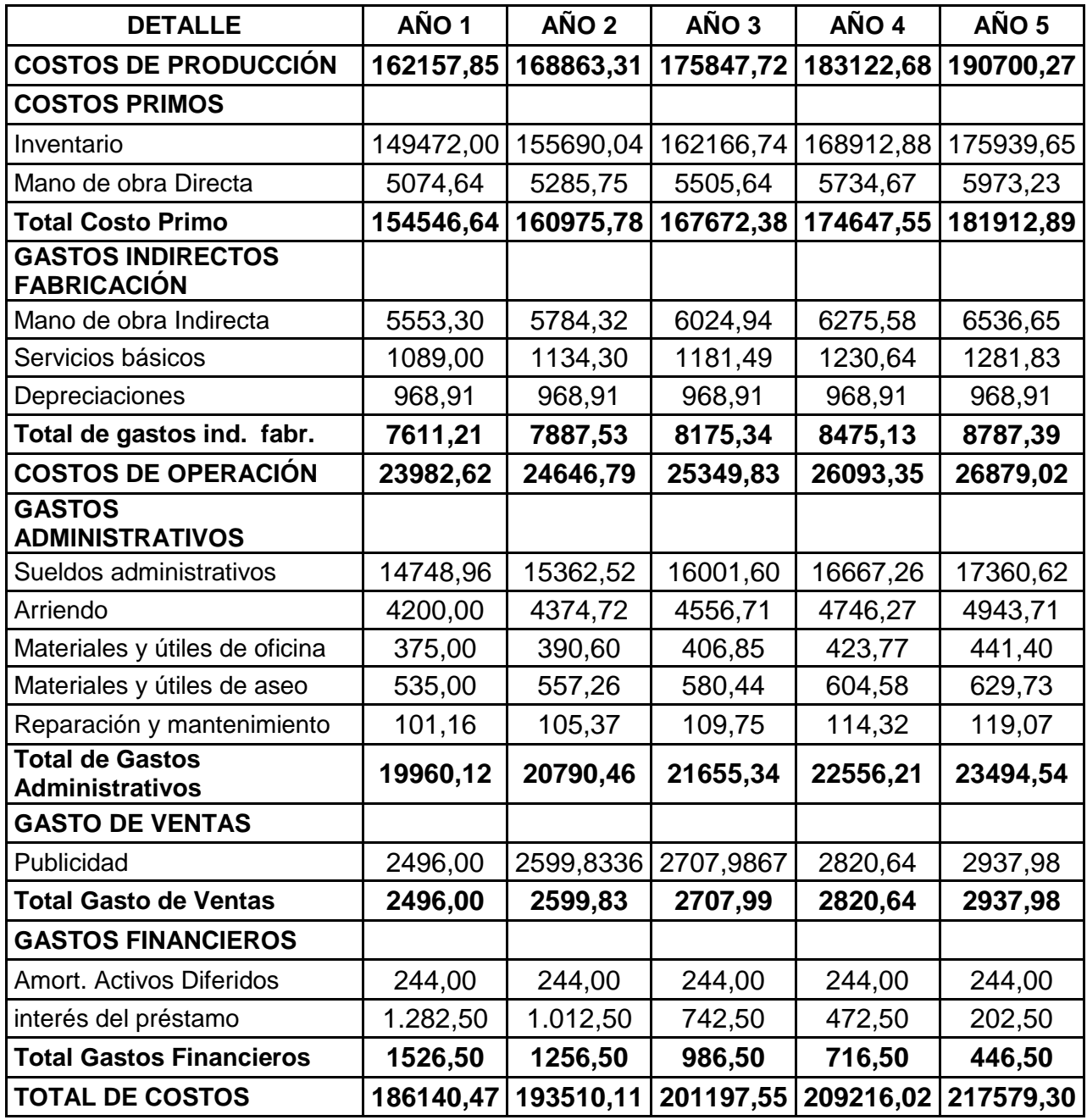

#### **Distribución de Costos.**

**Costos Fijos:** Permanecen constantes en relación con los cambios o

volumen de producción.

**Costos Variables:** Varían de acuerdo con el volumen de producción, ya

que se presenta cuando hay producción y ventas.

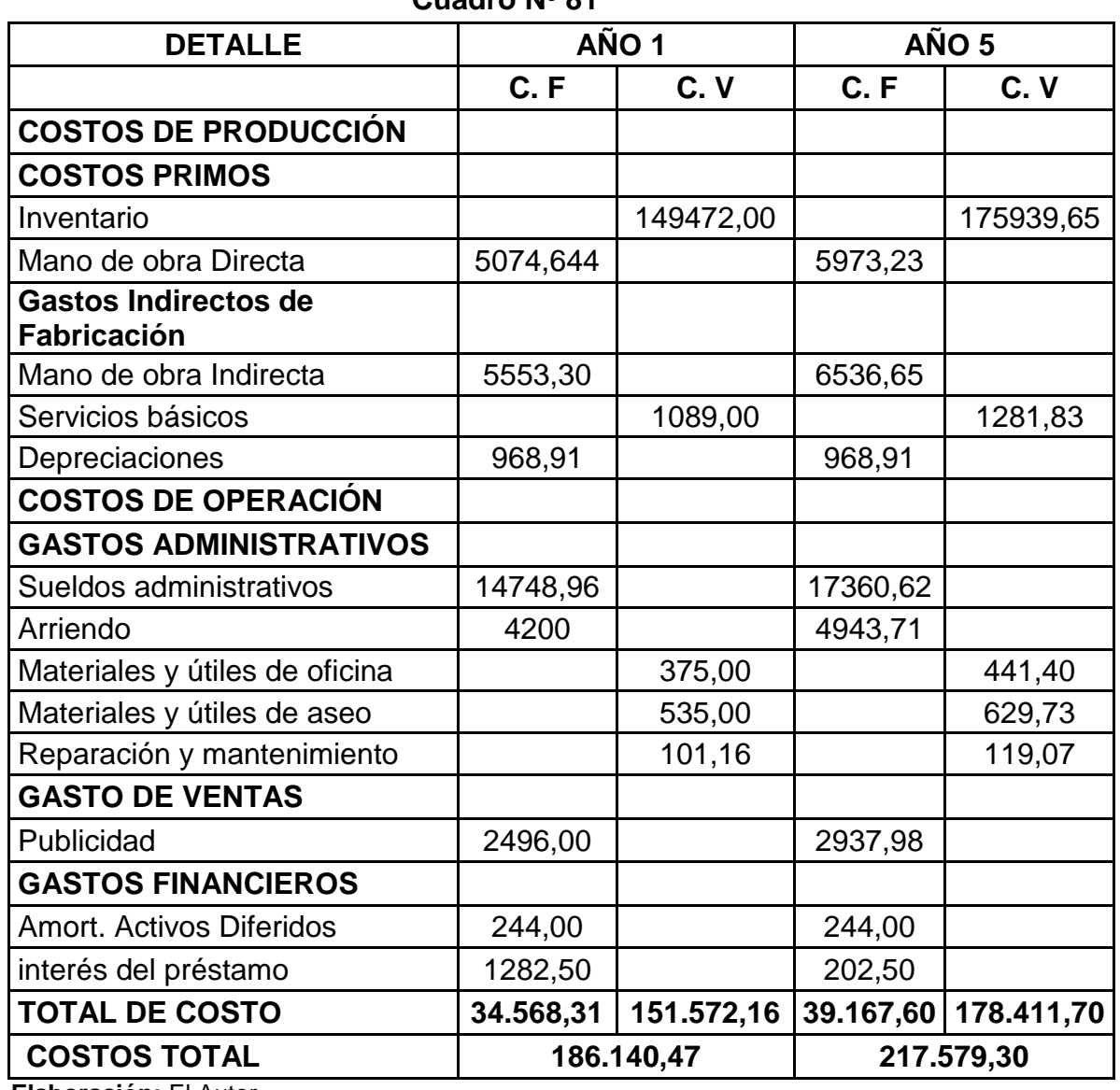

#### **Clasificación de Costos Cuadro Nº 81**
#### **PRESUPUESTO DE INGRESOS**

El presupuesto de ingresos se estableció de manera técnica, el cual se lo realizo Sumando a los costos totales el 36% de margen de utilidad; y además se tomó en consideración un aproximado de 6 servicios de mantenimiento que se brinde en el mes a un costo \$20,00 se obtiene \$120,00mensual, y esto multiplicado por 12 meses que tiene el año da un total \$1440. La suma de Los Ingresos por ventas y lo ingresos por soporte da un total de ingresos que tiene la empresa anualmente es de \$204721,92.

# **Cuadro Nº 82 Presupuestos de Ingresos**

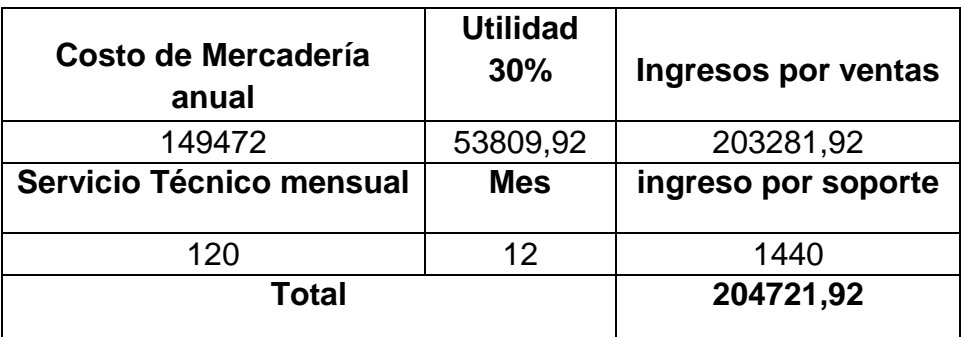

**Elaboración:** El Autor

### **Cuadro Nº 83**

#### **Proyección de los Ingresos para los 5 años de vida útil del proyecto**

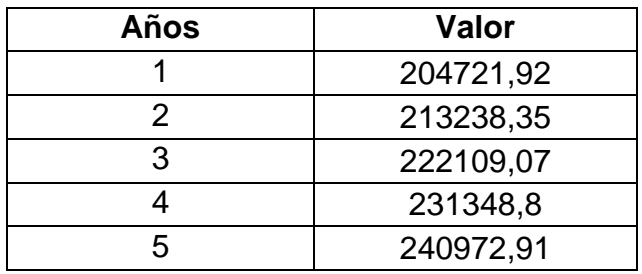

**Fuente:** Tasa De Inflación del 4.16% año 2012 **Elaboración:** El Autor

### **Punto de Equilibrio**

Permite conocer en qué momento se igualan los ingresos con los egresos; es decir, es el punto donde la empresa no pierde ni gana, más conocido como punto de equilibrio o punto muerto.

# **Cálculo del Punto de Equilibrio para el año 1.**

# **Método matemático**

### **a. En función de las ventas**

$$
P.E = \frac{Costo fijo total}{1 - \frac{Costo variable total}{Ventas totales}}
$$

$$
\textbf{P. E} = \frac{34.568,31}{1 - \frac{151.572,16}{204721,92}}
$$

$$
\mathbf{P}.\mathbf{E} = \frac{34.568,31}{0,2596}
$$

 $P.E = 133.159,90$ 

# **b. En función de la capacidad instalada**

P  $\mathbf C$ V

$$
\mathbf{P}.\mathbf{E} = \frac{34.568,31}{204721,92 - 151.572,16} \times \mathbf{100}
$$

$$
P.E = \frac{34.568,31}{53.149,76} \times 100
$$

 $P.E = 0,6504 \times 100$ 

$$
P.E=65,04\%
$$

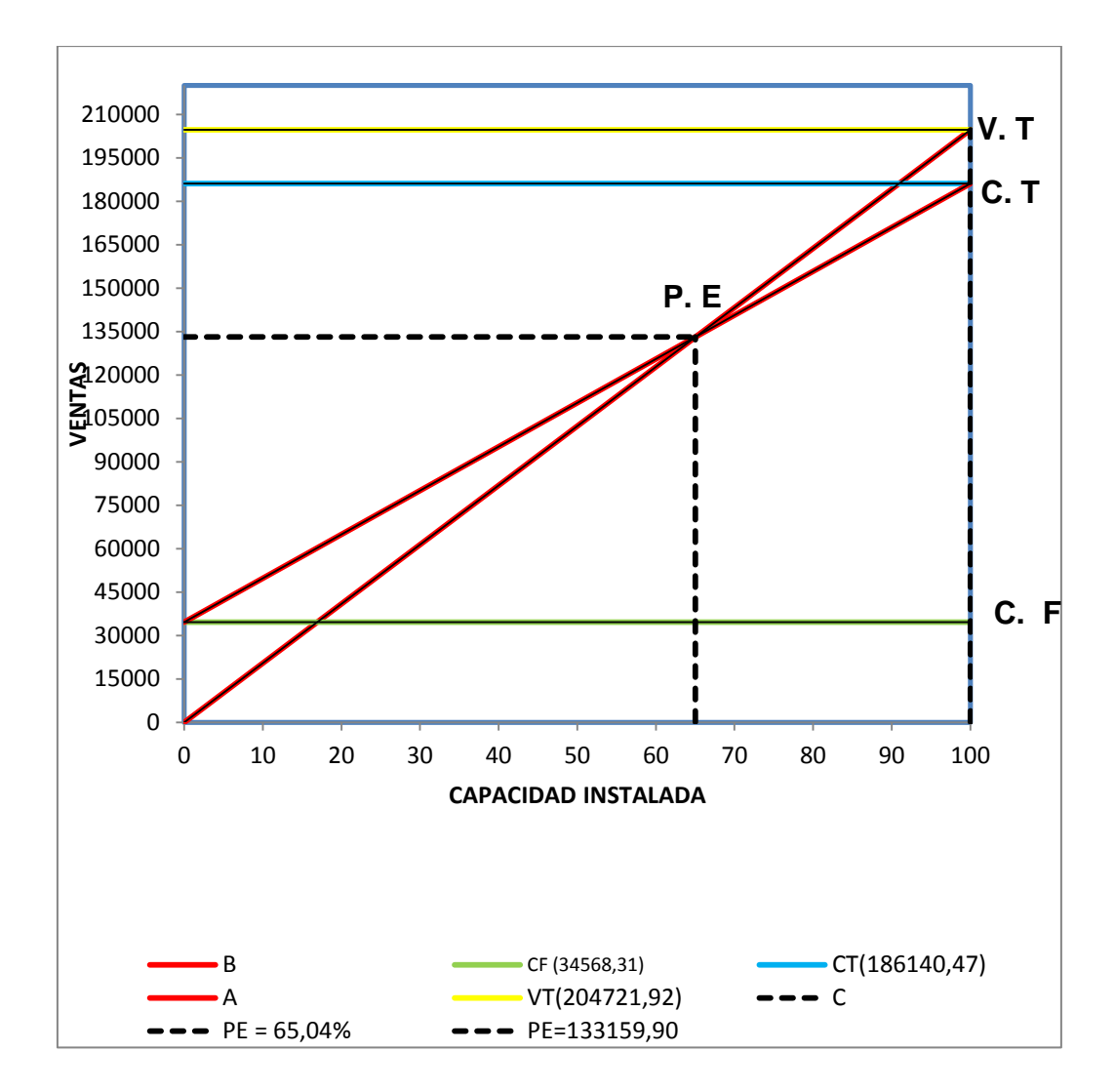

#### **Punto de Equilibrio para el Año 1**

### **Análisis:**

El siguiente gráfico indica que para el primer año la empresa debe vender \$133159,90 dólares de su servicio para llegar al punto de equilibrio con un 65,04% de capacidad instalada.

**Cálculo del Punto de Equilibrio para el año 5.**

**Método matemático**

# **a. En función de las ventas**

$$
P.E = \frac{Costo fijo total}{1 - \frac{Costo variable total}{Ventas totales}}
$$

$$
P.E = \frac{39.167,60}{1 - \frac{178.411,70}{240972,91}}
$$

$$
\mathbf{P}.\mathbf{E} = \frac{39.167,60}{0,2596}
$$

$$
P.E = 150.876,73
$$

# **b. En función de la capacidad instalada**

$$
P.E = \frac{Costo Fijo Total}{Ventas totales - Costos variables totales} \times 100
$$

$$
P.E = \frac{39.167,60}{240972,91-178.411,70} \times 100
$$

$$
\mathbf{P. E} = \frac{39729,80}{62561,21} \times \mathbf{100}
$$

 $P.E = 0,6389 \times 100$ 

$$
P.E=63,89\%
$$

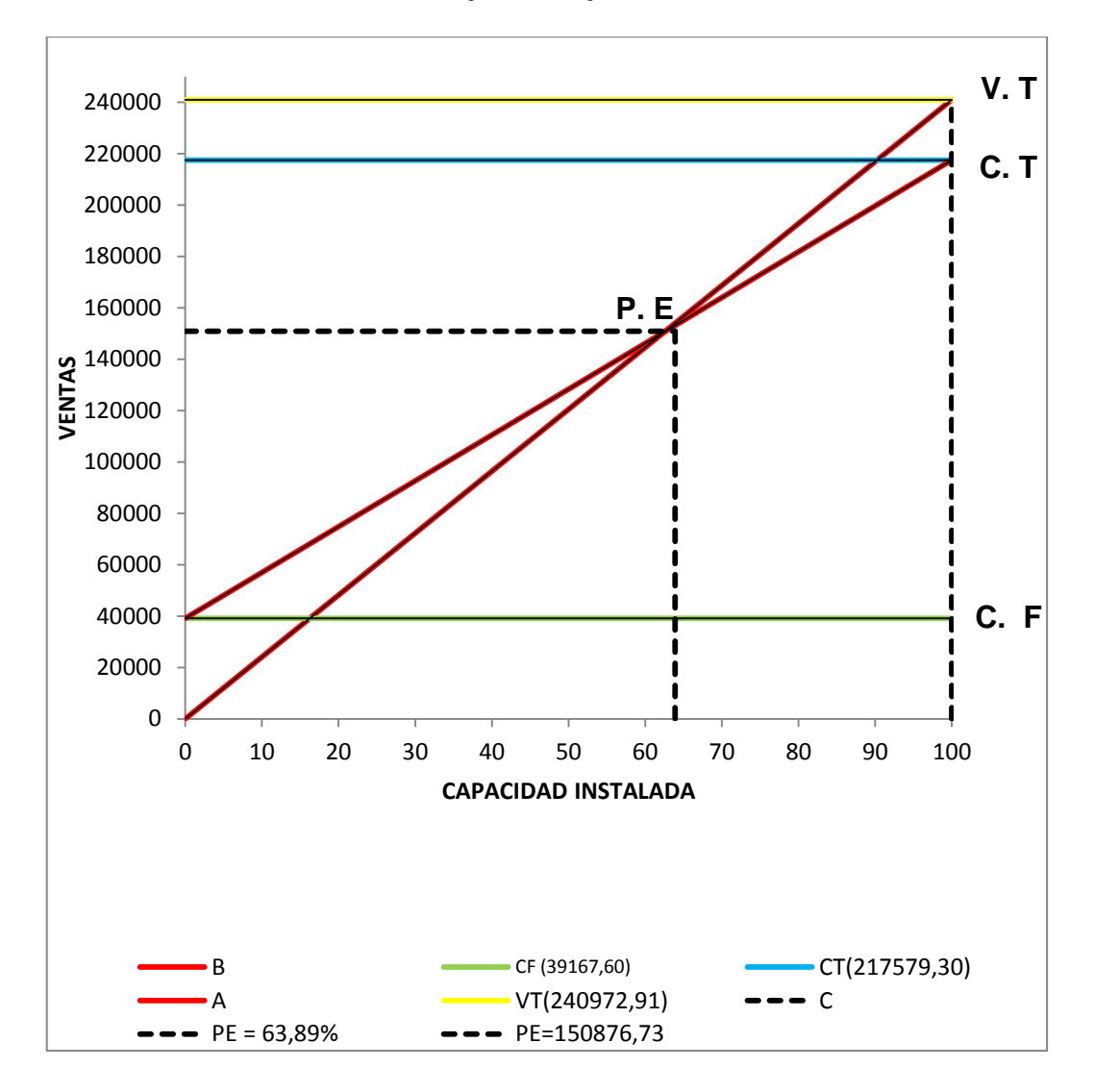

**Punto de Equilibrio para el Año 5**

### **Análisis:**

El siguiente gráfico indica que para el quinto año la empresa debe vender \$150876,73 dólares de su servicio para llegar al punto de equilibrio con un 63,89% de capacidad instalada.

### **ESTADO DE PÉRDIDAS Y GANANCIAS**

Demuestra todo el desarrollo económico de la empresa desde el inicio hasta la finalización económica de las actividades comerciales de la empresa, con el objetivo de determinar si se tiene utilidad o pérdida.

| <b>PERIODOS</b>                                    | 1          | $\mathbf{2}$ | 3          | 4          | 5          |
|----------------------------------------------------|------------|--------------|------------|------------|------------|
| Ingresos por ventas                                | 204.721,92 | 213.238,35   | 222.109,07 | 231.348,80 | 240.972,91 |
| ( - ) Costo Total                                  | 186140,47  | 193510,11    | 201197,55  | 209216,02  | 217579,30  |
| $($ = $)$ Utilidad Bruta<br>Ventas                 | 18.581,45  | 19.728,25    | 20.911,52  | 22.132,78  | 23.393,62  |
| $(-)$ 15% Utilidad de<br>Trabajadores              | 2787,22    | 2959,24      | 3136,73    | 3319,92    | 3509,04    |
| $($ = $)$ Utilidad Ante<br>Impuestos a la<br>Renta | 15.794,23  | 16.769,01    | 17.774,79  | 18.812,86  | 19.884,58  |
| $(-)$ 25% Impuesto a<br>la renta                   | 3948,56    | 4192,25      | 4443,70    | 4703,22    | 4971,14    |
| $( = )$ Utilidad Neta                              | 11.845,67  | 12.576,76    | 13.331,09  | 14.109,65  | 14.913,43  |

**Cuadro Nº 84 Estado de Pérdidas y Ganancias**

**Elaboración:** El Autor

## **Evaluación Financiera**

Es uno de los puntos más importantes, ya que del mismo dependerá su aceptación o rechazo del proyecto.

### **Flujo de Caja.**

El flujo de caja permite cubrir todos los requerimientos de efectivo del proyecto, posibilitando que el inversionista cuente con el suficiente margen de recursos para cubrir sus necesidades de efectivo.

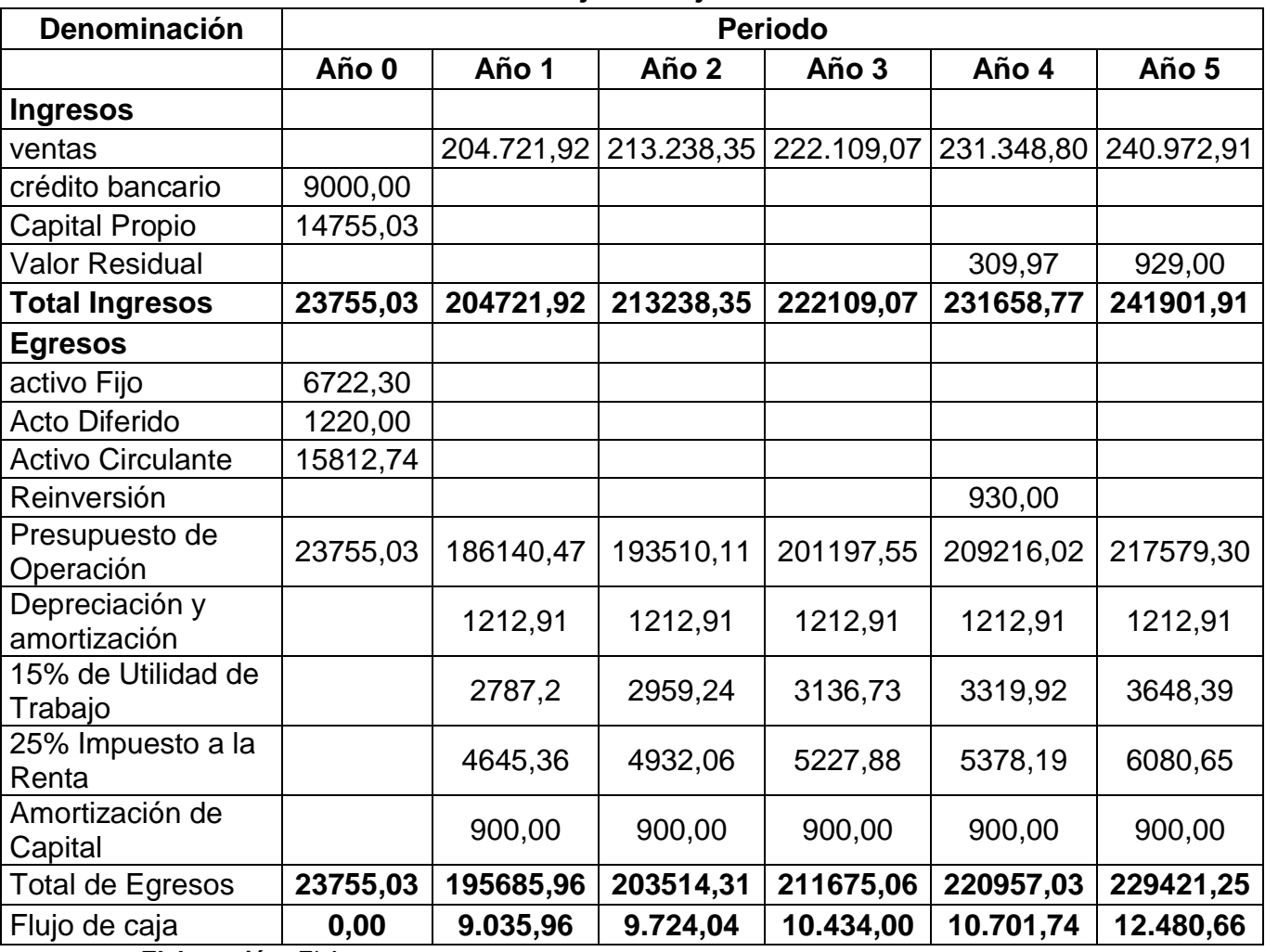

# **Cuadro N° 85 Flujo de Caja.**

**Elaboración:** El Autor

### **VALOR ACTUAL NETO**

Se lo define como la sumatoria de los beneficios netos descontados a la

tasa pertinente del inversionista.

#### **Fórmula para la tasa de actualización:**

**T.A=(% Capital Interno\*% Costo de Oportunidad en el Mercado)+(%Capital Externo\*% Interés del Préstamo)**

### **Cuadro Nº 86**

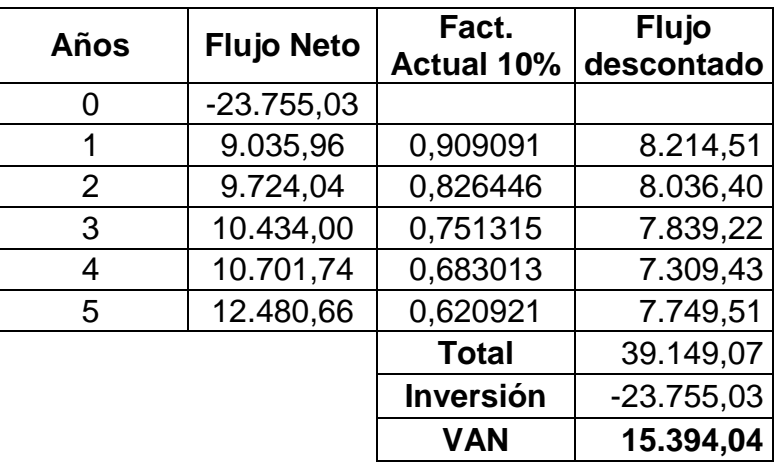

#### **Valor Actual Neto**

**Elaboración:** El Autor

VAN = Sumatoria VAN - Inversión inicial

- $VAN = 39.149,07 23.755,03$
- VAN = **15.394,04**

**Análisis:** El VAN del proyecto es de \$15.394,04lo que si se acepta el proyecto, ya que es mayor a la inversión inicial.

### **TASA INTERNA DE RETORNO**

Es la tasa de descuento que hace que la actualización de los flujos netos

de caja sean igual al Valor Actual de los flujos de inversión

### **Cuadro Nº 87**

### **Tasa Interna de Retorno**

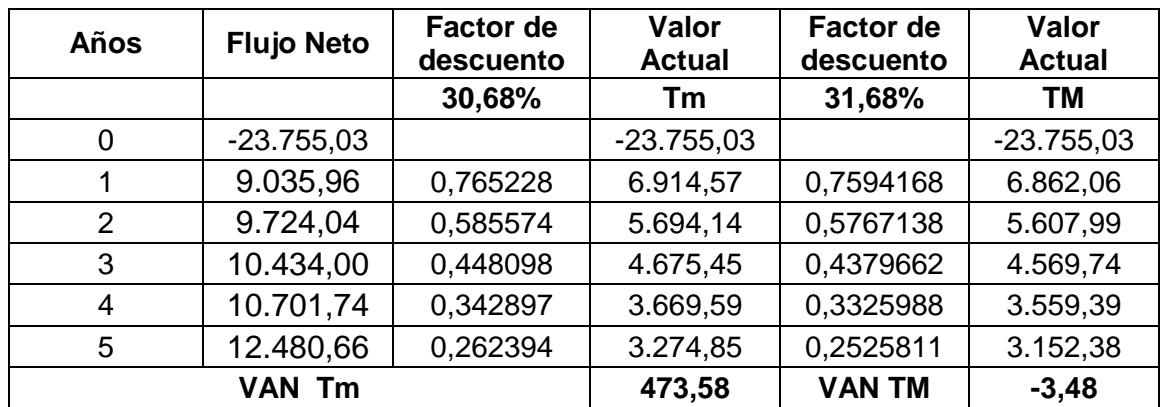

**Elaboración:** El Autor

$$
TIR = Tm + Dt\left(\frac{VAN_{MENOR}}{VAN_{MENOR} - VAN_{MAYOR}}\right)
$$

473,58 TIR = 30,68+ 1 ( --------------------------------------------------------) 473,58 - (-3,48)

```
TIR = 31,67\%
```
**Análisis:**El proyecto se acepta, debido a que el 31,67% supera ampliamente a la tasa de oportunidad.

# **PERÍODO DE RECUPERACIÓN DEL CAPITAL**

Es el tiempo en que se tarda en recuperarse la inversión del proyecto,

para ello es necesario determinar el costo de capital promedio ponderado.

### **Cuadro Nº 88**

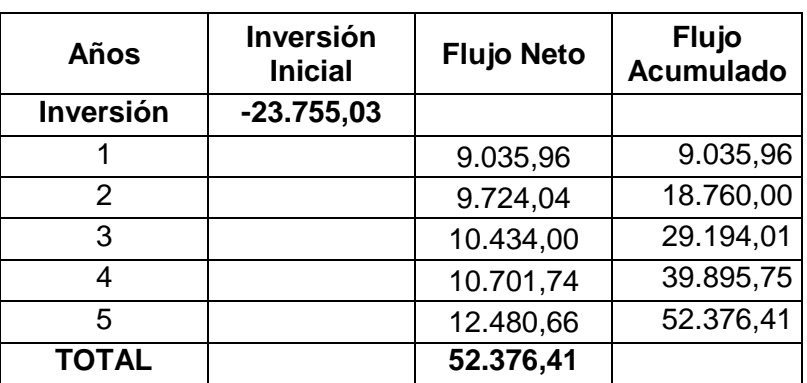

**Periodo de Recuperación de Capital**

**Elaboración:** El Autor

### **Fórmula:**

**PRC =** Año anterior a la inversión + (Inversión - ∑Primeros Flujos / flujo de

año que supera la inversión)

**PRC =** 3 + ((23.755,03-29.194,01)/ 10.434,00)

**PRC =** 3 + (-0,52)

**PRC = 2,48**

- $\geq 2$  años
- $\geq 0,48*12$  meses = 5,76
- $\triangleright$  0,76\*30 días = 22,8 ≅23

Esto indica que el periodo de recuperación de la inversión inicial, será de 2 años, 5meses y 23días.

# **RELACIÓN BENEFICIO / COSTO**

### **Cuadro Nº 89**

### **Relación Beneficio - Costo**

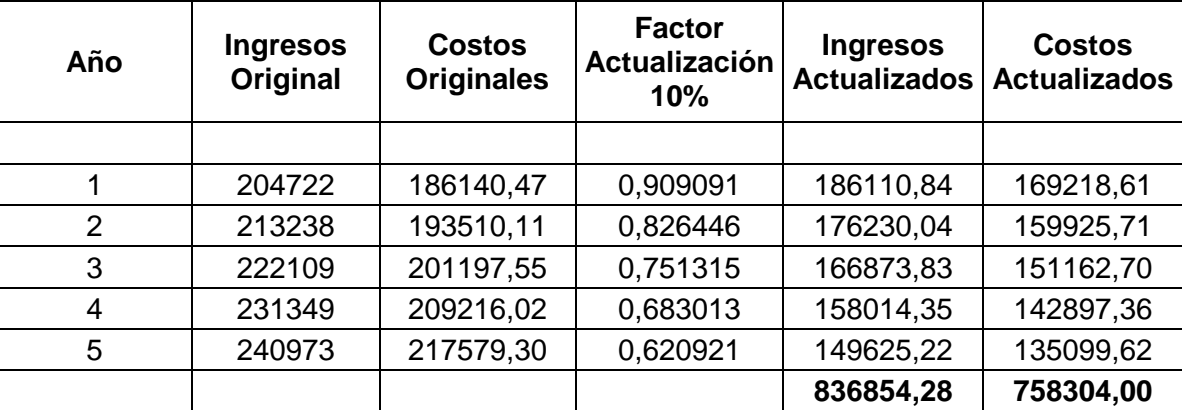

**Elaboración:** El Autor

RBC = Ingresos actualizados

Costos actualizados

 $RBC = 836854,28$ 758304,00

$$
RBC = 1,10
$$

**Análisis:** Esto quiere decir que por cada dólar invertido hay 0,10 centavos de utilidad en la empresa.

# **ANÁLISIS DE SENSIBILIDAD**

El análisis de sensibilidad es la interpretación dada a la incertidumbre en lo que respecta a la posibilidad de implantar un proyecto, debido a que no se conocen las condiciones que se espera en el futuro tanto en los costos como en los ingresos.

### **Análisis de Sensibilidad con Aumento en los Costos de un 5,93%**

### **Cuadro Nº 90**

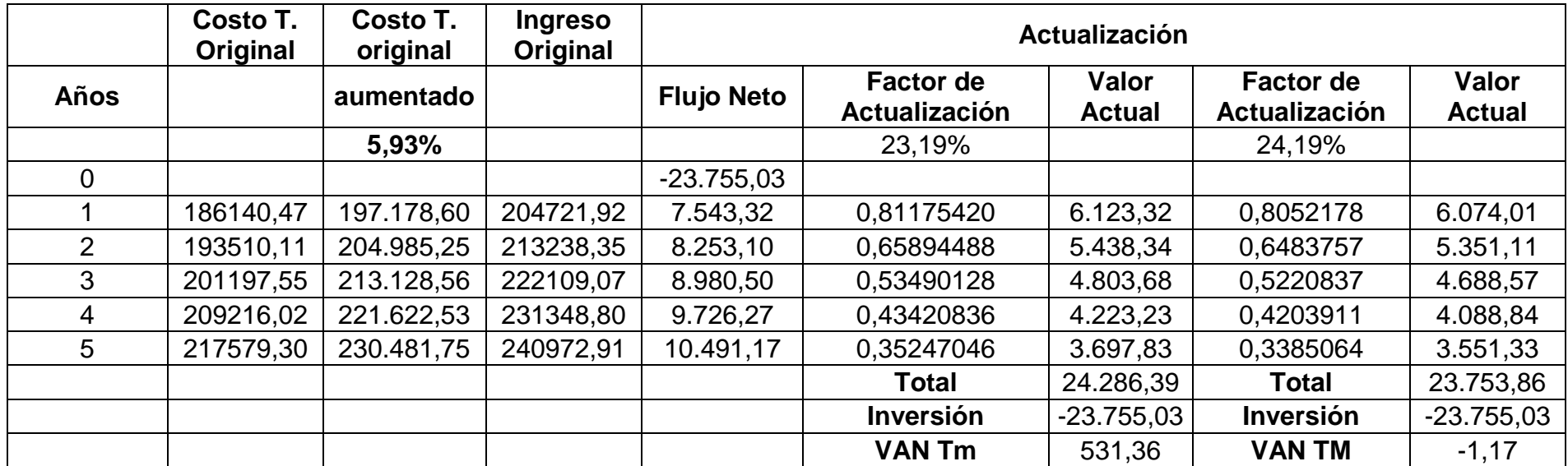

 **Elaboración:** El Autor

- Cuando el coeficiente de sensibilidad es mayor a 1 el proyecto es sensible
- Cuando el coeficiente de sensibilidad es igual a 1 el proyecto no sufre ningún efecto
- Cuando el coeficiente de sensibilidad es menor a 1 el proyecto no es sensible

#### **TIR DEL PROYECTO =** 31,67%

### **NUEVA TIR = 24,19**

$$
TIR = Tm + Dt \left( \frac{VAN_{MENOR}}{VAN_{MENOR} - VAN_{MAYOR}} \right)
$$

531,36

TIR = 23,19+ 1 ( ----------------------------------------------------------)

531,36 -(-1,17)

#### **NUEVA TIR = 24,19**%

### **DIFERENCIA DE TIR:**

Diferencia de Tir = Tir del Proyecto - Nueva Tir

Diferencia de Tir =31,67–24,19= **7,48%**

#### **PORCENTAJE DE VARIACIÓN:**

% Variación = (Diferencia de Tir / Tir del Proyecto) \* 100

% Variación = (7,48% / 31,67%) \* 100

**% Variación = 23,63%**

#### **SENSIBILIDAD:**

Sensibilidad = % Variación / Nueva Tir

Sensibilidad = 23,63/ 24,19

#### **Sensibilidad = 0,98**

### **Análisis de Sensibilidad con Disminución en los Ingresos de un 5,38% Cuadro Nº 91**

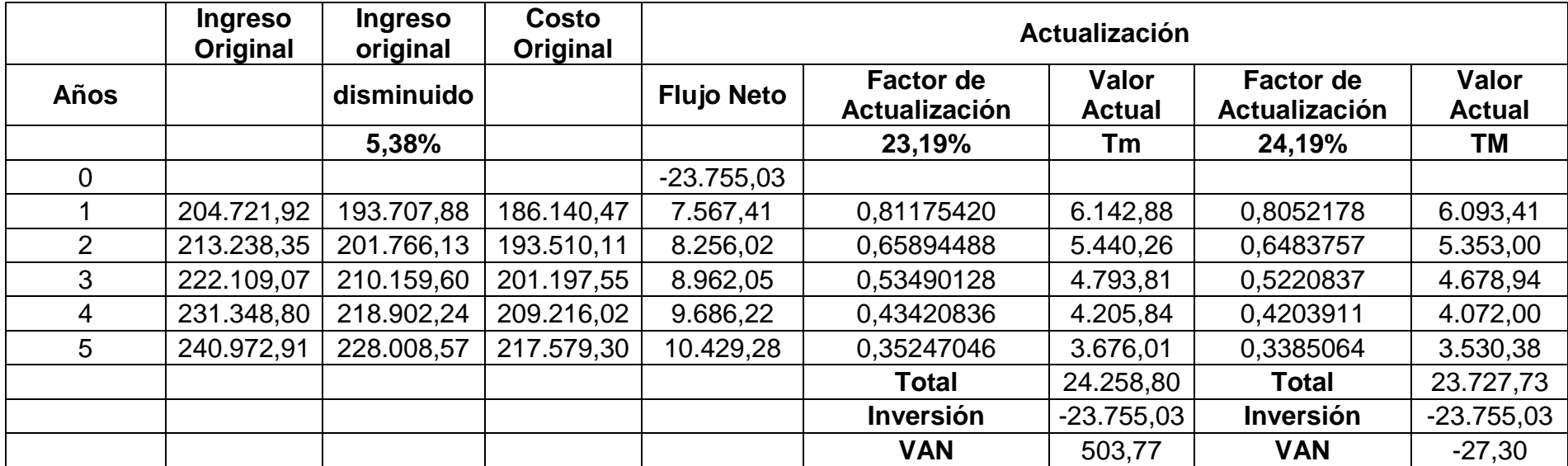

**Elaboración:**El Autor

- Cuando el coeficiente de sensibilidad es mayor a 1 el proyecto es sensible
- Cuando el coeficiente de sensibilidad es igual a 1 el proyecto no sufre ningún efecto
- Cuando el coeficiente de sensibilidad es menor a 1 el proyecto no es sensible

#### **TIR DEL PROYECTO =**31,67%

#### **NUEVA TIR = 24,14**

$$
TIR = Tm + Dt\left(\frac{VAN_{MENOR}}{VAN_{MENOR} - VAN_{MAYOR}}\right)
$$

$$
503{,}77
$$

TIR = 23,19 + 1 ( ----------------------------------------------------------)

$$
503,77 \qquad \qquad -(-27,30)
$$

#### **NUEVA TIR = 24,14%**

#### **DIFERENCIA DE TIR:**

Diferencia de TIR = TIR del Proyecto - Nueva TIR

Diferencia de TIR =31,67 – 24,14= **7,53%**

### **PORCENTAJE DE VARIACIÓN:**

% Variación = (Diferencia de Tir / Tir del Proyecto) \* 100

% Variación = (7,53% / 31,67%) \* 100

% Variación = **23,79%**

#### **SENSIBILIDAD:**

Sensibilidad = % Variación / Nueva Tir

Sensibilidad= 23,79/ 24,14

Sensibilidad = **0,99**

#### **h. CONCLUSIONES**

Al finalizar la presente investigación se llegó a establecer las siguientes conclusiones:

- La empresa se constituirá legalmente como una compañía de Responsabilidad Limitada **"ELECTROCOMPU Cía. Ltda."**
- El total de la inversión para que se ponga en marcha esta sucursal es de \$23755,03
- Se pedirá un crédito del 37,89% del total de la inversión que es de \$9.000,00, mismo que se pedirá al Banco Nacional de Fomento (BNF) a una tasa de interés del 15% anual.
- El costo total de producción para el primer año de operación es de \$186140,47
- Los costos fijos para el primer año son de \$ 34568,31y los costos variables son \$ 151572,16
- El costo de la mercancía para el primer año es de \$149472 más el 36% de margen de utilidad (53809,92), da un total de \$ 203281,92y esto más el ingreso aproximado por soporte (servicio técnico) de \$1440,00, se obtiene las ventas totales de \$204721,92
- El punto de equilibrio para el año 1 en función a las ventas tiene un total de \$133159,90 y la capacidad instalada del 65,04%.
- El punto de equilibrio para el quinto año en función a las ventas es del \$150876,73 y la capacidad instalada del 63,89%.
- La utilidad neta que se obtendrá en el primer año de operaciones es de \$11.845,67; mientras que su flujo neto es de \$9.035,96.
- En cuanto a la Evaluación Financiera, el presente proyecto tiene los siguientes indicadores: Valor Actual Neto con un resultado favorable de \$15394,04; la Tasa Interna de Retorno es del 31,67% supera notoriamente lo esperado, el Periodo de Recuperación del Capital es de2 años, 5 meses y 23 días; Relación Beneficio Costo es de 1,10 la empresa gana por cada dólar invertido 0,10 centavos y el Análisis de Sensibilidad en el incremento de los costos es de 5,93% dando como resultado el 0,98%, en la disminución de los ingresos es del 5,38% dando como resultado 0,99% por lo cual el proyecto es factible.

#### **i. RECOMENDACIONES**

- Se recomienda la ejecución de este proyecto, debido a que es recomendable económicamente de acuerdo a los resultados obtenidos, además se cuenta con un amplio mercado, con materias primas de buena calidad y excelente mano de obra local, permitiendo una competencia justa.
- Para la implementación de la sucursal de una empresa es aconsejable realizar un buen estudio de mercado, porque es el punto de partida del proyecto con lo cual se puede mermar cualquier tipo de riesgo que pudiese existir, de tal manera que su rentabilidad y éxito sea garantizada.
- Que en un futuro se deberían realizar estudios técnicos y económicos, con la expectativa de mejorar la capacidad de producción y poder cubrir una mayor demanda del mercado, aunque esto ocasione un poco más de inversión.
- Que las instituciones de nivel superior orienten y motiven a través de los estudiantes a la población en general, mediante programas de capacitación y apoyo al desarrollo empresarial, y así propiciar la generación de fuentes de trabajo que indican positivamente en la economía de Loja y el país.
- A los inversionistas y futuros emprendedores que deseen formar parte de esta iniciativa empresarial, tomar en consideración el presente proyecto ya que es factible.

# **j. BIBLIOGRAFÍA**

### **Libros:**

- BACA, Urbina Gabriel. "Evaluación de Proyectos", segunda edición 1996 pág. 14 y 18
- BACA, Urbina Gabriel Op. Cit , páginas 23 y 24
- BACA, Urbina Gabriel. Op. Cit 24 y 25
- BACA, Urbina Gabriel , op cit. Páginas 28 y 30
- BERNARD, J, G COLLI, Diccionario Económico y Financiero" páginas 40 y 41
- BERNARD,J.C. COLLI, Op. Cit. páginas 30 y 31
- Córdova Padilla, Marcial. FORMULACIÓN Y EVALUACIÓN DE PROYECTOS. Ecoe Ediciones, Bogotá, 2006
- CORDOVA, Marcial. Formulación y Evaluación de Proyectos Ecoe Ediciones, Bogotá, 2006 pág. 311-347
- CÓRDOVA, Marcial. Formulación y Evaluación de Proyectos de Inversión. Ecoe Ediciones, Bogotá, 2006, pág. 353-384
- CORPORACIÓN DE ESTUDIOS Y PUBLICACIONES, Ley de Compañías.
- DORR, Eugene "Ventas al Detalle, Proceso de compra y Determinación de precios" pág. 8 y 10
- Entrevista al Señor Diego Hidalgo, Gerente de ELECTROCOMPU
- KITLER, Eric. Diccionario para contadores, páginas 10 y 11
- LONGENECKER, Justin y otros (2001). ADMINISTRACIÓN DE PEQUEÑAS EMPRESAS. Traductor Adolfo Deras. Thomson Learning. Colombia pp 120 a 130
- PASACA, Manuel. Formulación y Evaluación de Proyectos de Inversión. Edit. Universidad Nacional de Loja; Loja – Ecuador
- ROSENBERG, J M Diccionario de Administración y Finanzas. Océano Centrum
- ROSEMBERG, op.Cit. páginas 4 y 5
- ROSENBERG, J.M Op. Cit páginas 24 y 25.
- SELDON, Art. F.G PENNANCE.Op. Cit. páginas 5 y 6
- SELDON, Arthur PENANCE, op. Citpág. 13 y 15
- VELAZQUEZ MASTRETA G. Administración de los Sistemas de Producción. Editorial Limusa. 4ta edición Méxio 1977, páginas 2 y 4

# **Páginas de Internet:**

<http://yantzaza1.blogspot.com/>

#### **k. ANEXOS:**

#### **ANEXO Nº 1**

#### **FICHA RESUMEN DEL PROYECTO**

#### **TEMA:**

"PLAN DE UN NEGOCIO PARA LA CREACIÓN DE UNA SUCURSAL DE LA EMPRESA ELECTROCOMPU CÍA. LTDA. EN LA CIUDAD DE YANTZAZA PROVINCIA DE ZAMORA CHINCHIPE."

### **PROBLEMÁTICA:**

Las empresas se realizan luego de generarse una idea de negocio, pero esta idea se debe complementar con un plan de negocios que es un documento que contiene información importante para el inversionista, en este se detalla la conveniencia de colocar o no el dinero en este negocio, haciendo el estudio de mercado, técnico, organizacional, económico y financiero, por tanto, su elaboración necesita de honestidad, precisión, y oportunidad para disminuir el riesgo del fracaso.

La tecnología es un elemento indispensable en la vida del hombre, principalmente si se refiere a los equipos computacionales, que han disminuido el tiempo de cálculo, diseño, y otras actividades que años atrás se los hacía de forma manual empleando mucho tiempo para ello. Hoy en día estos equipos se van actualizando y modernizando día a día, por lo que se requiere de la compra constante de insumos, equipos, y servicios técnicos.

De esta necesidad de proveer equipos tecnológicos nacieron muchas empresas en la ciudad de Loja, entre ellas la empresa ELECTROCOMPU que nace el 22 de junio del 2003, cuyo gerente es el Ing. Diego Hidalgo.

Se encuentra ubicada en el distrito uno, parroquia San Sebastián en las calles Bernardo Valdivieso 11-32 entre Mercadillo y Azuay junto a la escuela Miguel Riofrío, en sus inicios empezó con tres miembros en un espacio físico limitado, para el 2006 fue necesario ampliar el local, así mismo incrementar personal, actualmente son 12 personas que laboran en esta empresa, entre los productos que ofrece están: comercialización de partes y piezas de computadoras y equipos completos de computación, se amplió la línea de productos y ahora tienen la línea de audio y video y celulares, además se da el servicio técnico de reparación, mantenimiento y asesoría.

El Ing. Diego Hidalgo se ha planteado algunos objetivos para que su empresa crezca, entre ellos están: Incrementar la línea de productos y Expandir el negocio hacia otros mercados.

Él desea que su negocio entre al mercado de la provincia de Zamora Chinchipe porque con respecto a la tecnología y comunicación el INEC provee de la siguiente información: según el último censo 2010, señala que en la provincia de Zamora Chinchipe: tienen computadora 3.700 personas, no tienen 18.054 personas de estas pertenecen a la zona urbana 4.806 personas que no tienen, entonces es un mercado interesante para ingresar con el negocio.

Pero desea empezar con el mercado de Yantzaza, porque es un cantón fructífero y próspero principalmente por sus yacimientos de oro que están siendo explotados actualmente, esta actividad económica ha permitido la afluencia de nacionales y extranjeros para hacer de esta tierra su hábitat, por lo que se han expandido muchos negocios para satisfacer las nuevas necesidades de sus habitantes.

El joven empresario no quiere correr el riesgo de poner el negocio sin un estudio que le asegure que su negocio tendrá la demanda suficiente, además quiere saber cuánto dinero se necesita, cuándo recuperará la inversión, cuánto ganará, porque **no posee los conocimientos de elaborar un instrumento que le responda a estas preguntas, está interesado en que se realice un plan de negocios para poner la sucursal de su negocio en la ciudad de Yantzaza de la provincia de ZamoraChinchipe**.

Con la elaboración del plan de negocio se le estará brindando un instrumento para la toma de decisión de instalar o no la sucursal en el cantón Yantzaza, además puede servirle para buscar financiamiento en una institución financiera.

#### **OBJETIVOS**

#### **OBJETIVO GENERAL:**

Elaborar el plan de negocios para la creación de la sucursal de ELECTROCOMPU en el cantón de Yantzaza de la provincia de Zamora Chinchipe.

### **OBJETIVOS ESPECÍFICOS:**

- Establecer la demanda y la oferta para la sucursal mediante el estudio de mercado.
- Determinar la capacidad utilizada, el proceso de los servicios, requerimientos, a través del estudio técnico
- Normar la estructura jurídica y administrativa en el estudio organizacional.
- Cuantificar los costos y los ingresos de la sucursal en el estudio económico
- Evaluar financieramente al proyecto a través de los indicadores financieros como: el VAN, TIR, PRC, R b/c y Análisis de Sensibilidad con incremento en los costos y disminución

### **METODOLOGÍA**

Para la elaboración de la tesis se necesitará los siguientes métodos y técnicas:

### **MÉTODOS**

**Método Inductivo** se irá desarrollando cada parte del plan de negocios y al concluir todas las fases se obtendrá la respuesta si es o no conveniente invertir en una sucursal de ELECTROCOMPU en la ciudad de Yantzaza.

**Método Deductivo** se realizará un estudio general de la situación de Yantzaza para determinar si hay la oportunidad de crear la sucursal.

**Método Analítico** será utilizado en la interpretación de la información recolectada.

**Método Descriptivo** se requerirá para enlistar las actividades del proceso de los servicios de la sucursal de ELECTROCOMPU.

**Método Estadístico** será requerido principalmente en la investigación de mercado para conocer las tendencias del mercado.

### **TÉCNICAS**

Las técnicas que se utilizarán serán:

**Observación.-** es una técnica valiosa que permitirá tomar información que a través de la encuesta o haciendo una entrevista, no se pueda percibir, como por ejemplo: la ubicación y la imagen de los competidores, la calidad de los servicios de la competencia.

**Entrevista.-** será necesaria para obtener información principalmente de la competencia (oferta), proveedores y propietario de la empresa ELECTROCOMPU.

**Encuesta.-** para ahorrar tiempo y por ser una técnica confiable se hará uso para obtener información de la demanda que serán las familias del cantón Yantzaza.

**Muestra.-** en vista de que la población es mayor a 400, se debe obtener una muestra de la población porque no se podría hacer un censo, para su cálculo se procedió de la siguiente manera:

Como el censo de la población se dio en el año 2010, hay que proyectarla para el año 2012, para lo cual se utilizó la tasa del 2,77% que es la tasa

de crecimiento estimada por el INEC, luego se la divide para 4 miembros de la familia y se obtiene el total en familias.

Para proyectar: Pf= Po  $(1+r)^n$ 

 $P2012 = 18675 (1+0,2277)^2$ 

P2012 = 18675 (1.056)

P2012 = 19.724

**Proyección de Población** 

| <b>AÑOS</b> | POBLACIÓN | <b>Familias</b> |  |
|-------------|-----------|-----------------|--|
| 2010        | 18675     | 4.669           |  |
| 2011        | 19.192    | 4.798           |  |
| 2012        | 19.724    | 4.931           |  |
| 2013        | 20.270    | 5.068           |  |
| 2014        | 20.832    | 5.208           |  |
| 2015        | 21.409    | 5.352           |  |
| 2016        | 22.002    | 5.500           |  |
| 2017        | 22.611    | 5.653           |  |

**Muestra**

#### **Simbología:**

**n=** Tamaño de la Muestra

- **Z=** Nivel de Confianza
- **p=** Probabilidad de éxito
- **q=** Probabilidad de fracaso
- **N=** Tamaño de la Población

**e=** margen de error del 5%= 0.05

### **Determinación del tamaño de la muestra**

**N=** 19724 habitantes del Cantón Yantzaza

Si se divide para 4 personas promedio en las familias, se obtiene

 $N = 4931$  familias

$$
n = \frac{N}{1 + e^{2}N}
$$
  
\n
$$
n = \frac{4931}{1 + (0.05)^{2}4931}
$$
  
\n
$$
n = \frac{4931}{13,33}
$$
  
\n
$$
n = 369,98......370
$$

Entonces, se realizarán 370 encuestas a las familias del Cantón Yantzaza, para determinar la demanda de los equipos que comercializa y servicios que ofrece ELECTROCOMPU.

#### **Anexo Nº 2**

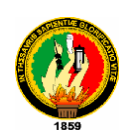

# **UNIVERSIDAD NACIONAL DE LOJA ÁREA JURÍDICA, SOCIAL Y ADMINISTRATIVA CARRERA DE ADMINISTRACIÓN DE EMPRESAS**

Como estudiantes de la Carrera de Administración de Empresas nos corresponde realizar un estudio de mercado para la realización de nuestro proyecto de tesis, para lo cual solicitamos su colaboración llenando la siguiente encuesta, la información que será recolectada será utilizada únicamente para fines académicos.

### **Preguntas Generales:**

# **ENCUESTA APLICADAS A LAS FAMILIAS DELA CIUDAD DE**

# **YANTZAZA**

### **1. ¿Cuál es su Ingreso Mensual?**

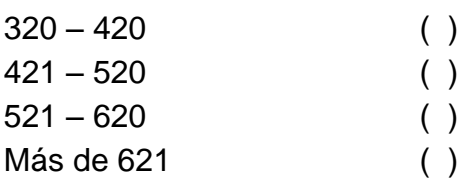

# **2. ¿En su hogar utilizan Computadoras?**

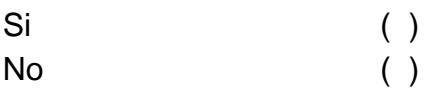

# **3. ¿Usted tiene computadoras en su hogar?**

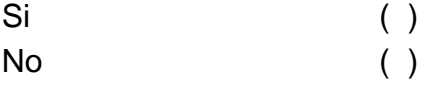

# **PREGUNTAS PARA LOS QUE RESPONDIERON NEGATIVAMENTE**

### **EN LA PREGUNTA Nº 2:**

## **1. ¿Le gustaría comprar computadoras para su hogar?**

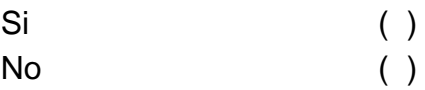

### **2. ¿Qué tipo de computadoras desearía comprar?**

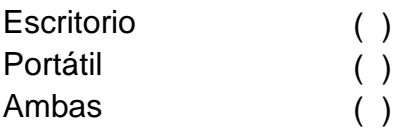

**3. ¿Qué es lo que Ud. Observaría al momento de comprar una** 

### **computadora?**

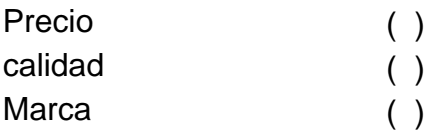

### **4. ¿Cuantas computadoras compraría en el año para su hogar?**

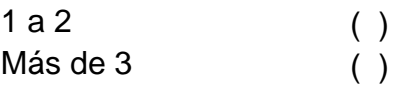

**5. Al implementarse una Sucursal de ELECTROCOMPU en esta ciudad, usted estaría dispuesto a adquirir los productos que brinda esa empresa:**

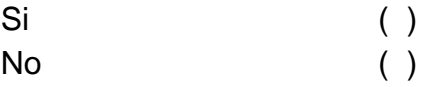

# **6. ¿En qué lugar le gustaría que la empresa estuviera ubicada?**

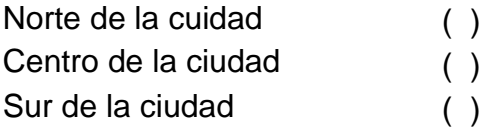

# **7. Porque medio le gustaría conocer a la empresa:**

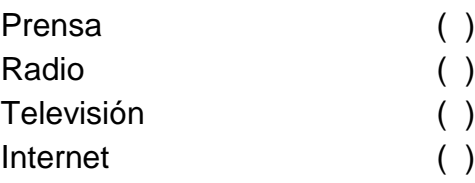

# GRACIAS POR SU COLABORACIÓN

# **PREGUNTAS PARA LOS QUE RESPONDIERON POSITIVAMENTE EN**

## **LA PREGUNTA Nº 2:**

**3. ¿Usted compra equipos, repuestos o accesorios de computación?**

Si ( ) No ( )

**4. ¿Cuándo adquiere equipos, repuestos o accesorios de computación en qué se fija para comprarlos? (Escoger una sola opción)**

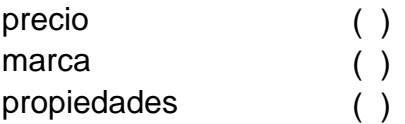

**5. ¿De los siguientes productos cual es el que usted compra con más frecuencia? (Escoger una sola opción)**

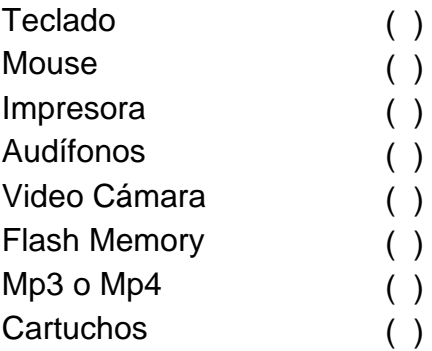

**6. Según las respuesta anterior. ¿En el año cuantas unidades aproximadamente compra deequipos, repuestos o accesorios de computación?**

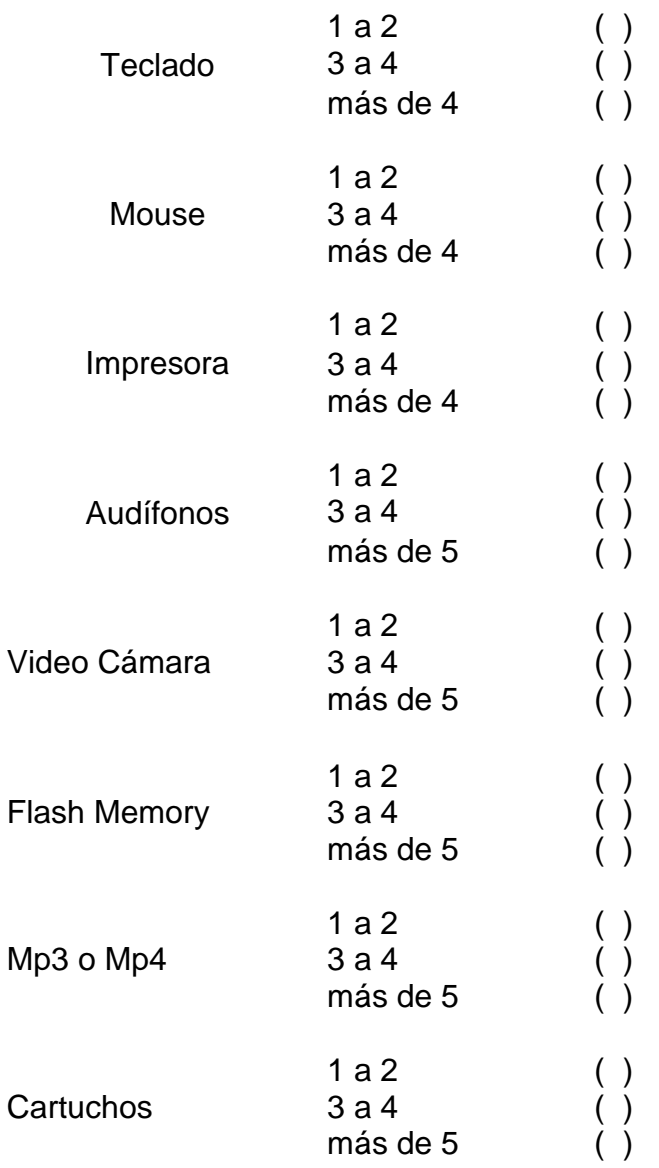

**7. Al implementarse una Sucursal de ELECTROCOMPU en esta ciudad, usted estaría dispuesto a adquirir los productos que brinda esa empresa:**

Si ( )  $N$ o ( )

# **8. ¿En qué lugar le gustaría que la empresa estuviera ubicada?**

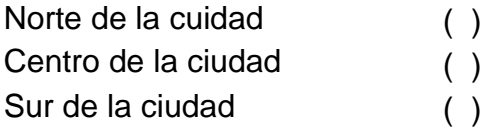

# **9. Porque medio le gustaría conocer a la empresa:**

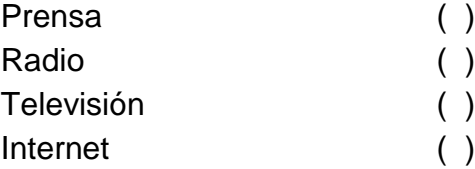

# GRACIAS POR SU COLABORACIÓN

#### **Anexo Nº 3**

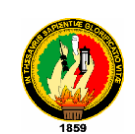

# **UNIVERSIDAD NACIONAL DE LOJA ÁREA JURÍDICA, SOCIAL Y ADMINISTRATIVA**

# **CARRERA DE ADMINISTRACIÓN DE EMPRESAS**

Como estudiantes de la Carrera de Administración de Empresas nos corresponde realizar un estudio de mercado para la realización de nuestro proyecto de tesis, para lo cual solicitamos su colaboración llenando la siguiente encuesta, la información que será recolectada será utilizada únicamente para fines académicos.

# **ENCUESTAS APLICADA A LOS OFERENTES**

# **7. ¿En su negocio realiza la venta de computadoras ye**

## **insumostecnológicos?**

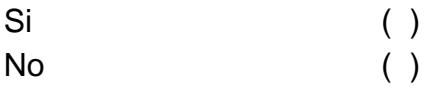

# **8. ¿Qué línea de productos vende?**

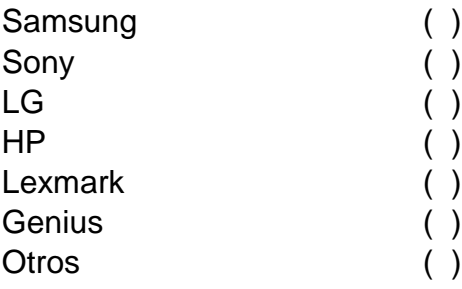

# **9. ¿Cuántos Clientes fijos visitan quincenalmente su negocio?**

Insumos Tecnológicos Morocho (Av. Riofrío y Yantzaza) ……..
Asesoramiento Tecnológico. Net.Com Av. Iván Riofrío ……..

#### **10. ¿Qué cantidad en promedio venden mensualmente de computadoras?**

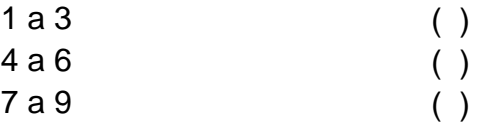

#### **11. ¿Qué cantidad de repuestos y accesorios vende en el mes?**

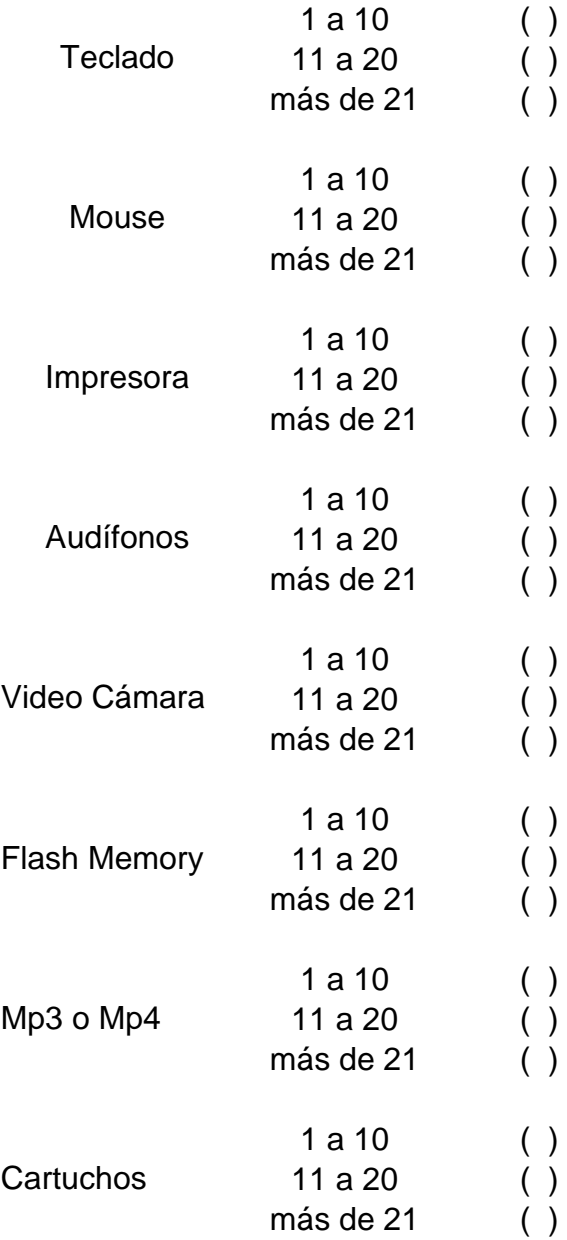

# **12. ¿Por qué medio Ud. da a conocer a su empresa?**

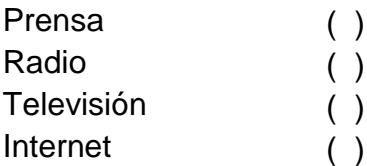

### GRACIAS POR SU COLABORACIÓN

# **I. ÍNDICE GENERAL**

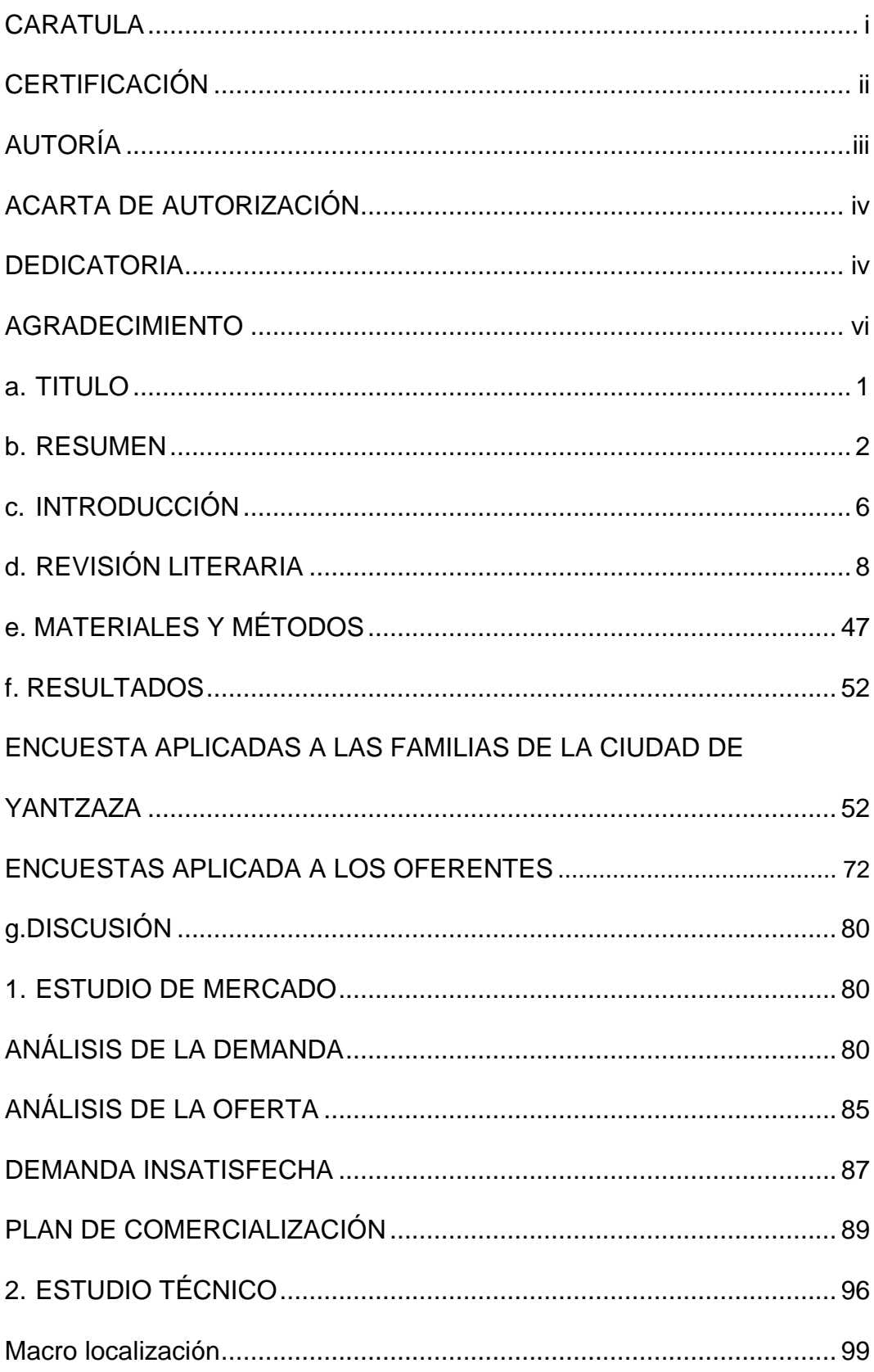

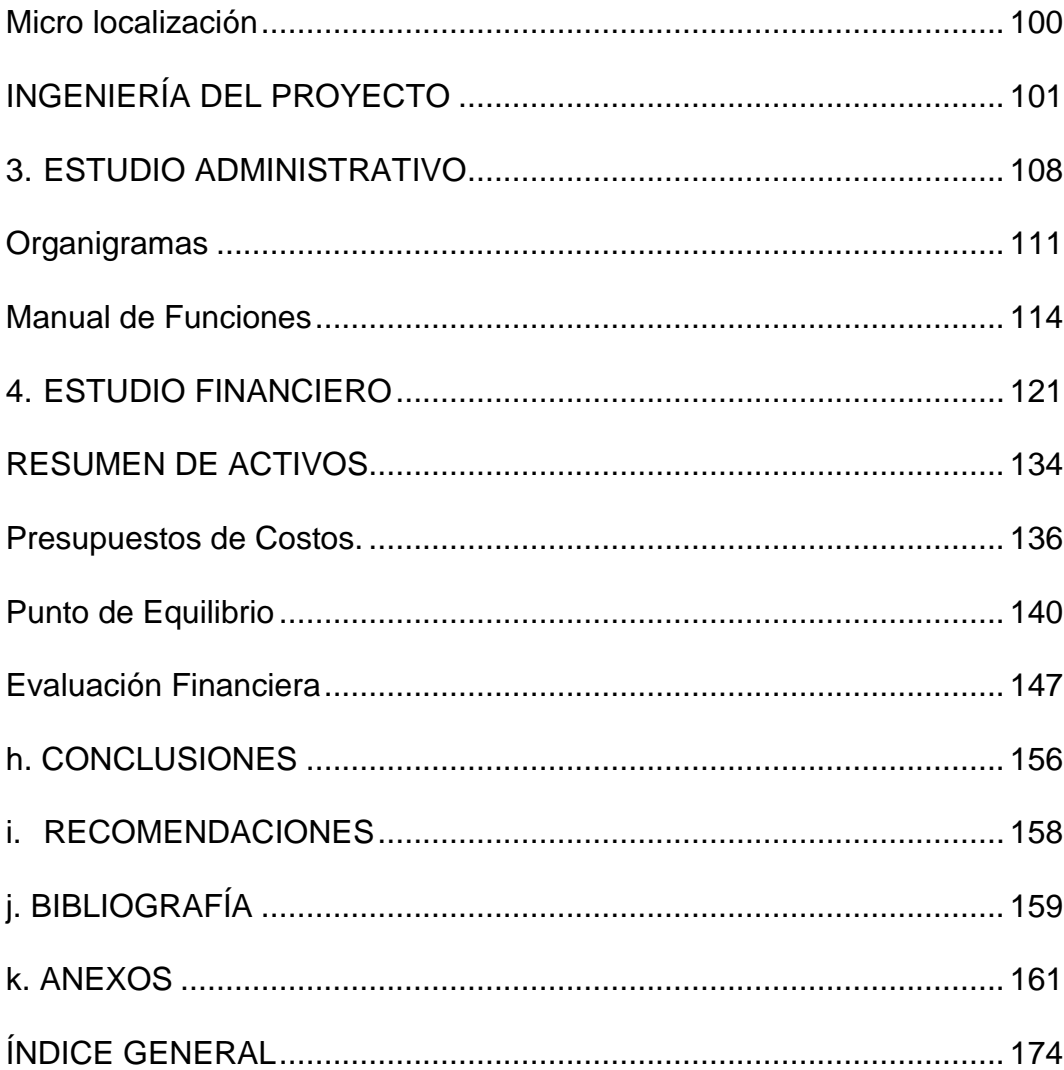